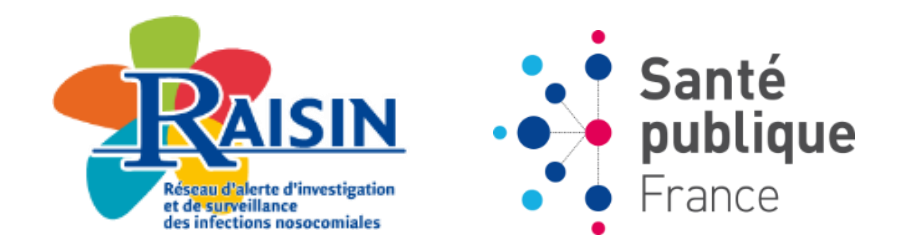

# **ENP 2017**

# **ENQUÊTE NATIONALE DE PRÉVALENCE DES INFECTIONS NOSOCOMIALES ET DES TRAITEMENTS ANTI-INFECTIEUX**

**Présentation générale**

**Formation des enquêteurs**

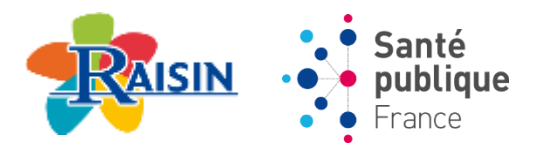

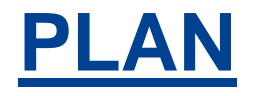

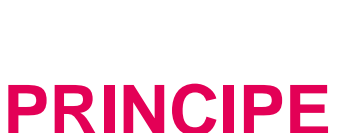

# **ORGANISATION PRATIQUE**

# **DÉFINITION DES INFECTIONS NOSOCOMIALES**

# **FICHES DE RECUEIL OU DE LA SECTION**

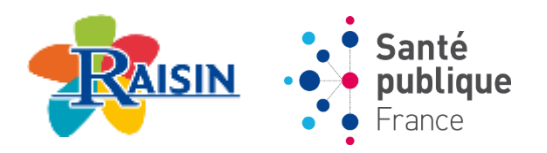

# **ENP 2017 : PARTIE 1**

**PRINCIPE**

## **NOTION DE PRÉVALENCE**

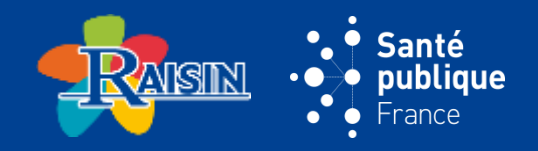

## **PRÉVALENCE**

- **des infections nosocomiales (IN) : proportion d**'**IN parmi les patients hospitalisés un jour donné (ou sur une courte période)**
- **des patients présentant une IN : proportion de patients infectés un jour donné (ou sur une courte période)**

**Inclut :**

- $\triangleright$  les nouveaux cas = déclarant l'infection le jour de l'enquête
- $\triangleright$  les anciens cas = encore infectés le jour de l'enquête (non guéris)

#### **INFORMATIONS SUR EXPOSITION (HOSPITALISATION) ET MALADIE (IN) récoltées en même temps dans une population déterminée :"Photographie"**

#### **LE TAUX DE PRÉVALENCE DÉPEND DE**

- **la durée de la maladie**
- **la vitesse d'apparition des nouveaux cas**

## **L'ENQUÊTE NATIONALE DE PRÉVALENCE (ENP)**

- **recueille des informations sur l'ensemble des ES français**
- **permet un calcul du taux de prévalence à différents niveaux : local, régional et national**

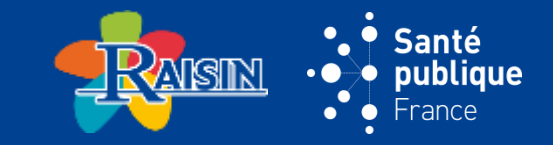

#### **ENQUÊTE RÉALISÉE ENVIRON TOUS LES 5 ANS**

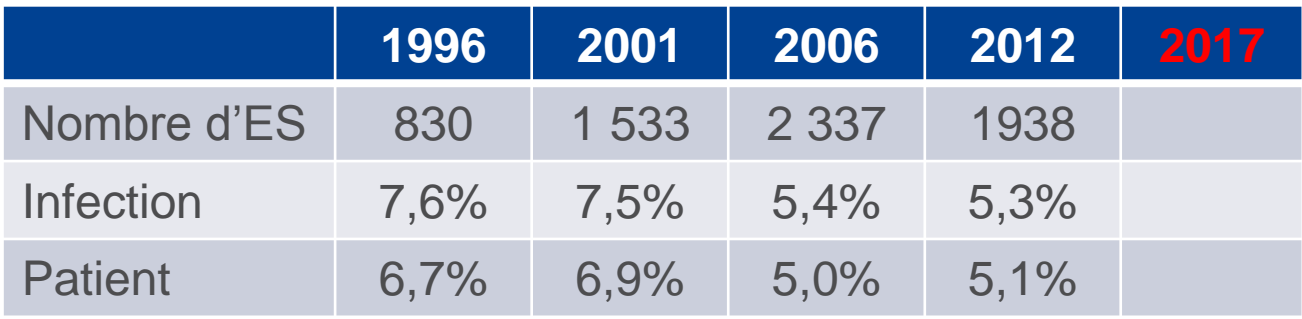

## **PROPIAS 2015 PORTÉ PAR UNE INSTRUCTION MINISTÉRIELLE**

#### **ORGANISÉE PAR LE RAISIN (SPFRANCE + 5 CCLIN)**

#### **DANS LE CADRE D'UNE ENQUÊTE EUROPÉENNE (ECDC)**

- **«** *Point Prevalence Survey* **(***PPS***) » 2016-2017**
- **échantillon d'établissements français (50)**
- **contrôles de qualité pour 5 des 50 ES Français**

#### **INFORMATION ARS VIA DGS**

## **OBJECTIFS 2017**

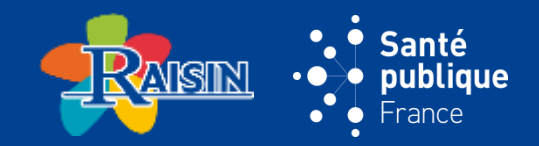

## **DÉCRIRE LA PRÉVALENCE**

- **des infections nosocomiales (IN)**
- **des traitements anti-infectieux**

## **CONNAÎTRE ET FAIRE CONNAÎTRE CES DONNÉES**

- **à l'ensemble de la communauté hospitalière**
- **aux usagers**

#### **RENFORCER LA SENSIBILISATION**

- **de l'ensemble du personnel hospitalier**
- **à l'identification des IN (signalement, surveillance…)**

#### **COMPARER AUX RÉSULTATS**

- **des enquêtes antérieures**
- **de l'enquête européenne**

## **EXPLOITATION DES DONNÉES**

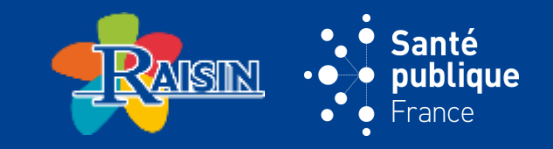

## **INTERPRÉTATION DES RÉSULTATS**

- **résultats dépendant de la situation épidémiologique du moment**
	- une épidémie en cours dans un ou plusieurs services peut modifier les taux
- **tendance à la surévaluation des taux**
	- patients ayant des séjours longs, dont les patients atteints d'IN, surreprésentés
- **effectif souvent trop faible pour étudier des sous-groupes**
	- intérêt de résultats par service à évaluer selon les effectifs
- **pas de prise en compte des caractéristiques des patients / établissement**
	- interprétation prudente des comparaisons par spécialité

## **UTILISATION DES RÉSULTATS**

- **permet de faire un état des lieux à un instant donné**
- **identifie des services où un effort de lutte contre les IN doit être déployé**
- **permet de proposer des actions, notamment mise en place**
- d'une surveillance de routine en incidence dans les secteurs à risque (chirurgie, réanimation, hémodialyse, …)
- $\triangleright$  d'audits de pratiques

## **QUOI DE NEUF EN 2017 ? (1)**

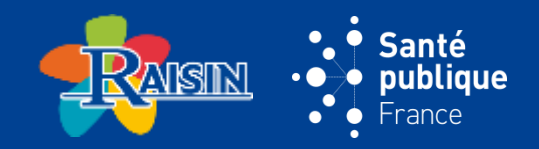

#### **INCLUSION**

 **des établissements : un échantillon d'établissements de santé tirés au sort en amont de l'enquête**

*Remarque : les ES non tirés au sort peuvent participer mais leurs résultats ne seront pas intégrés à l'analyse nationale*

**des patients : entrants du jour si admis avant 8h**

#### **APPLICATION DE SAISIE EN LIGNE (DÉVELOPPÉE PAR LE CCLIN OUEST)**

#### **Inscription via l'annuaire national CClin-Arlin**

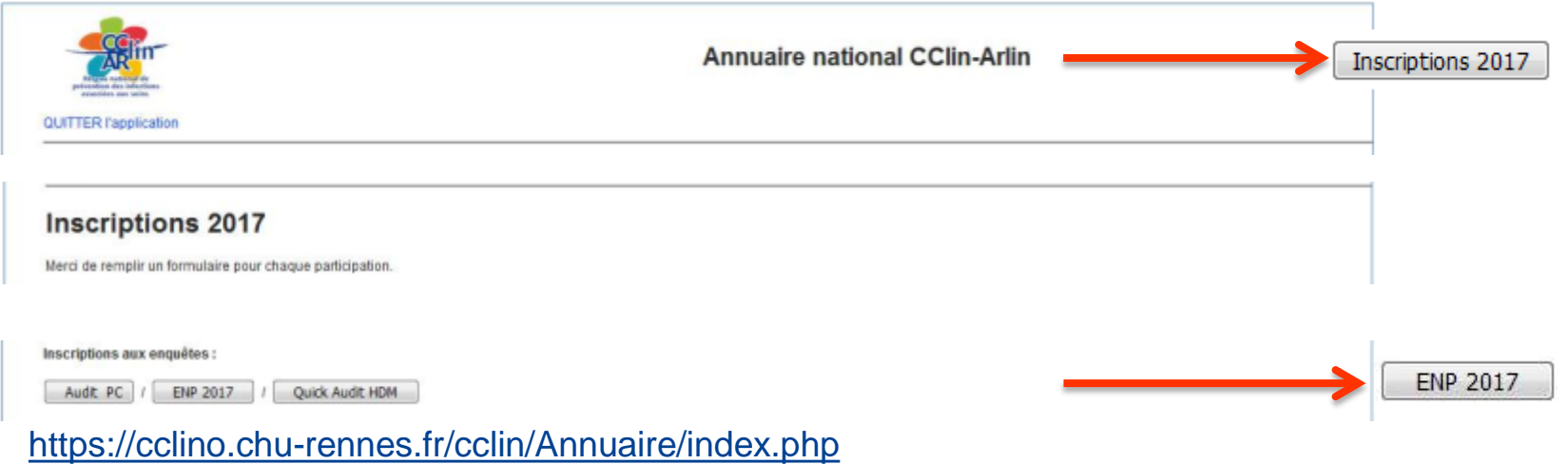

#### **QUOI DE NEUF EN 2017 ? (2)**

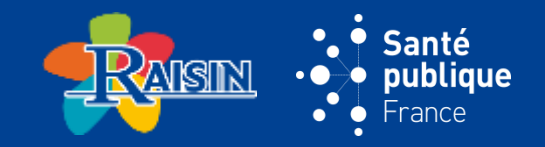

**En cohérence avec le protocole de l'ECDC, des questions ont été ajoutées au questionnaire de l'ENP 2017, par rapport à celui de l'ENP 2012**

#### **FICHE « ÉTABLISSEMENT »**

- **effectifs du personnel de l'établissement en équivalent temps plein (ETP)**
- **questions relatives à l'évaluation des pratiques professionnelles :**
- $\geq 2$  indicateurs portant sur le diagnostic des :
- bactériémies (Nb Hémoc / an)
- infections à *C. difficile* toxinogène (Nb recherches / an)
- $\triangleright$  4 questions portant sur prévention et contrôle des IAS :
- procédure de réévaluation des ATB
- programme annuel de prévention des IAS
- rapport annuel de prévention des IAS
- participation à des réseaux de surveillance

## **QUOI DE NEUF EN 2017 ? (3)**

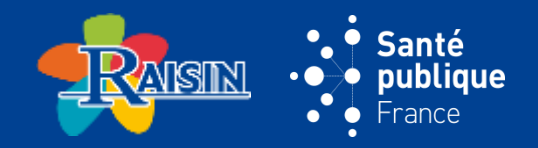

#### **FICHE « PATIENT »**

- **Poids de naissance des nouveau-nés**
- **Code postal de la commune du patient**
- **Des questions relatives au(x) traitement(s) anti-infectieux de manière à renforcer leur description :**
- date du début du traitement
- dose de l'anti-infectieux en cours le jour de l'enquête
- changement(s) éventuel(s) de traitement(s) anti-infectieux pour le traitement de la même infection
- raison de ce(s) changement(s) éventuel(s) de traitement(s) anti-infectieux pour le traitement de la même infection
- $\triangleright$  date du début du premier traitement anti-infectieux si changement
- **Possibilité de saisir 4 molécules différentes au lieu de 5 en 2012**
- **2 IN à renseigner au lieu de 3 en 2012**
- **Possibilité de renseigner 3 MO par IN au lieu de 2 en 2012**
- **Question permettant de renseigner la pan-résistance du micro-organisme dans la rubrique portant sur les infections associées aux soins**

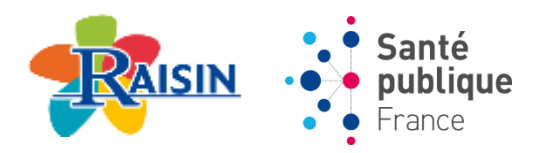

# **ENP 2017 : PARTIE 2**

# **ORGANISATION PRATIQUE**

## **CALENDRIER DE L'ENQUÊTE**

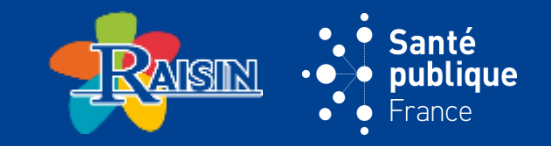

#### **ENQUÊTE DU 15 MAI AU 30 JUIN 2017 INCLUS**

## **RÉALISATION DANS UN ÉTABLISSEMENT**

- **exhaustive « 1 jour donné » (sur 1 semaine maximum)**
- **mardi ou jeudi de préférence**
- **le même jour dans les services échangeant des patients**

#### **RETOUR DES DONNÉES**

- **30 septembre 2017 pour l'échantillon national**
- **30 septembre 2017 pour l'échantillon européen**

#### **DESTRUCTION DES FICHES AU FORMAT PAPIER : 31 DÉCEMBRE 2017**

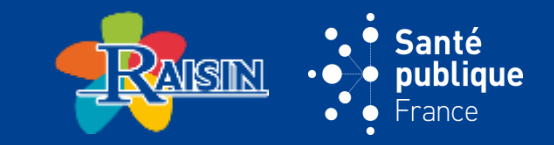

#### **SUR LA BASE DE L'ÉTUDE PILOTE DE L'ECDC**

- **collecte : 16 minutes par fiche**
- **saisie : 5 minutes maximum par fiche**

#### **ADAPTER LE NOMBRE D'ENQUÊTEURS**

**à la taille de l'établissement**

*Exemple : 1 enquêteur peut recueillir les données de 24 patients en moins d'1/2 journée*

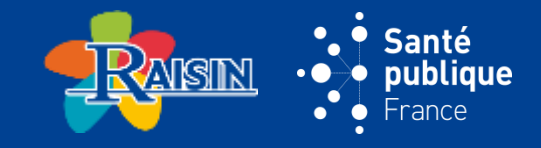

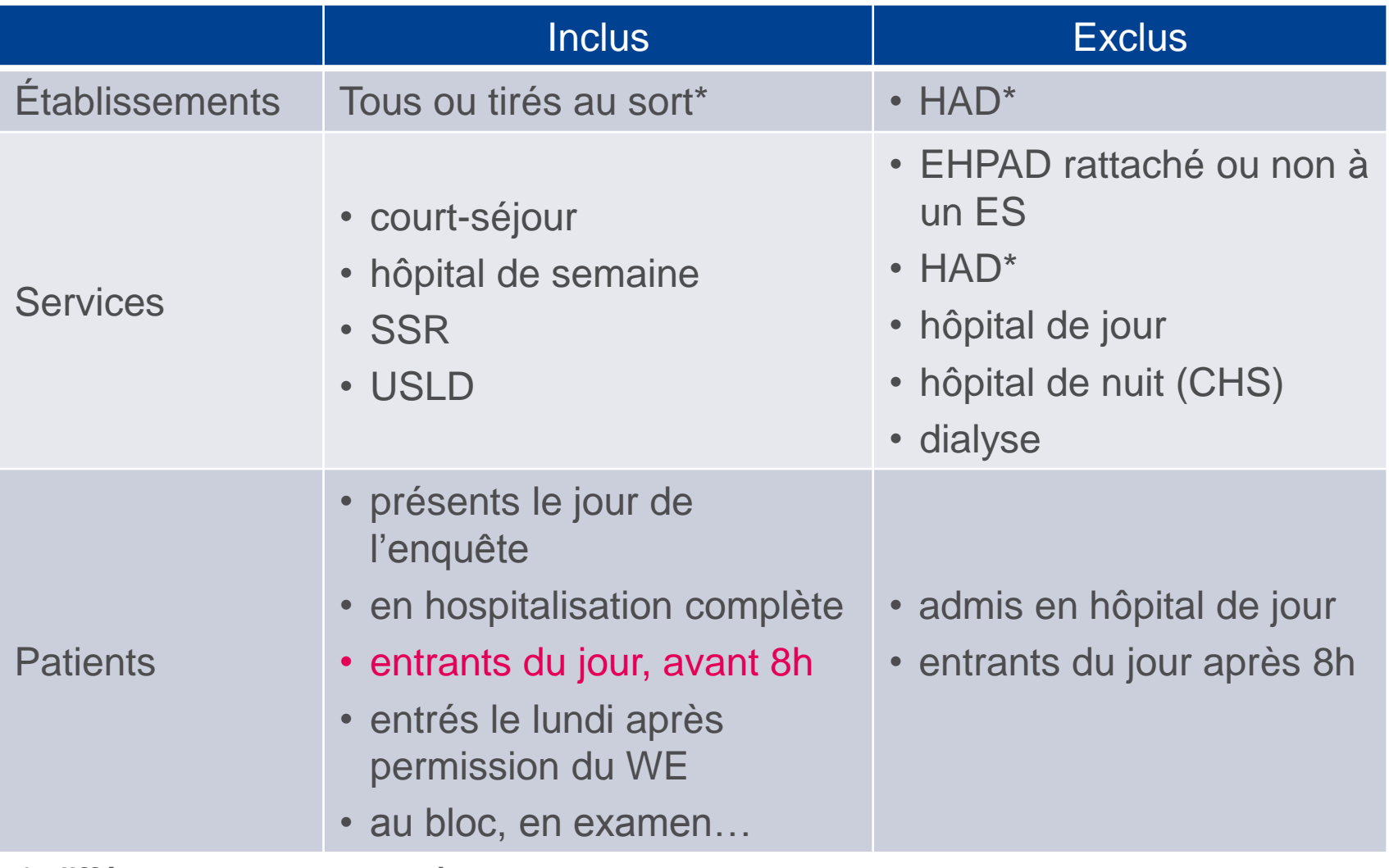

*\* différence par rapport à 2012*

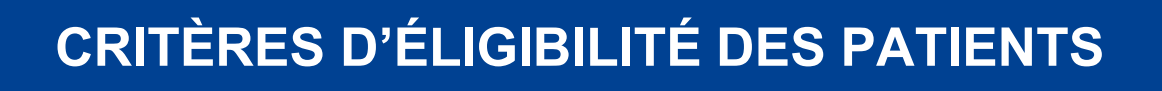

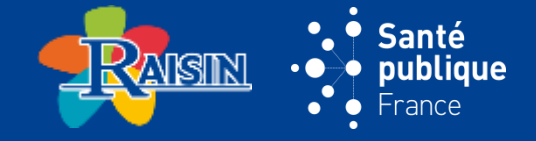

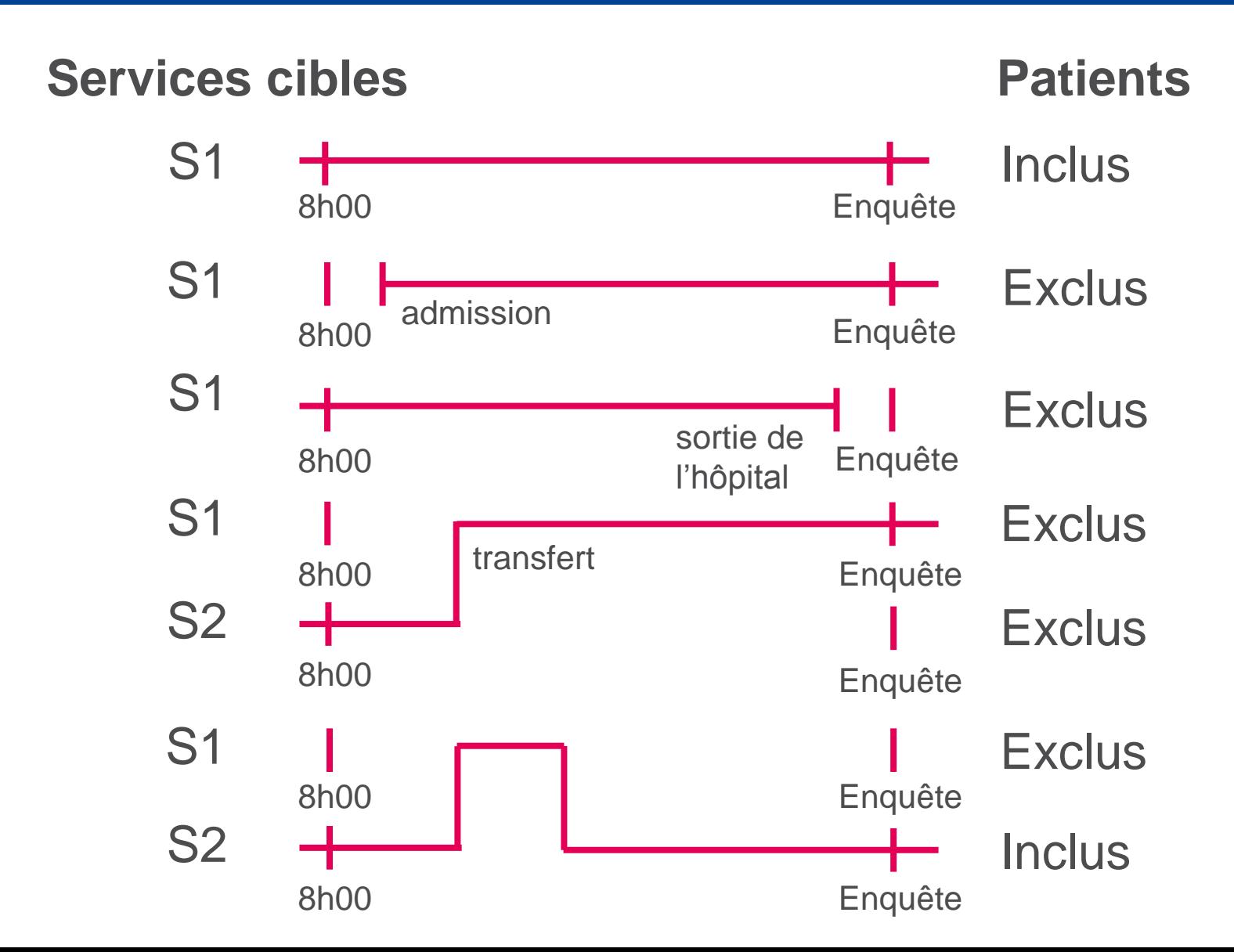

#### **IDENTIFICATION ET IMPLICATION DES ACTEURS**

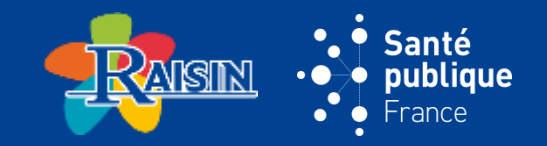

## **UN RÉFÉRENT DE L'ENQUÊTE**

- **interlocuteur pour le CClin**
- **membre EOH, coordonnateur de la LIN**

#### **UN COORDONNATEUR DE L'ENQUÊTE**

- **président CME, coordonnateur de la LIN, membre EOH**
- **peut être le référent**

#### **DES ENQUÊTEURS EXTERNES AUX SERVICES**

**interlocuteur pour le CClin**

#### **DES CORRESPONDANTS DANS CHAQUE SERVICE**

- **1 correspondant médical**
- **et 1 correspondant infirmier**

**INSCRIPTION**

**RÔLE DU RÉFÉRENT**

- **de l'ES dans l'annuaire national indispensable pour disposer des accès au questionnaire de l'ENP 2017 dans l'application Web**
- **en cliquant sur le bouton « ENP 2017 » dans la partie « participation aux enquêtes »**

*Remarque : pas de case particulière à cocher au niveau de l'annuaire pour distinguer les ES selon qu'ils sont tirés au sort ou non*

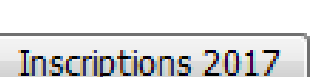

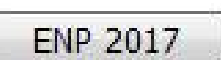

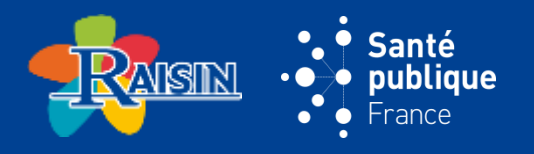

## **RÔLE DU COORDONNATEUR**

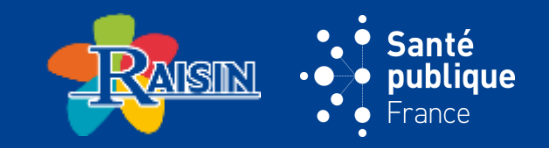

- **Sélectionne et forme les enquêteurs**
- **Fournit les fiches « patient » au format papier**
- **Responsable de l'information des patients (courrier type)**
- **Garant de l'anonymisation des données**
- **Responsable de la saisie des données**
- **Responsable de l'analyse des résultats au niveau de l'établissement**
- **Responsable de la restitution des résultats**

## **RÔLE DE L'ENQUÊTEUR**

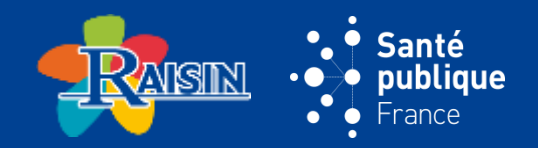

#### **QUI ?**

- **personnel extérieur au service**
- **médecin, pharmacien, étudiant\*, cadre infirmier ou infirmier hygiéniste**

#### **AVANT L'ENQUÊTE**

**prend contact avec les correspondants des services**

#### **LE JOUR DE L'ENQUÊTE**

- **informe les patients**
- **remplit les fiches patient (dossier, lit du patient)**
- **établit la liste des résultats en attente pour les IN identifiées**

## **APRÈS L'ENQUÊTE**

**valide les IN identifiées avec le correspondant médical**

## **RÔLE DES CORRESPONDANTS**

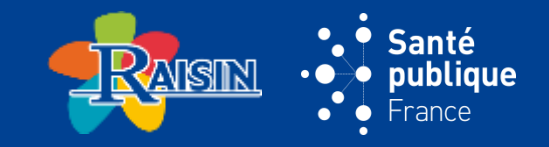

#### **INFIRMIER**

- **La veille de l'enquête, pré-remplit les fiches « patient »**
- **► données service et patient**
- **Le jour de l'enquête, aide l'enquêteur pour :**
- $\triangleright$  l'information des patients
- $\triangleright$  la vérification des dispositifs invasifs

## **MÉDECIN**

- **Le jour de l'enquête, aide l'enquêteur :**
- $\triangleright$  au recueil des données patient
- au recueil des données du traitement anti-infectieux
- $\triangleright$  à la validation du diagnostic d'IN

## **RECUEIL DE DONNÉES :** 2 TYPES DE QUESTIONNAIRES

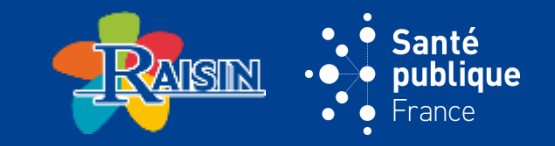

#### **1 FICHE PAR ÉTABLISSEMENT (5 RUBRIQUES) :**

- **données administratives**
- **effectifs du personnel**
- **capacité d'accueil**
- **statistiques annuelles**
- **prévention et contrôles des IAS**

#### **1 FICHE PAR PATIENT (5 RUBRIQUES) :**

- **données ES et service**
- **caractéristiques du patient et du séjour**
- **dispositifs invasifs**
- **anti-infectieux**
- **infections nosocomiales**

## **SAISIE DES DONNÉES**

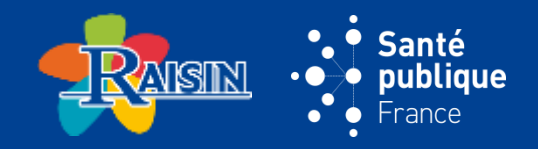

#### **APPLICATION ENP EN LIGNE**

- **gérée par le CClin Ouest**
- **saisie et édition de rapports automatiques**

#### **SAISIE EN 2 ÉTAPES**

**1. fiche « Établissement » : compléter et valider**

Une fois complétée dans l'application informatique, donnera accès au module de saisie des fiches « patient »

- **2. fiches « Patient » : saisir**
	- **! Les fiches doivent être complètes sur l'ensemble des données obligatoires**

**! Toute valeur manquante sera bloquante lors de la saisie**

 **! Contrôle à la saisie afin d'éviter une erreur de saisie**

*cf.* modalité de mise en œuvre des contrôles : à l'enregistrement des fiches ; à l'exécution du contrôle des fiches ; à l'envoi des données au CClin

#### **TRANSMISSION DES DONNÉES**

#### **22 CONTRÔLE DES DONNÉES NATIONALES (CCLIN OUEST + SPFRANCE)**

## **ÉTUDE DE VALIDATION DE L'ENQUÊTE EUROPÉENNE**

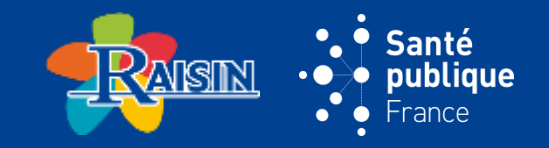

#### **RENDUE OBLIGATOIRE EN 2017 PAR L'ECDC**

#### **OBJECTIF :**

**Assurer la robustesse des comparaisons inter-pays**

#### **MÉTHODE :**

- **Mise en œuvre dans un échantillon de 5 établissements parmi ceux de l'échantillon européen (n=50)**
- **Au minimum 50 patients par ES seront inclus → 250 patients minimum pour l'étude de validation**
- **Double recueil des données réalisé par des enquêteurs extérieurs réalisé le même jour que ENP 2017**
- **Liste des variables à recueillir pour l'étude de validation fait l'objet d'un questionnaire spécifique indépendant**

## **LES ENQUÊTEURS : BINÔME SPFRANCE + CCLIN/ARLIN**

## **ÉCHANTILLONS D'ÉTABLISSEMENTS POUR L'ENP 2017**

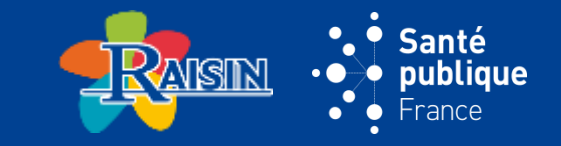

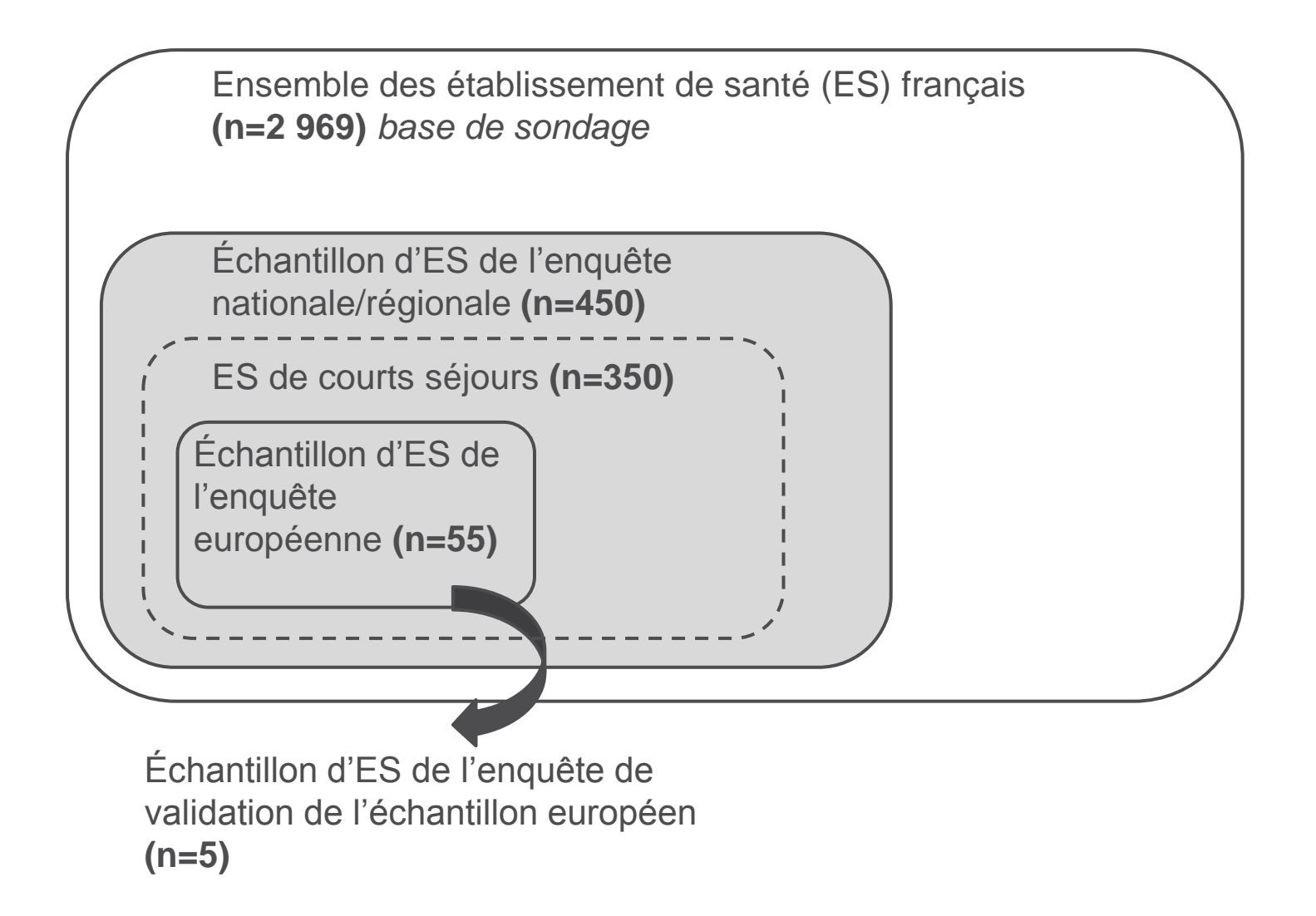

## **ANONYMISATION DES DONNÉES**

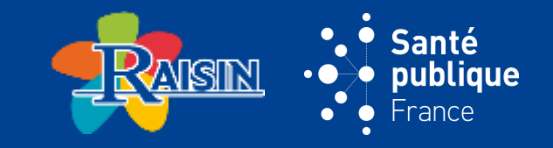

#### **1 NUMÉRO PAR FICHE PATIENT**

- **attribué par l'application**
- **à reporter à deux endroits sur la fiche patient :**
- $\triangleright$  données patient
- $\triangleright$  talon étiquette

#### **TALON AVEC ÉTIQUETTE PATIENT ET NUMÉRO DE FICHE**

- **à découper après la saisie**
- **à conserver jusqu'à la destruction des fiches par le coordonnateur en décembre 2017**

#### **AUCUNE DONNÉE DIRECTEMENT NOMINATIVE N'EST SAISIE DANS L'APPLICATION**

**DÉCLARATION CNIL FAITE PAR SPFRANCE POUR L'ENSEMBLE DES ES**

## **ANALYSE DES DONNÉES**

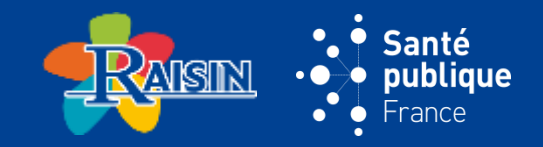

#### **PRODUCTION DE RAPPORTS**

- **au niveau de l'établissement**
- pour l'ensemble de l'établissement
- $\triangleright$  par spécialité du patient, service/pôle ou site (au choix)
- $\triangleright$  accessible directement en ligne sur l'application
- **au niveau national : courant 2018**

#### **CONTENU DU RAPPORT ÉTABLISSEMENT**

- **description des caractéristiques des patients inclus :** âge, sexe, Mac Cabe, immunodépression, intervention chirurgicale
- **taux d'exposition aux dispositifs invasifs**
- **taux de prescription des anti-infectieux**
- **taux d'infections nosocomiales le jour de l'enquête**
- **description des caractéristiques des infections nosocomiales :** site anatomique, micro-organismes identifiés, résistance aux antibiotiques

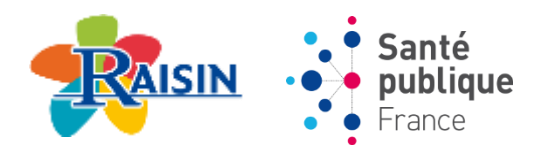

# **ENP 2017 : PARTIE 3**

# **DÉFINITIONS DES INFECTIONS NOSOCOMIALES (IN)**

#### **IDENTIFICATION DES IN**

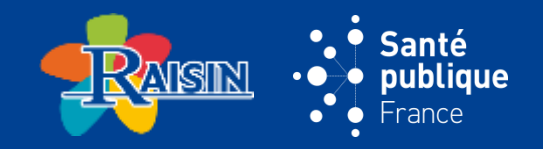

### **DÉFINITION**

 **Infection contractée dans un établissement et ni présente, ni en incubation au début de la prise en charge d'un patient**

*Référence : surveiller et prévenir les IAS, 2010 + définitions européennes + nouvelles définition françaises*

## **DÉLAI**

- **supérieur à la période d'incubation**
- **si période d'incubation inconnue,**
- **premiers signes au moins 48h après l'admission**

#### **CAS PARTICULIER DES ISO**

- **intervention chirurgicale dans les 30 jours précédents**
- **pose d'un implant ou d'une prothèse dans les 90 jours précédents (***définition selon protocole ECDC)*

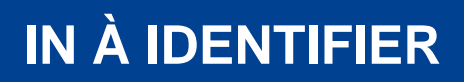

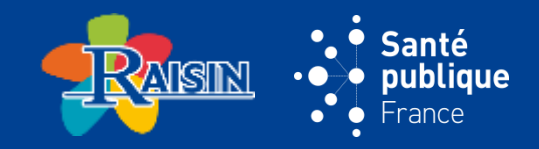

#### **IN CLINIQUE +/- EXAMENS PARACLINIQUES (MICROBIOLOGIQUES, RADIOLOGIQUES, SÉROLOGIQUES…)**

- **si examens en cours le jour de l**'**enquête**
- $\triangleright$  attendre les résultats pour confirmer l'infection
- ET noter « diagnostic différé »

#### **IN ACTIVES : 2 TYPES**

- **nécessitant un traitement par voie générale**
- non encore traitées ou en cours de traitement
- **ne nécessitant pas de traitement antibiotique**
- $\triangleright$  mais en cours de guérison

*Exemple : infection locale sur cathéter, ISO superficielles…*

## **CAS PARTICULIER DES TRANSFERTS**

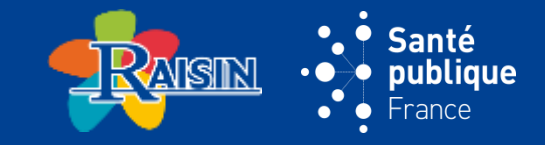

#### **IN IMPORTÉE**

- **si patient hospitalisé ailleurs**
- **ET si IN :**
- $\triangleright$  présente à l'admission
- **E** ou se déclarant dans :
- les 48 premières heures du séjour
- les 30 jours suivant une intervention chirurgicale
- les 90 jours suivant la pose de matériel prothétique

#### **A QUEL SERVICE/ÉTABLISSEMENT ATTRIBUER L'IN ?**

- **importée d'un autre service**
- attribuée au service où le patient est hospitalisé le jour de l'enquête
- **importée d'un autre ES**
- attribuée à l'ES où le patient est hospitalisé le jour de l'enquête
- $\triangleright$  mais origine importée précisée

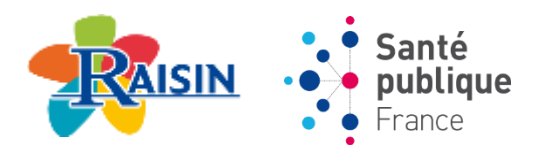

# **ENP 2017 : PARTIE 4**

# **FICHES DE RECUEIL**

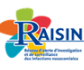

Enquête nationale de prévalence 2017 Fiche établissement

ecoc Primarie publique

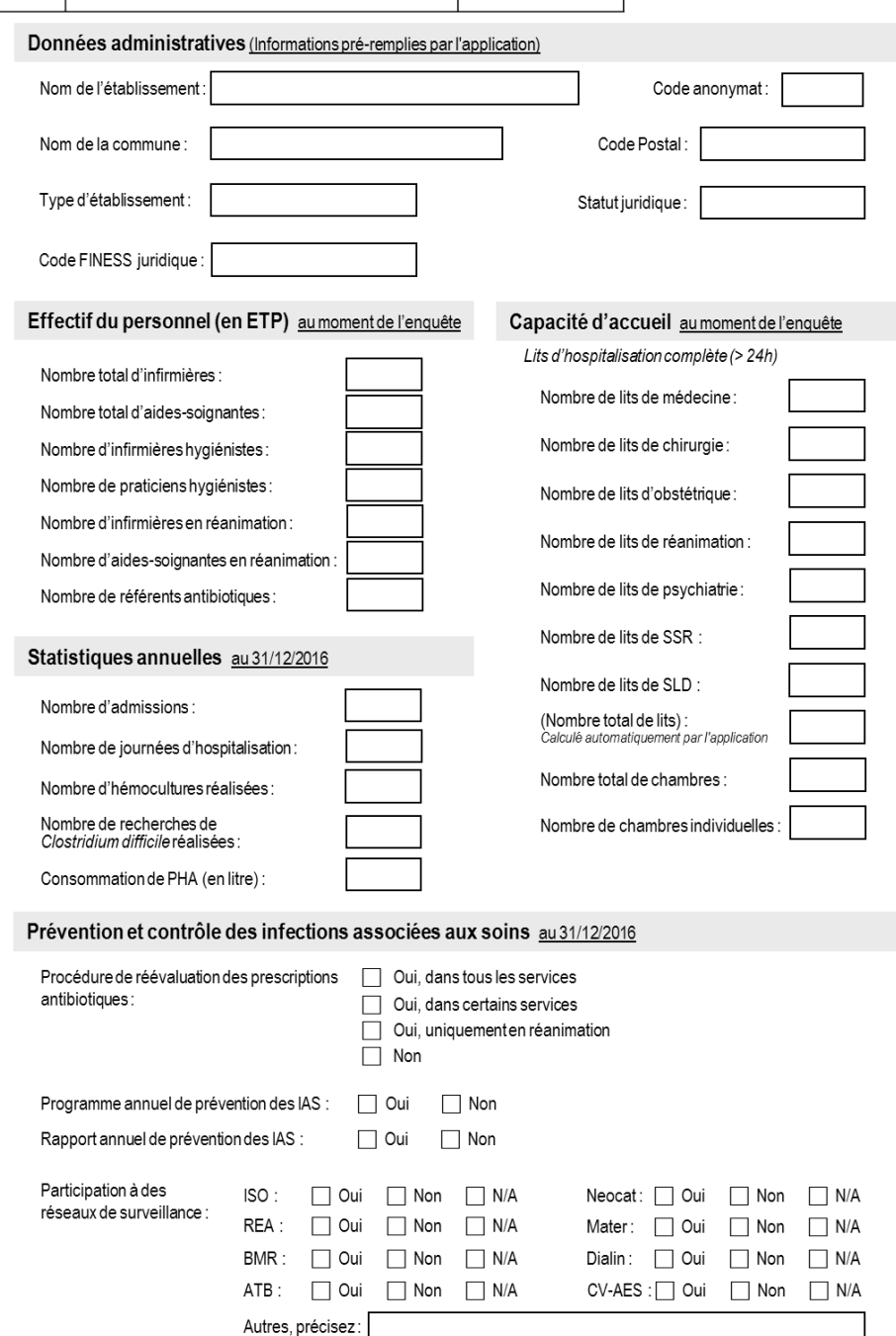

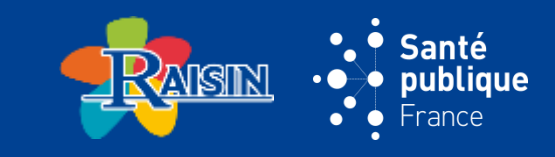

## **FICHE ÉTABLISSEMENT**

#### **PRÉSENTATION GÉNÉRALE : 5 RUBRIQUES**

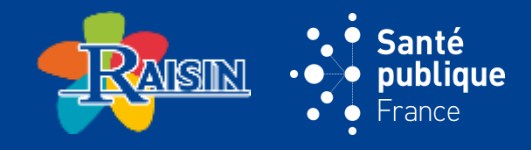

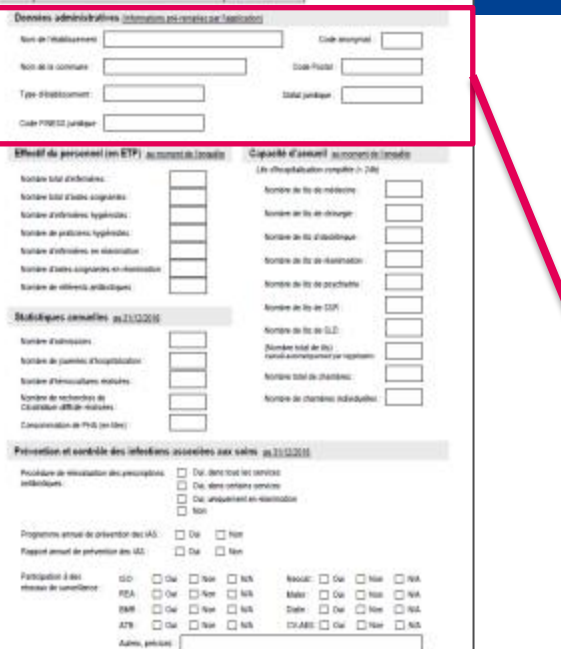

**Riser** Enquête nationale de prévalence 2017

- **Les données concernant les données administratives de l'établissement sont pré-remplies par l'application** Elles sont à vérifier au moment de la saisie
- **Par rapport à 2012 :**
- $\triangleright$  Variables supprimées : Région ; Interrégion
- Variables ajoutées : Nom de l'établissement ; Nom de la commune de l'ES ; Code postal de la commune de l'ES ; Code FINESS juridique de l'ES

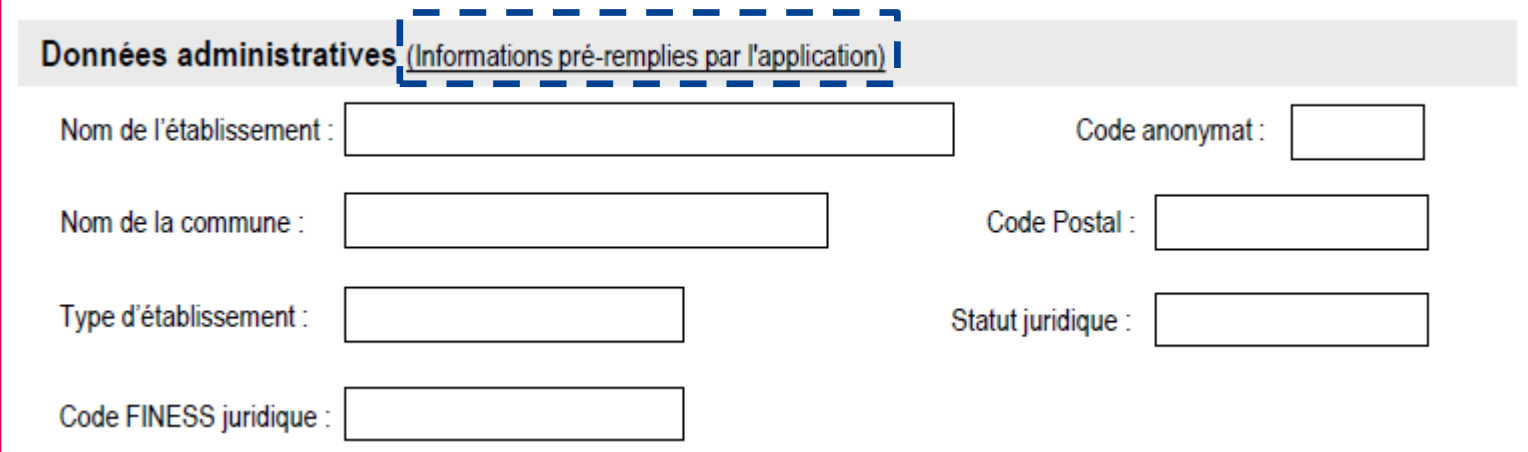

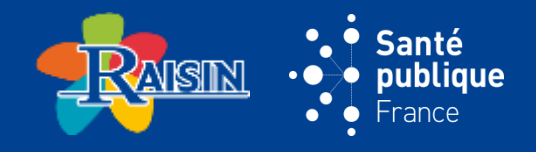

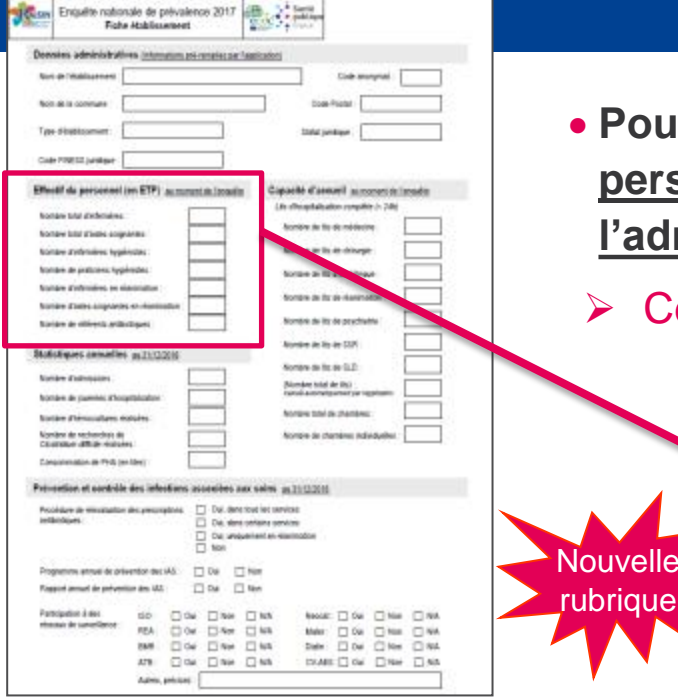

 **Pour l'ENP 2017, les données concernant les effectifs en personnels de l'établissement seront collectées auprès de l'administration**

Ce seront les données actualisées au **jour de l'enquête**

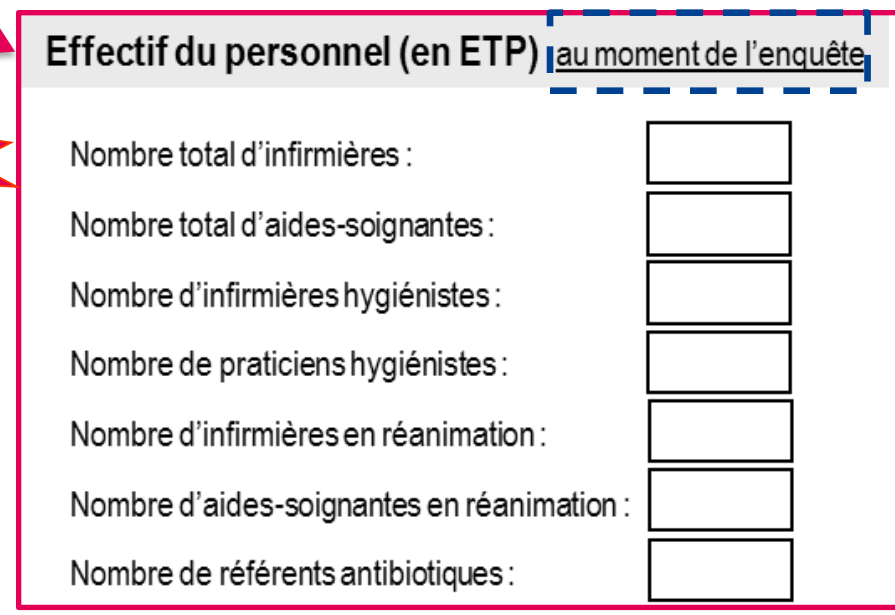

Possibilité de saisir jusqu'à **2 décimales** (exemple : 1,25 ETP)

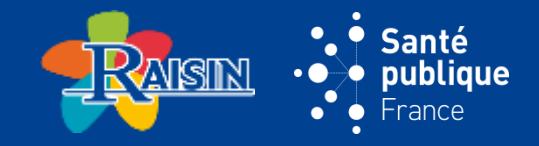

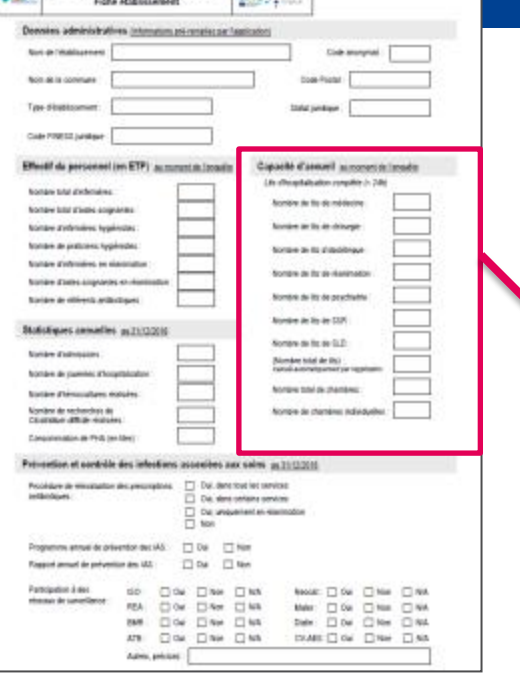

Exam Engalle nationale de prévalence 2017 (EBL) 2 - Santa

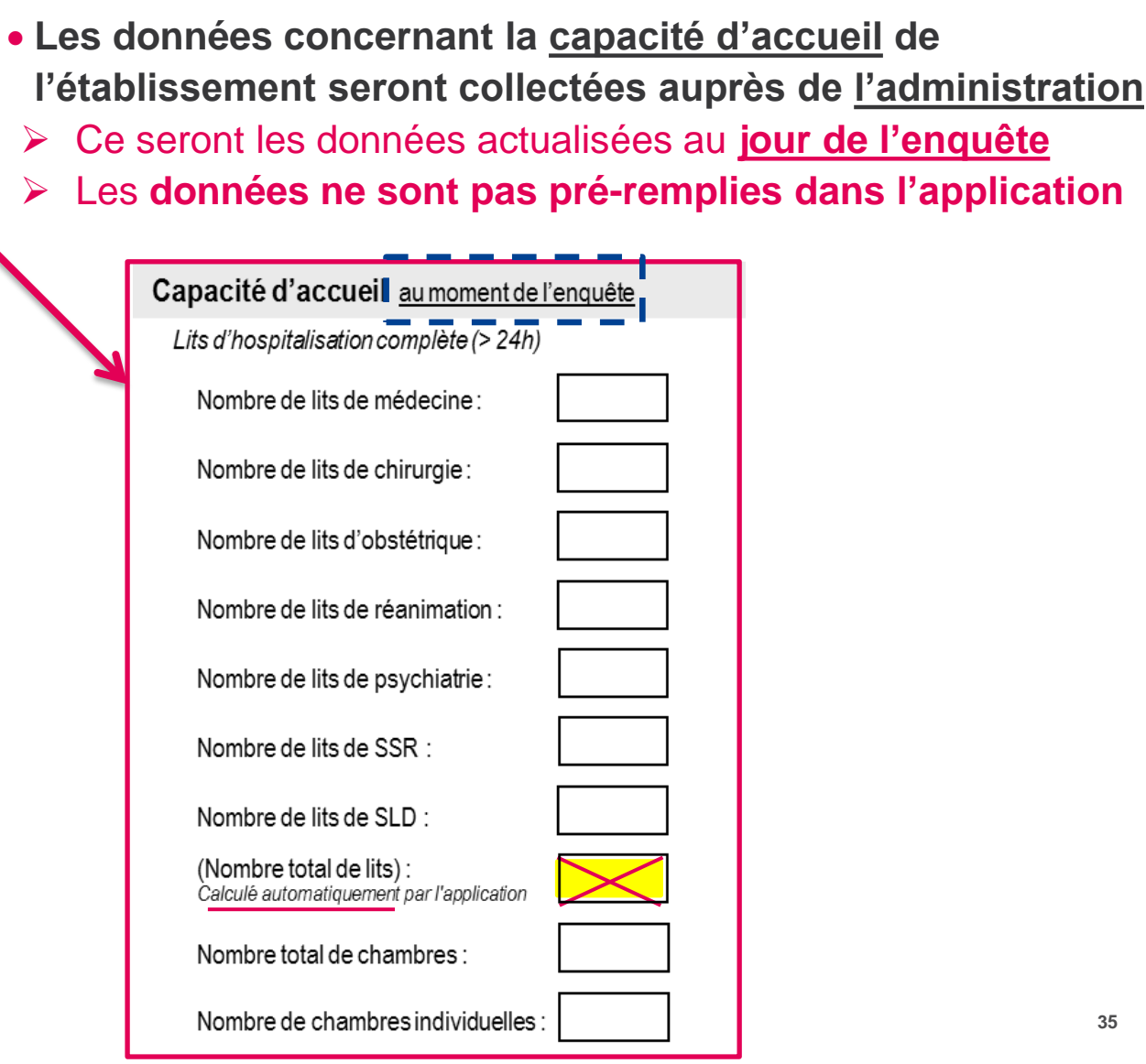

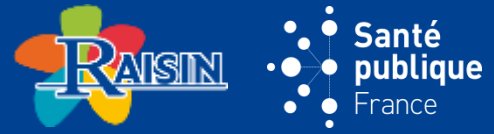

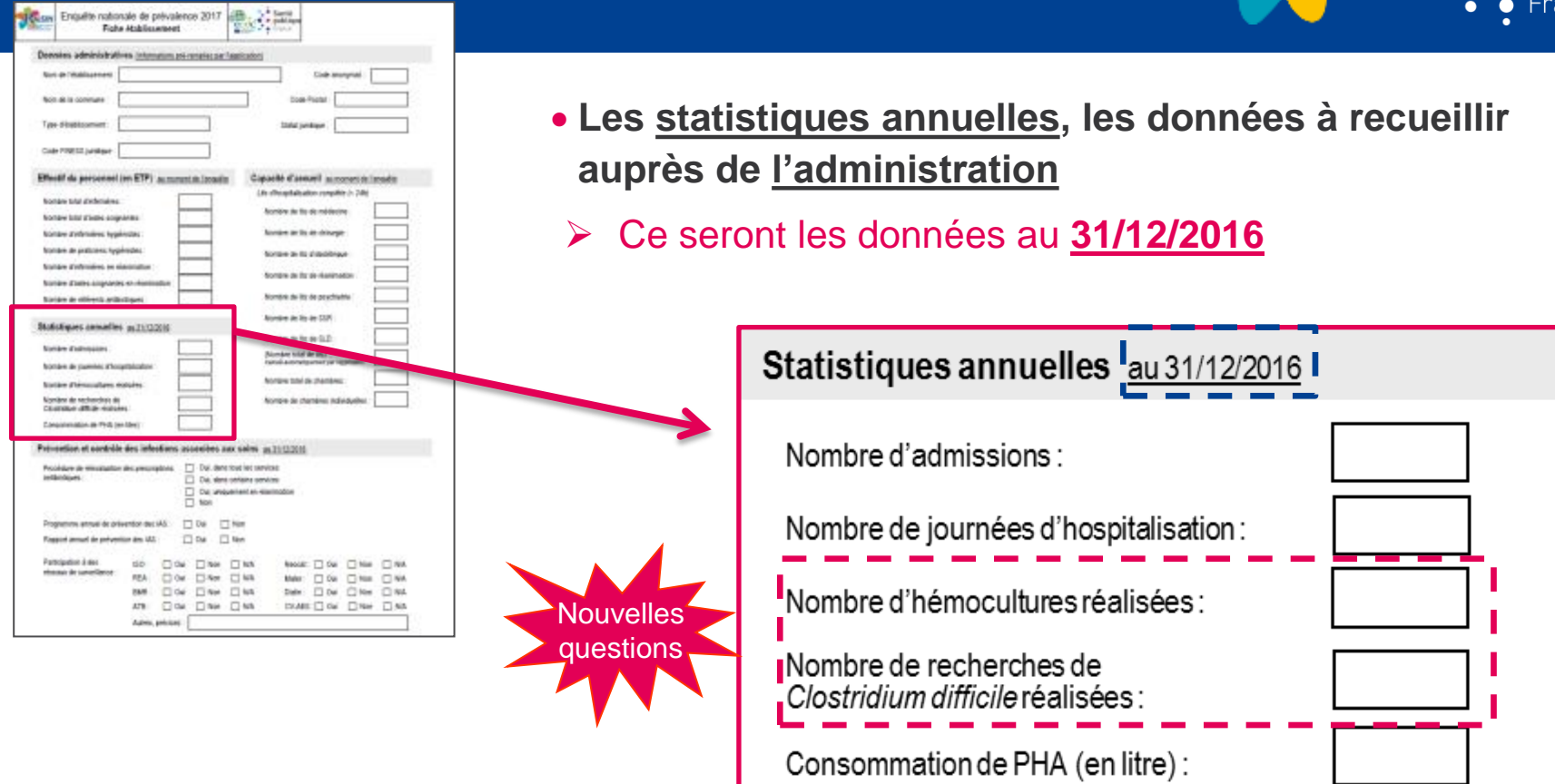
# **FICHE ÉTABLISSEMENT**

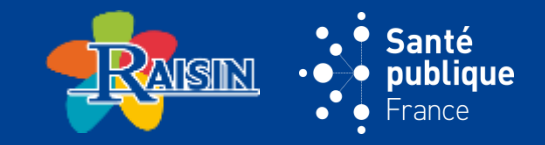

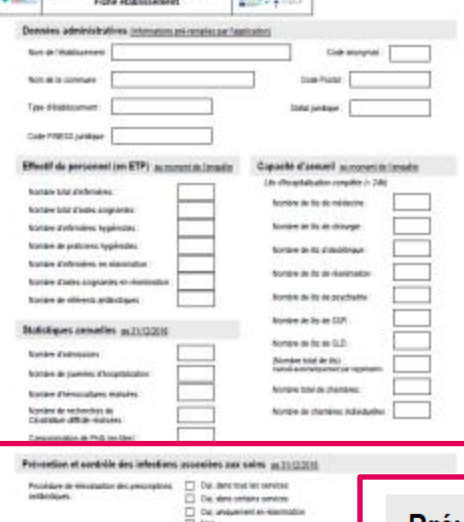

Signal Engalle nationale de prévalence 2017 (EB ... ) : Santa

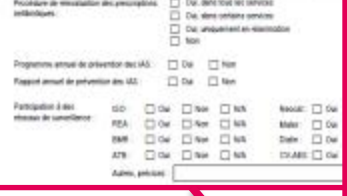

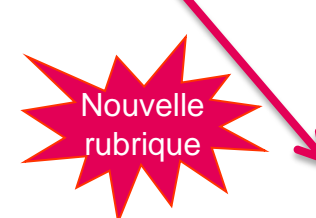

- **4 questions du protocole européen**
- **Elles portent sur :**
- $\triangleright$  les bonnes pratiques de l'usage des ATB
- $\triangleright$  les actions mises en œuvre pour la prévention et le contrôle des IAS
- **Informations obtenues auprès de l'EOH**

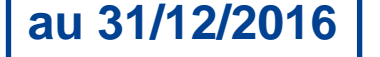

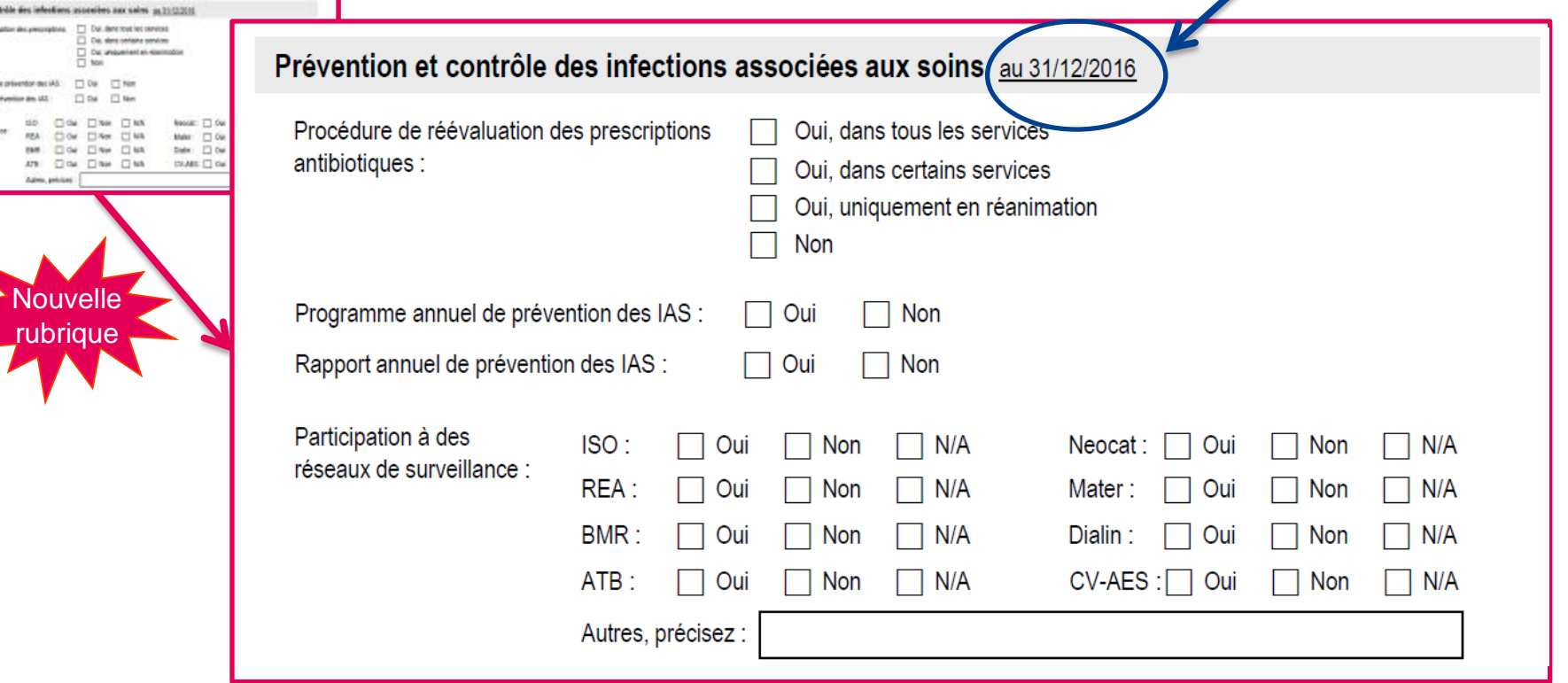

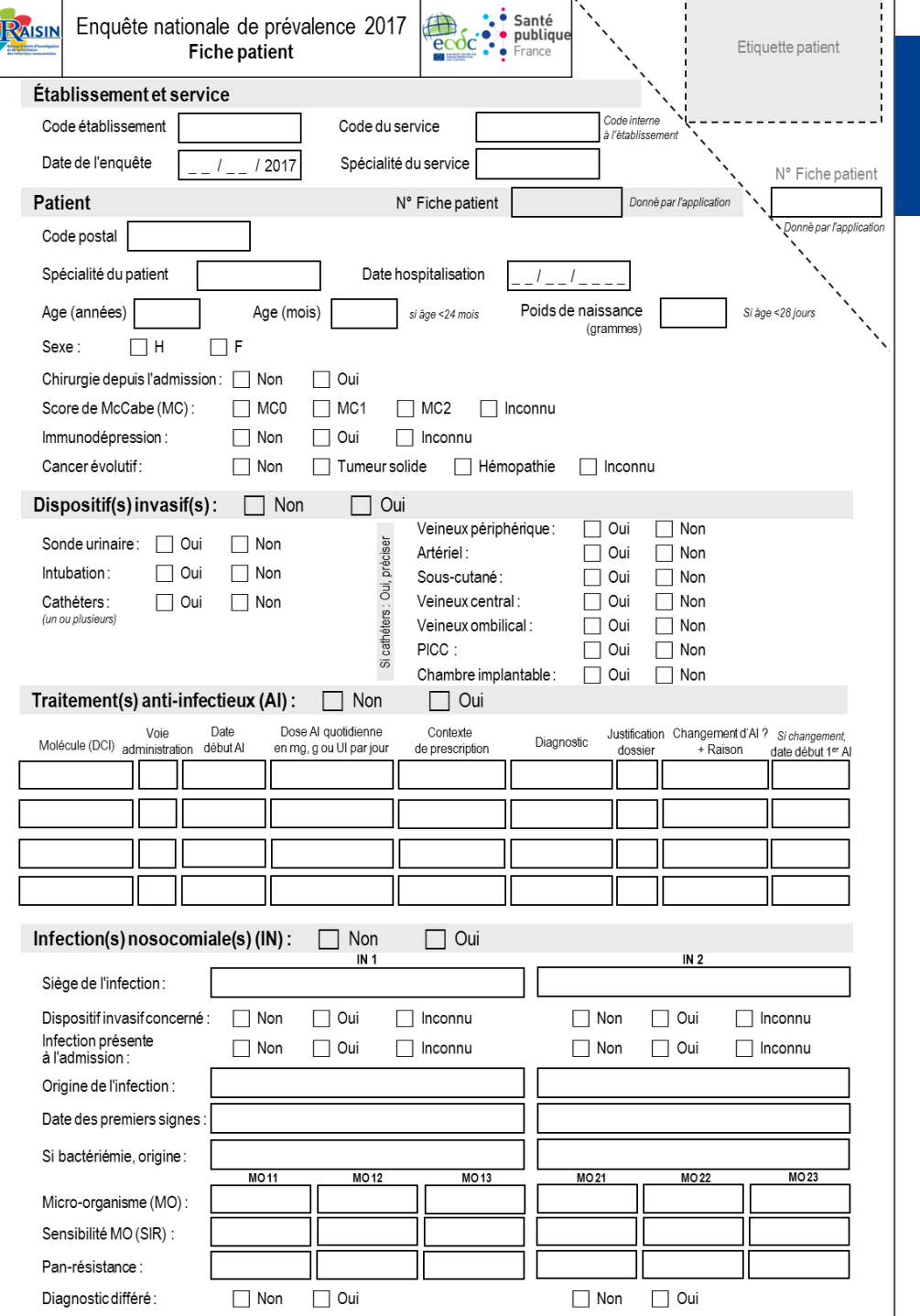

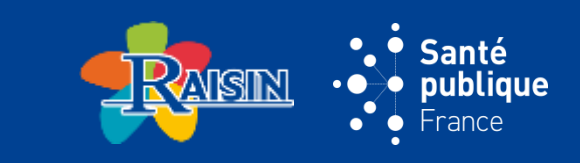

### **FICHE PATIENT**

### **PRÉSENTATION GÉNÉRALE : 5 RUBRIQUES**

### **FICHE PATIENT :** DONNÉES ÉTABLISSEMENT ET SERVICE

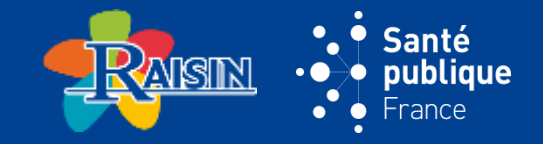

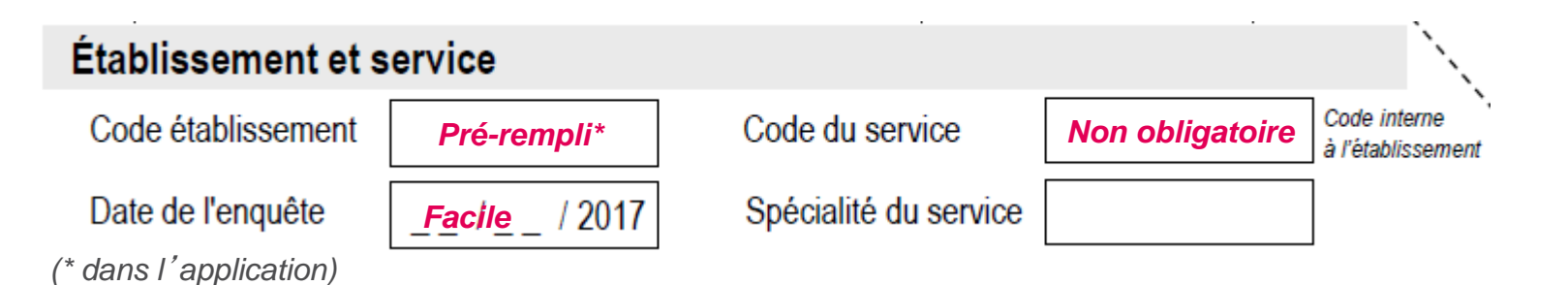

### **FICHE PATIENT :** DONNÉES ÉTABLISSEMENT ET SERVICE

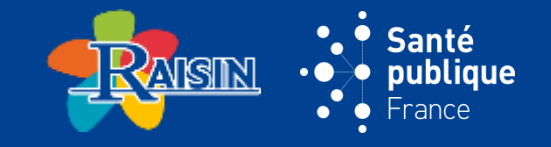

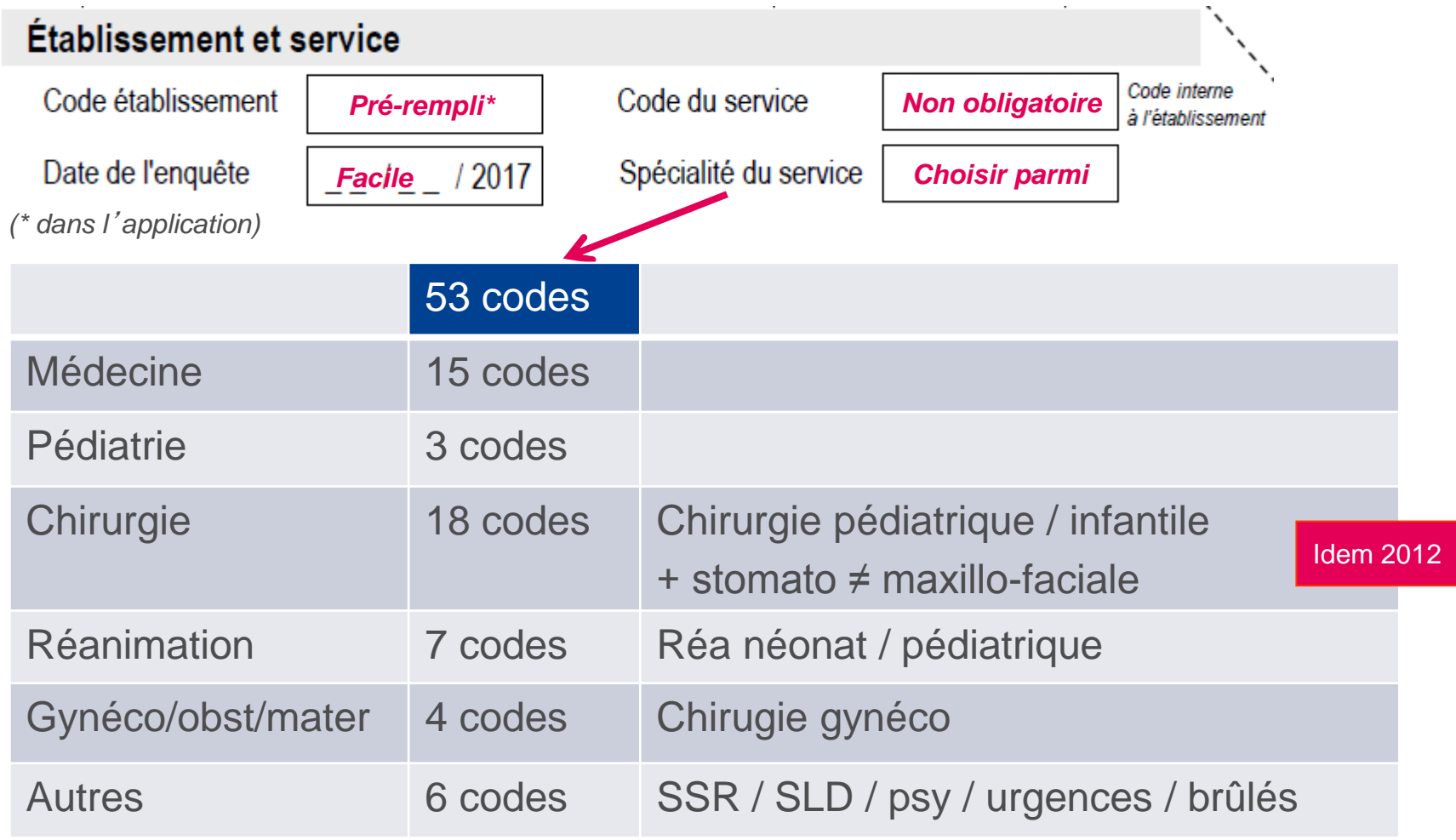

## FICHE PATIENT : CARACTÉRISTIQUES DU PATIENT ET DU SÉJOUR

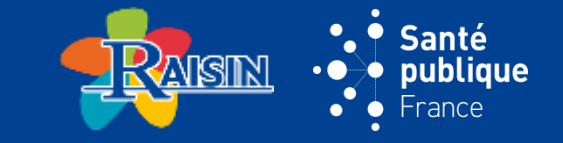

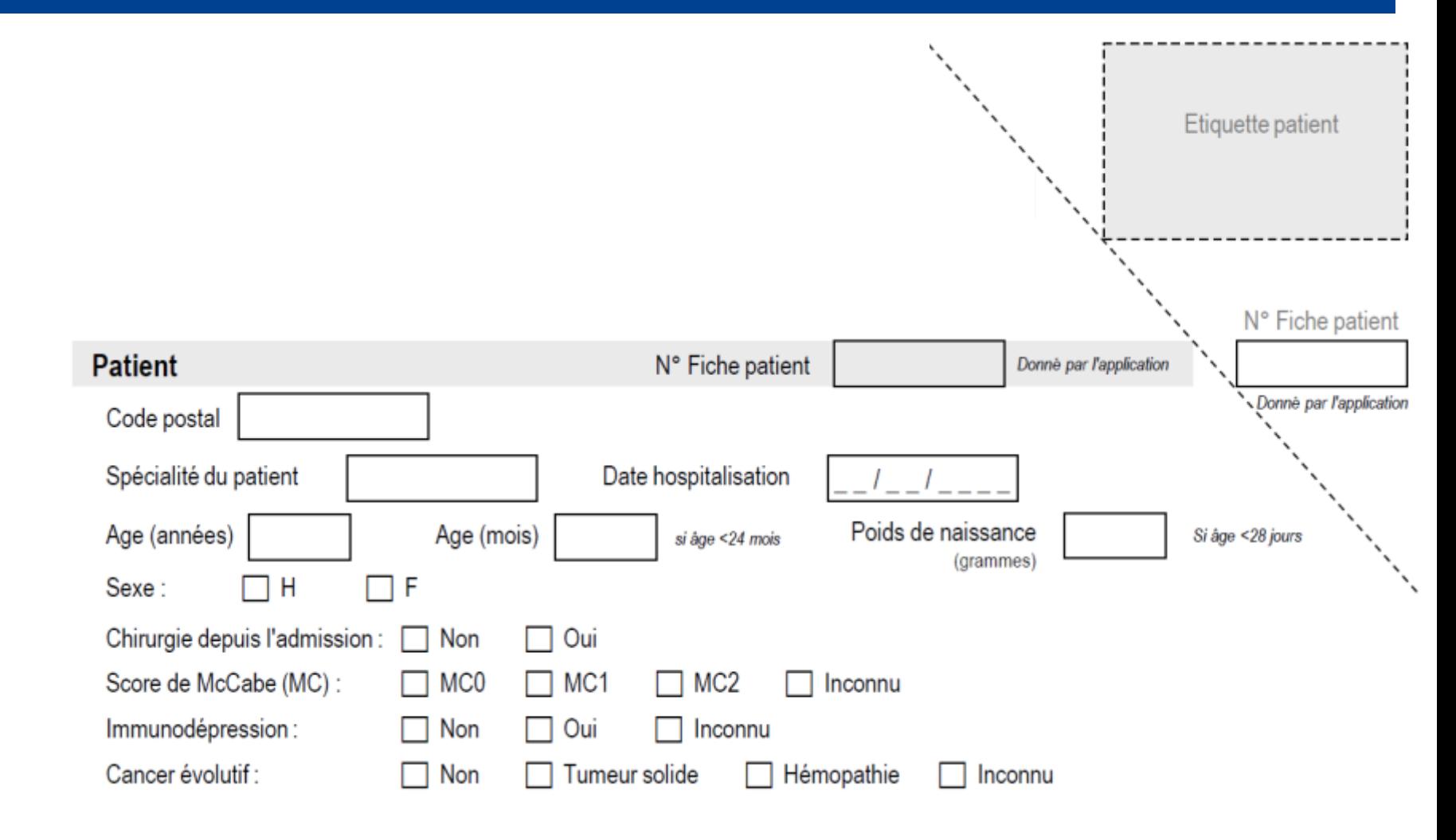

# FICHE PATIENT : CARACTÉRISTIQUES DU PATIENT ET DU SÉJOUR

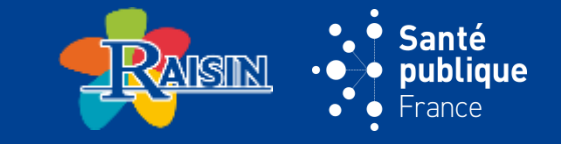

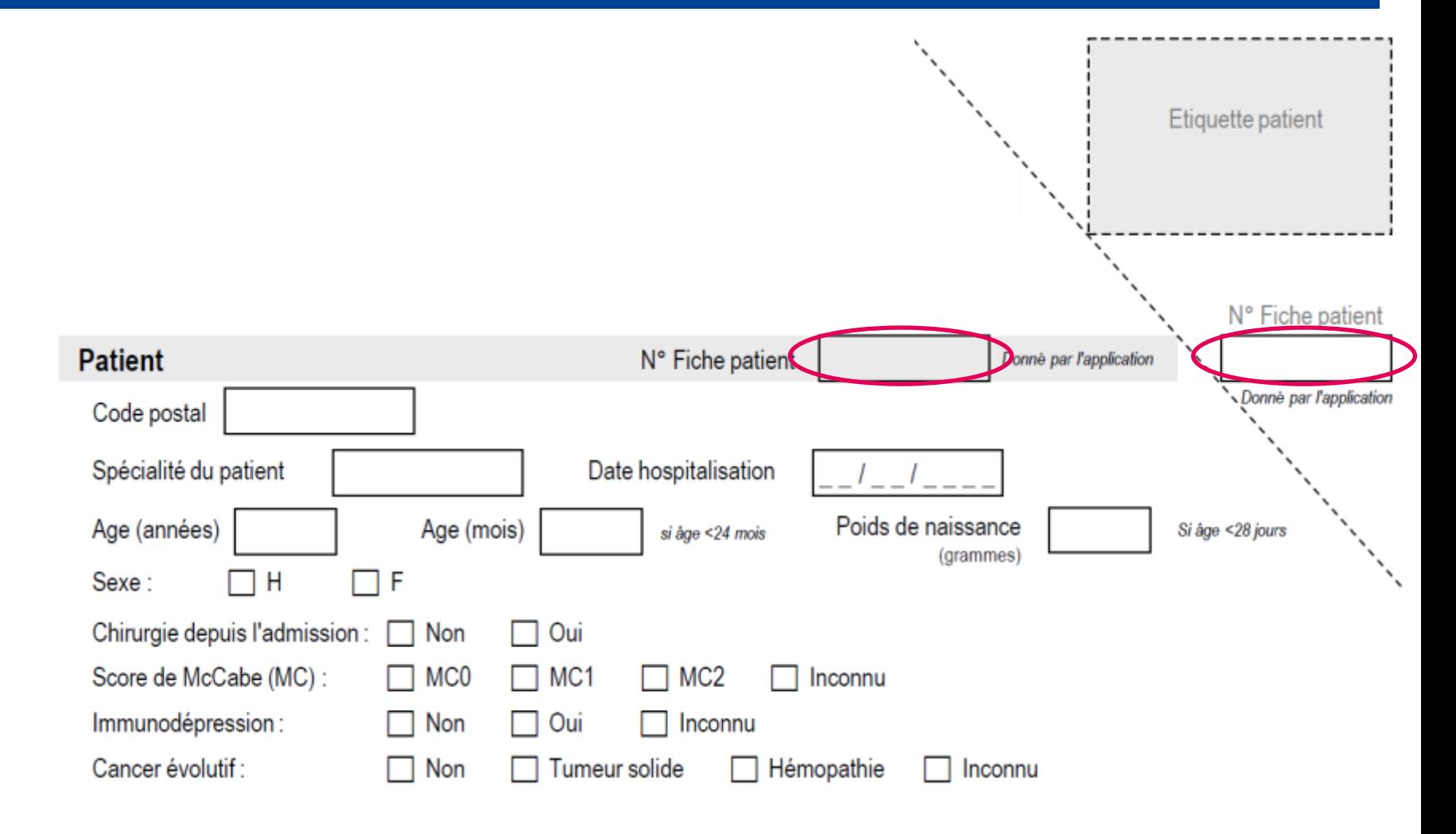

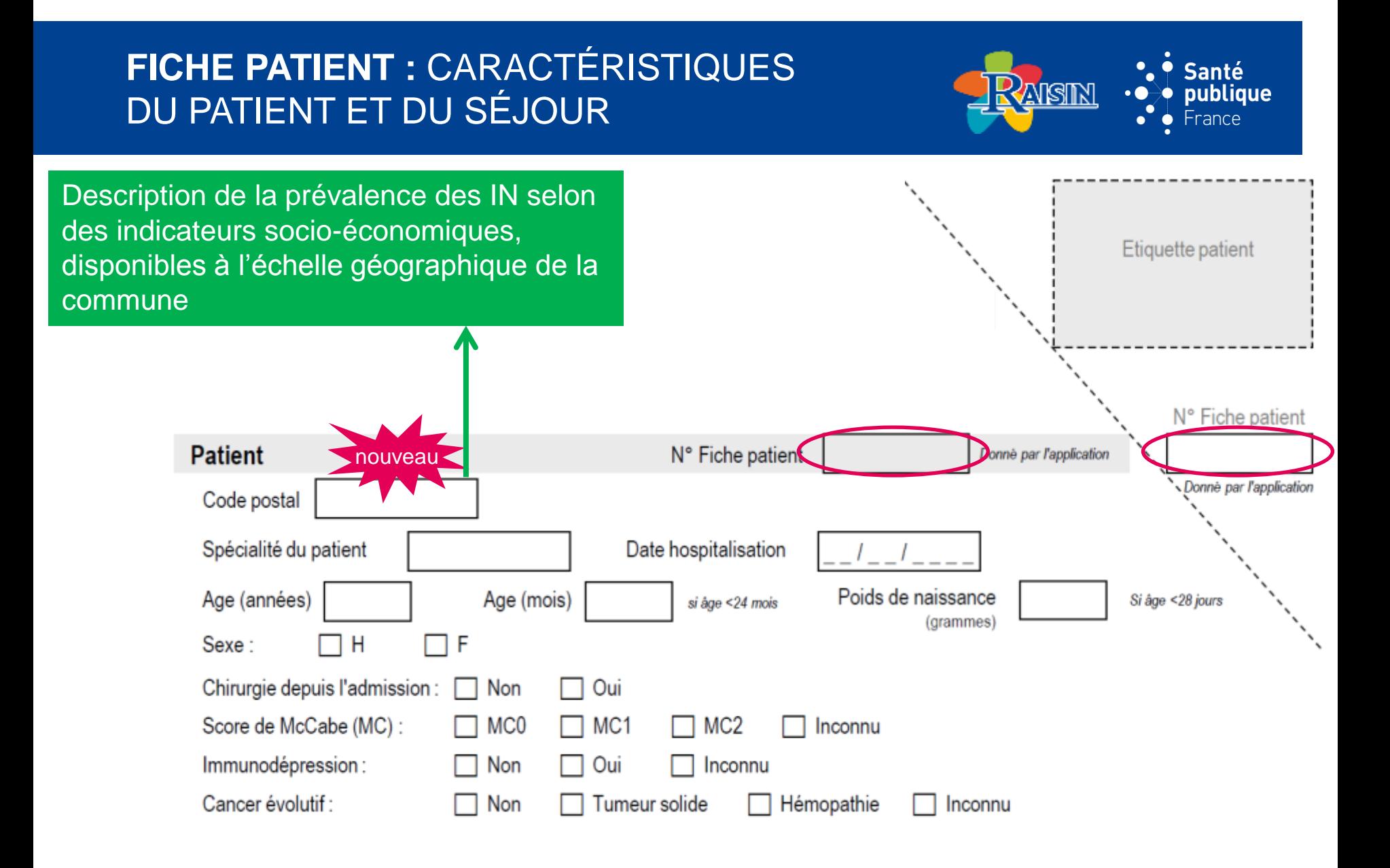

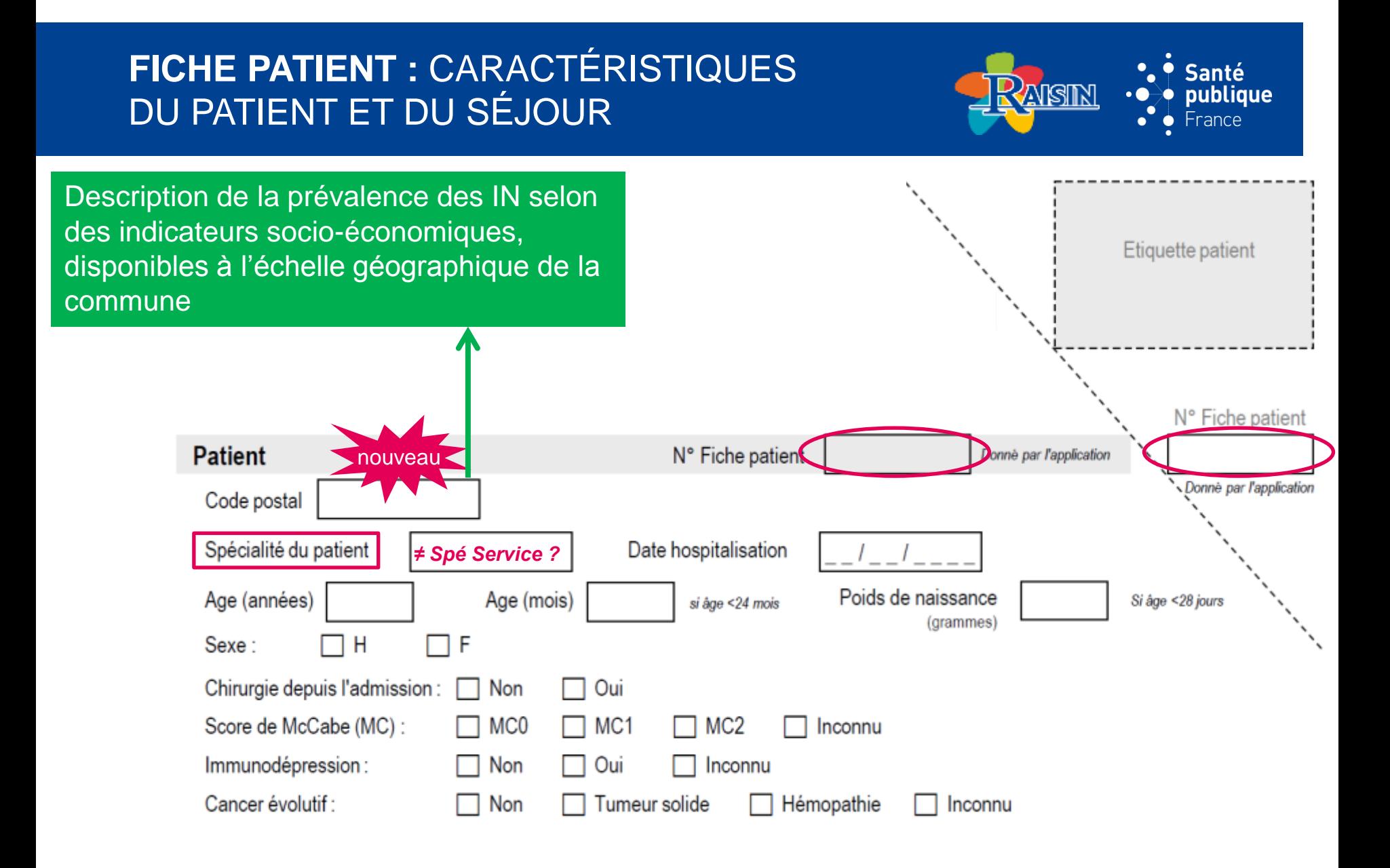

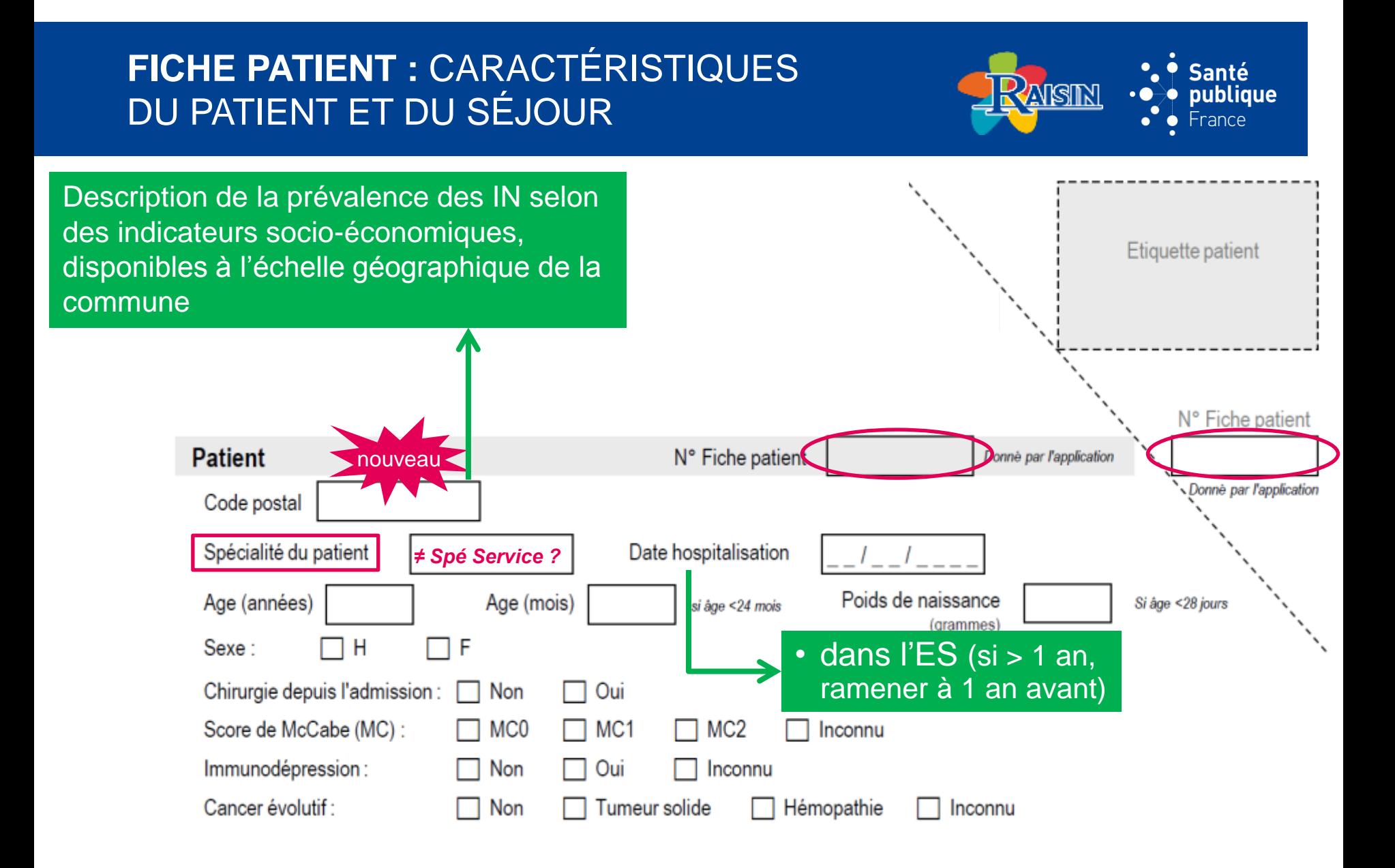

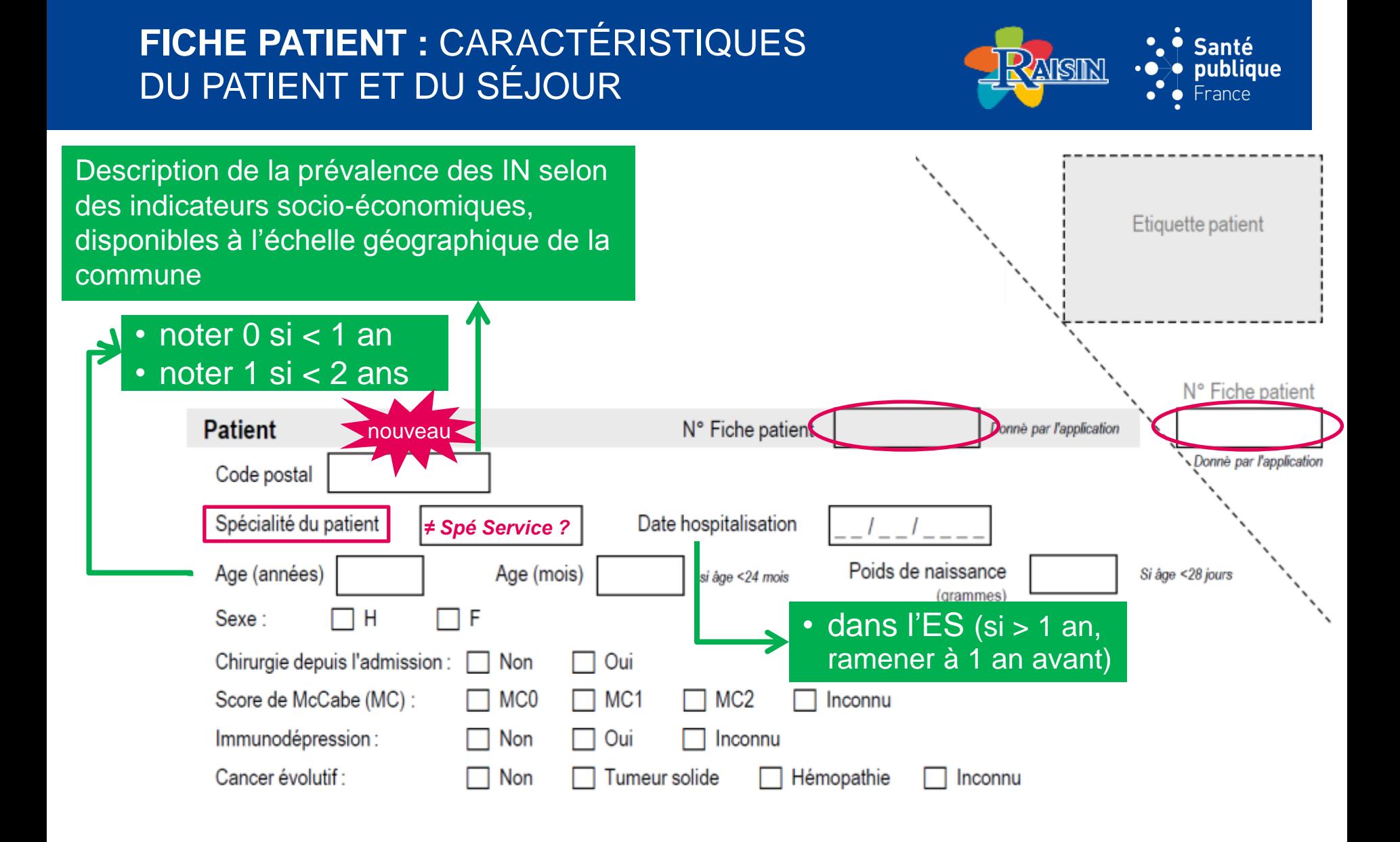

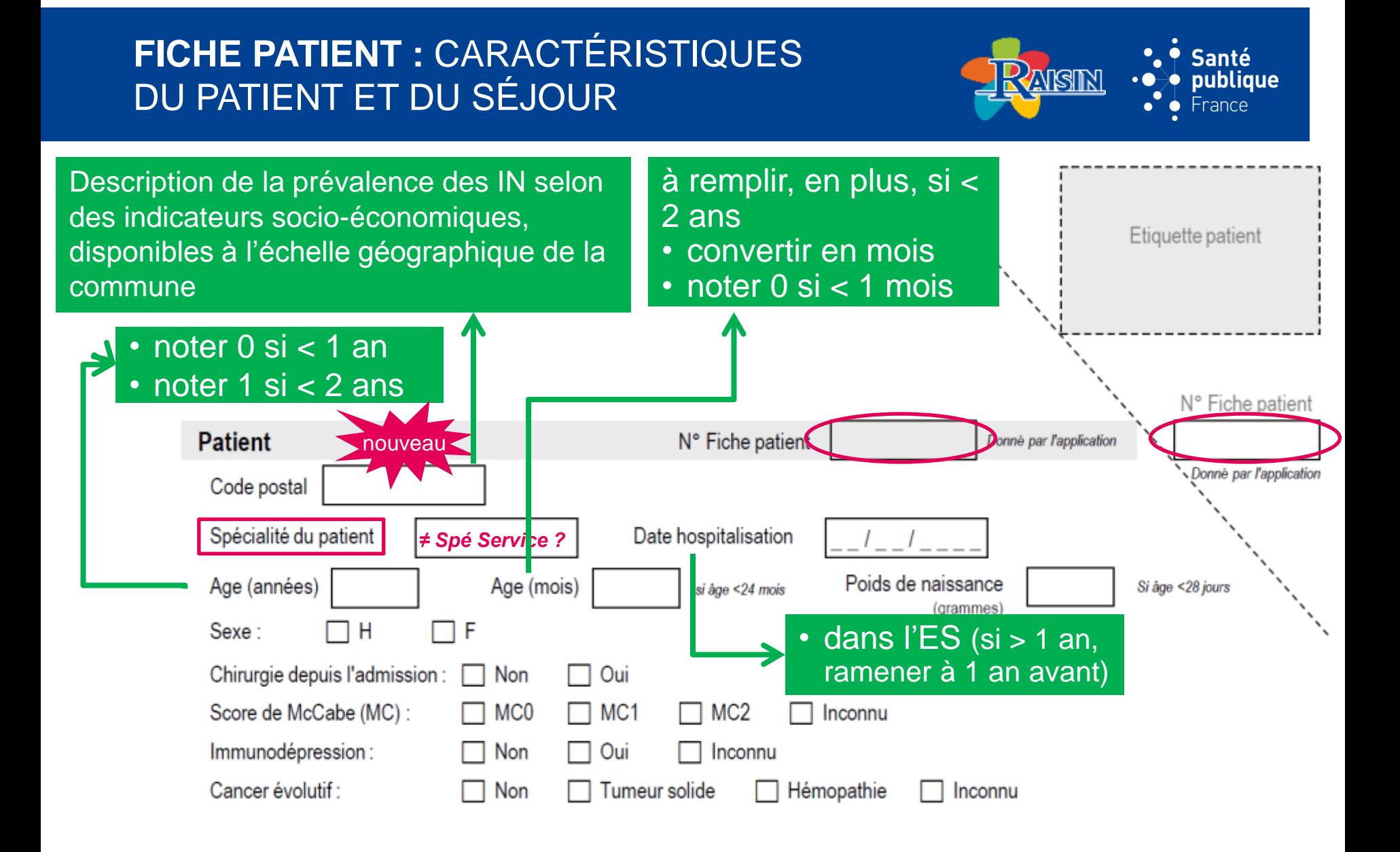

### **FICHE PATIENT :** CARACTÉRISTIQUES **Santé AISIN** publique DU PATIENT ET DU SÉJOUR France à remplir, en plus, si < Description de la prévalence des IN selon des indicateurs socio-économiques, 2 ans Etiquette patient disponibles à l'échelle géographique de la • convertir en mois • noter 0 si < 1 mois commune • noter 0 si  $<$  1 an • noter 1 si < 2 ans N° Fiche patient **Patient** N° Fiche patien Donné par l'application nouveau Donné par l'application Code postal Spécialité du patient *≠ Spé Service ?* nouveau Poids de naissance Age (années) Age (mois) si âge <24 mois Si âge <28 jours Sexe:  $H$ F • dans l'ES (si > 1 an, ramener à 1 an avant) Chirurgie depuis l'admission : Oui Non  $\mathbf{1}$  $\Box$  MC0  $\Box$  MC1 MC<sub>2</sub> Score de McCabe (MC) : Inconnu Pour nouveaux Immunodépression: □ Oui Non Inconnu nés de moins de Cancer évolutif : Non Tumeur solide Hémopathie Inconnu 28 jours

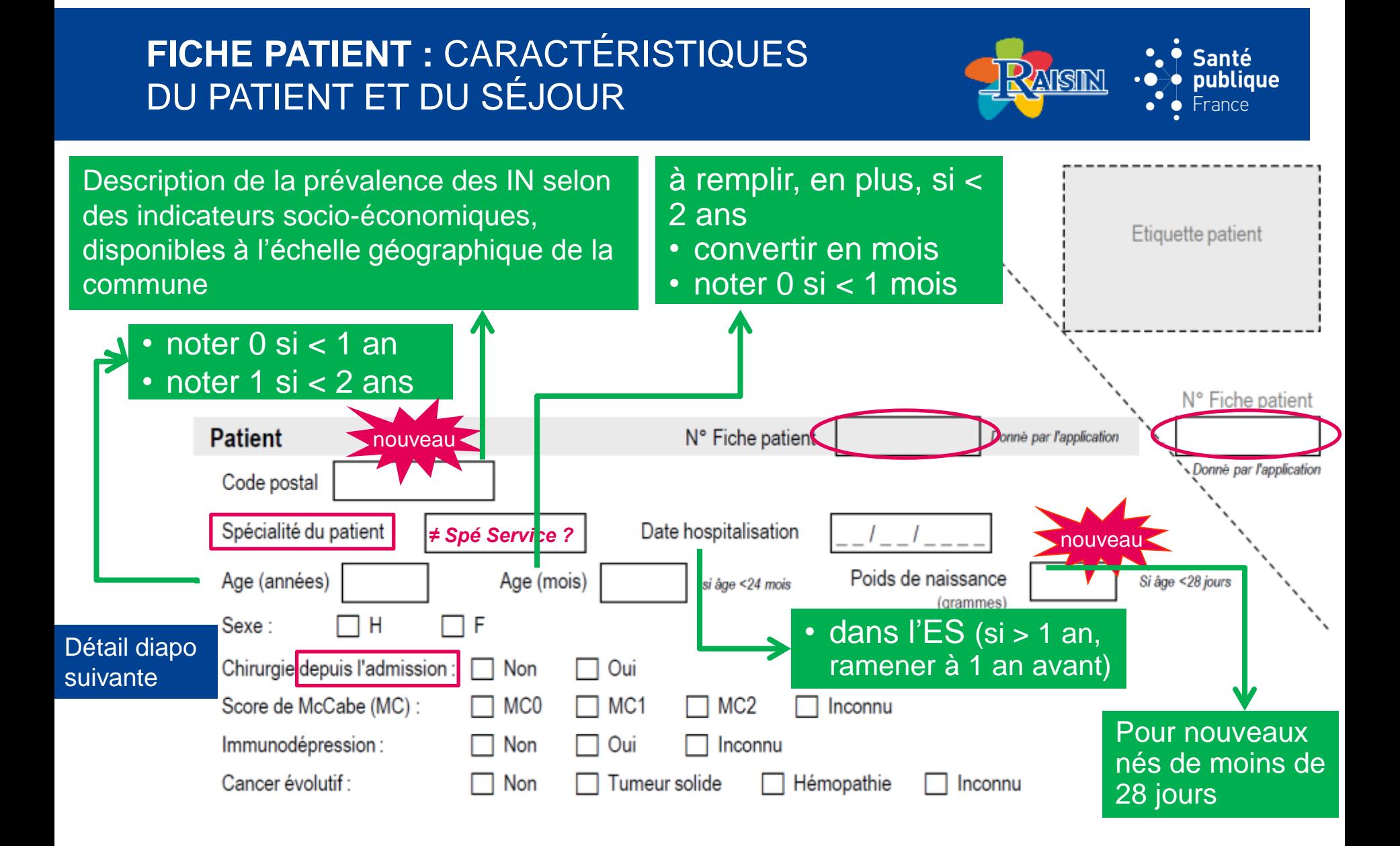

### **FICHE PATIENT : CARACTÉRISTIQUES Santé AISIN** publique DU PATIENT ET DU SÉJOUR France à remplir, en plus, si < Description de la prévalence des IN selon des indicateurs socio-économiques, 2 ans Etiquette patient disponibles à l'échelle géographique de la • convertir en mois • noter 0 si < 1 mois commune • noter 0 si  $<$  1 an • noter 1 si < 2 ans N° Fiche patient **Patient** N° Fiche patient Donné par l'application nouveau Donné par l'application Code postal Spécialité du patient *≠ Spé Service ?* Date hospitalisation | / / | nouveau Poids de naissance Age (années) Age (mois) si âge <24 mois Si âge <28 jours Sexe: H F • dans l'ES (si > 1 an, Détail diapo ramener à 1 an avant) Chirurgie depuis l'admission Non Oui suivante Score de McCabe (MC) :  $\Box$  MC0  $\Box$  MC1 MC<sub>2</sub> Inconnu Pour nouveaux Immunodépression : Non Oui Inconnu nés de moins de Cancer évolutif :  $\Box$  Non Tumeur solide Hémopathie Inconnu 28 jours= indice de gravité •si pas d'IN : score le jour de l'enquête •si IN : score avant l'IN, donc à revoir *a posteriori* **50**

### **INTERVENTIONS EXCLUES : IDEM RÉSEAU ISO RAISIN**

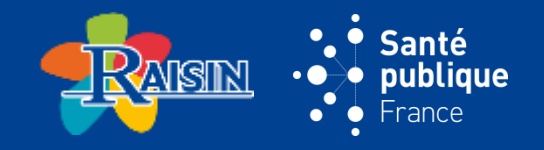

- les interventions pour pose de voie d'abord vasculaire (voies veineuses centrales, sites implantables);
- les actes de radiologie interventionnelle ;
- les poses de pace maker ;
- la mise en place d'une sonde d'entraînement ;
- les actes à visée diagnostique (notamment cœlioscopie exploratrice sans acte thérapeutique);  $\blacksquare$
- l'accouchement par voie naturelle ;  $\blacksquare$
- l'épisiotomie, la circoncision, la fécondation in vitro ;  $\blacksquare$
- les interruptions volontaires de grossesse, les interruptions thérapeutiques de grossesse, les curetages ;
- la pose et le changement de stérilet, l'ablation d'implant contraceptif ;
- les pansements de brûlures ;
- les injections intra-vitréennes ;
- les actes d'endoscopie digestive réalisés par les gastro-entérologues (résection endoscopique de polype, cathétérisme des voies biliaires, sphinctérotomie endoscopique);
- les actes d'endoscopie urinaire à visée diagnostique (uréthroscopie, cystoscopie, urétéroscopie), la montée ou le  $\blacksquare$ changement de sonde JJ, la dilatation méatique ;
- les biopsies de prostate ;
- les biopsies cutanées ;
- l'incision d'abcès cutanés superficiels (panaris, abcès de la marge anale, Bartholinite...);
- les poses de drains ;
- les trachéotomies, les exérèses de lésions de l'arbre bronchique par laser ;  $\blacksquare$
- les interventions dentaires qui peuvent être réalisées ailleurs qu'au bloc opératoire.

### **52**

**FICHE PATIENT : DISPOSITIF(S) INVASIF(S) (DI)**  $\subseteq$ 

### Dispositif(s) invasif(s) : Non Oui Veineux périphérique : Oui Non Si cathéters : Oui, préciser Sonde urinaire : Oui Non Artériel: Oui Non Intubation: Oui Non Sous-cutané: Oui **Non** Veineux central: Oui Cathéters (un ou plusieurs): Oui Non Non Veineux ombilical: Oui Non PICC: Oui Non Chambre implantable: Oui Non

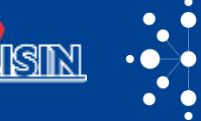

**Santé** 

France

publique

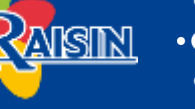

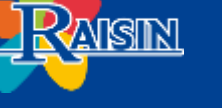

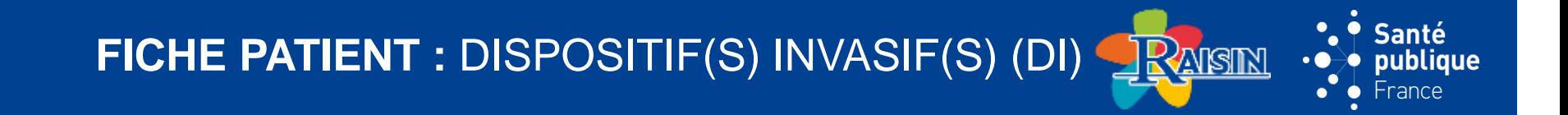

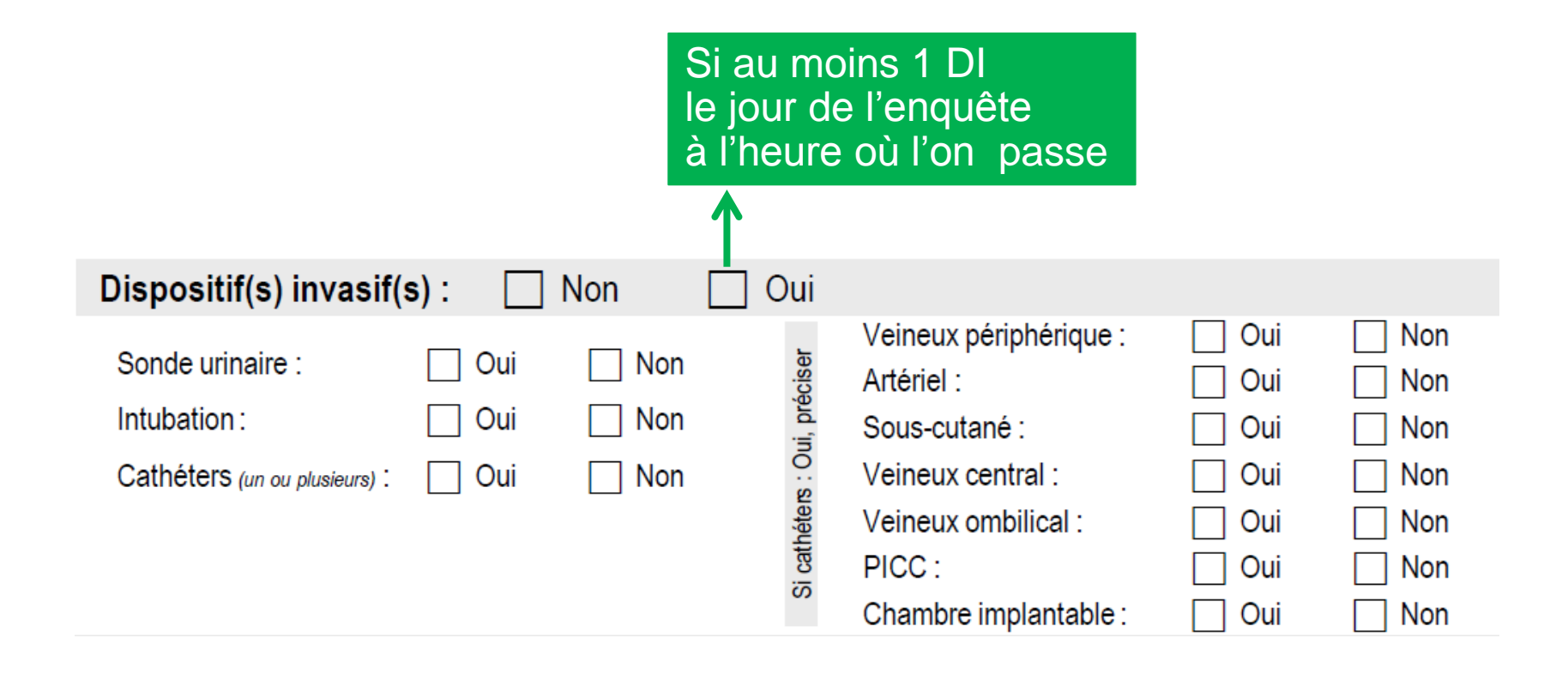

**FICHE PATIENT : DISPOSITIF(S) INVASIF(S) (DI) <** 

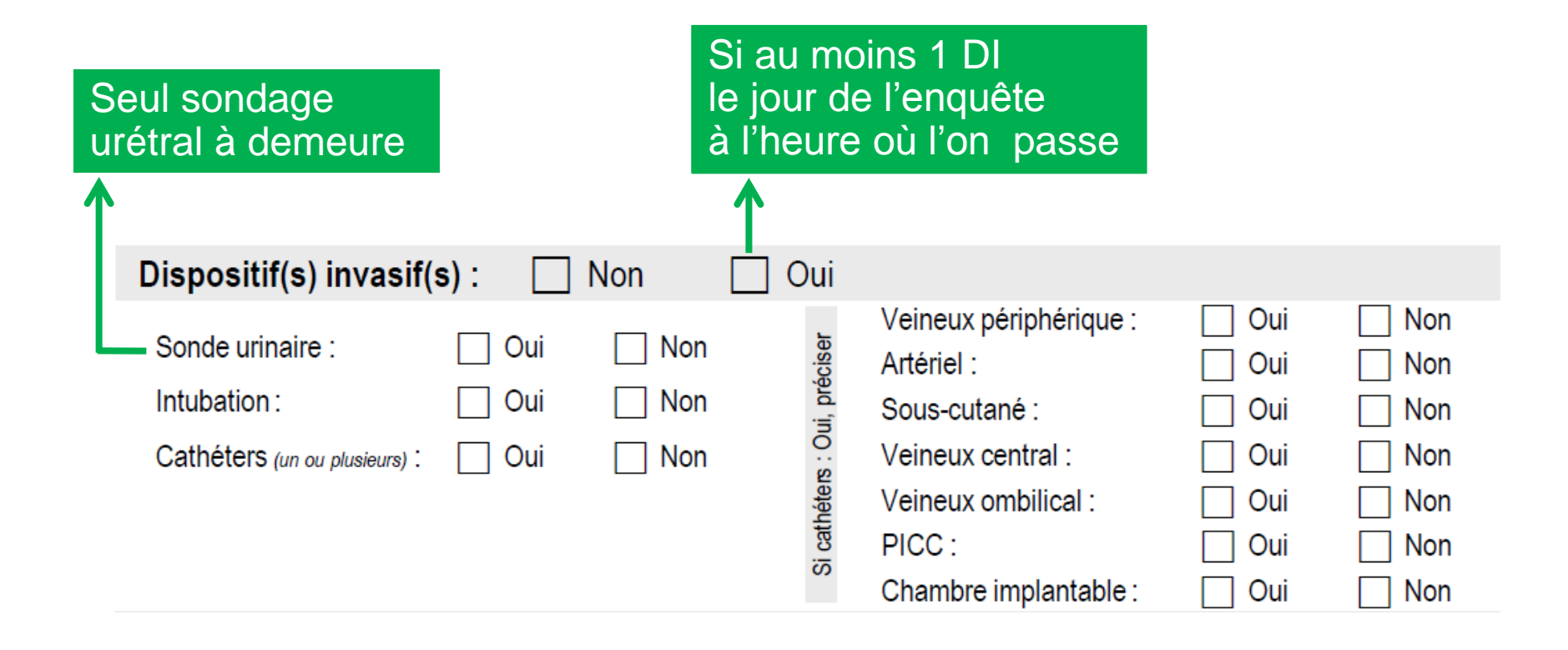

**Santé** 

publique France

<u>IRmsın</u>

**FICHE PATIENT : DISPOSITIF(S) INVASIF(S) (DI)** 

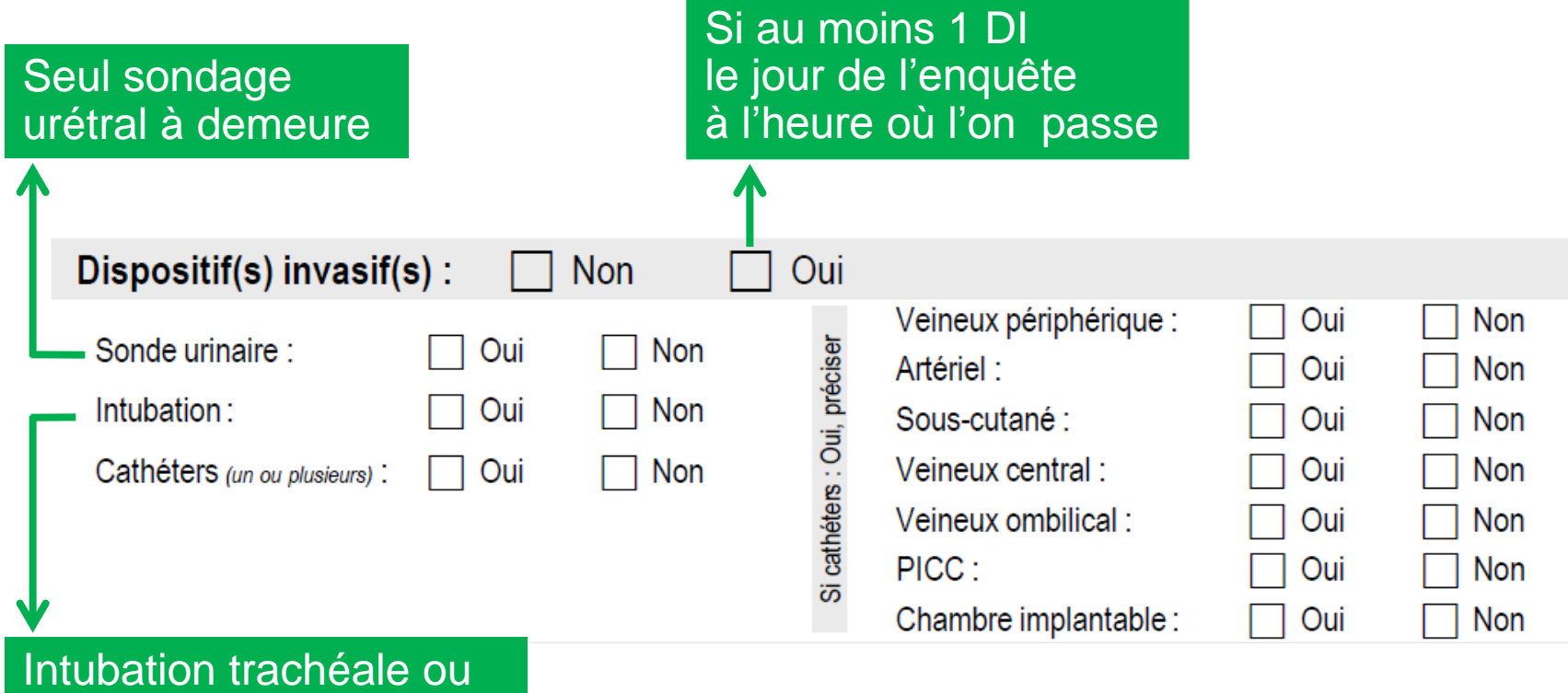

trachéotomie (avec ventilation ou avec ventilation intermittente par ex. sevrage)

**Santé** publique France

∩

**FICHE PATIENT : DISPOSITIF(S) INVASIF(S) (DI) <sup>(</sup>** 

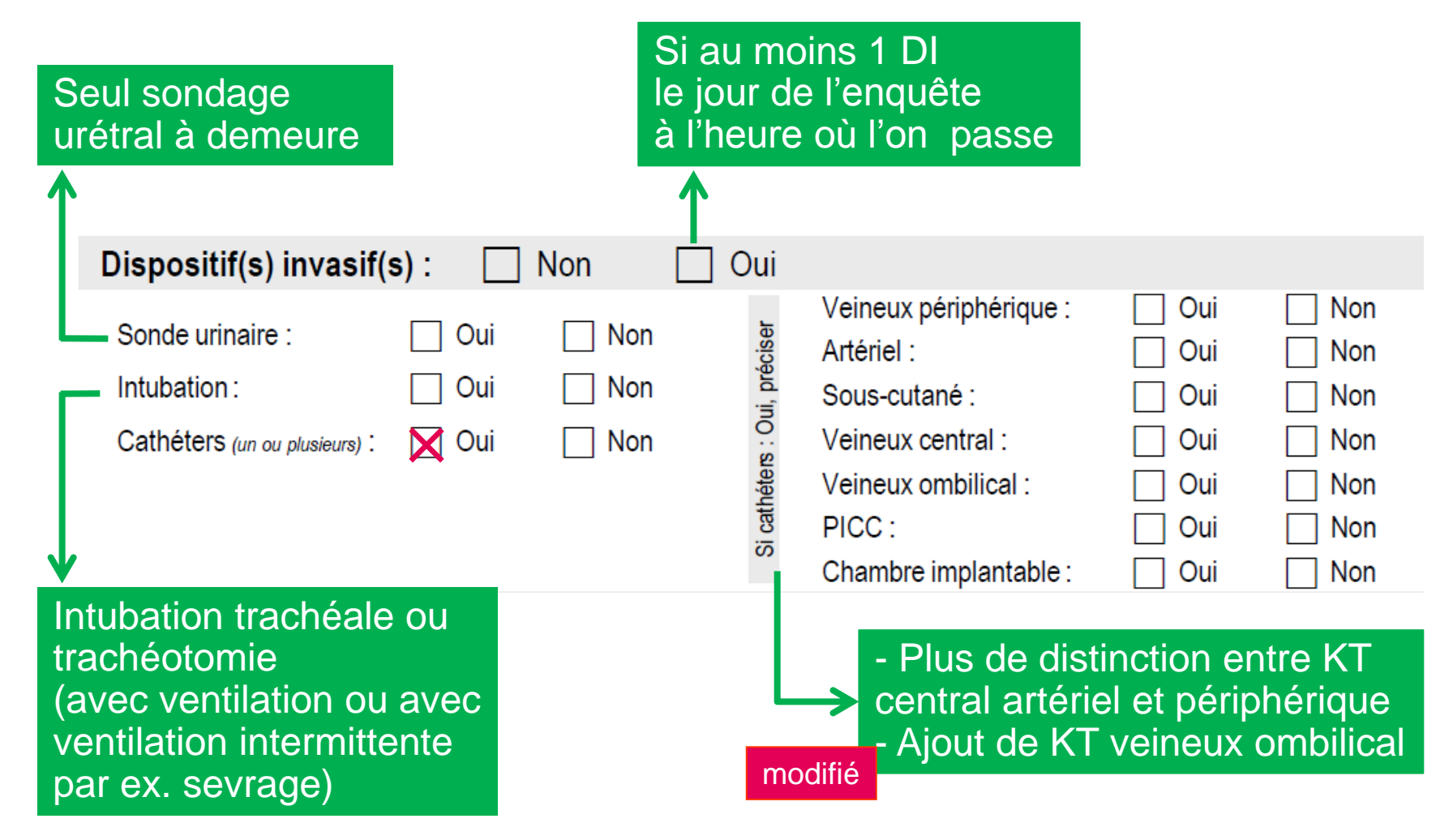

Santé

publique France

R**AGIN** 

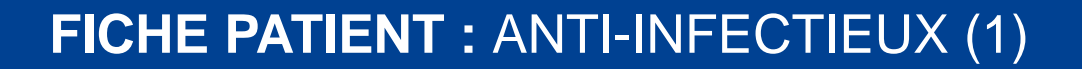

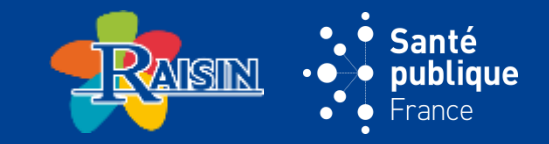

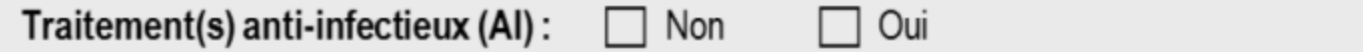

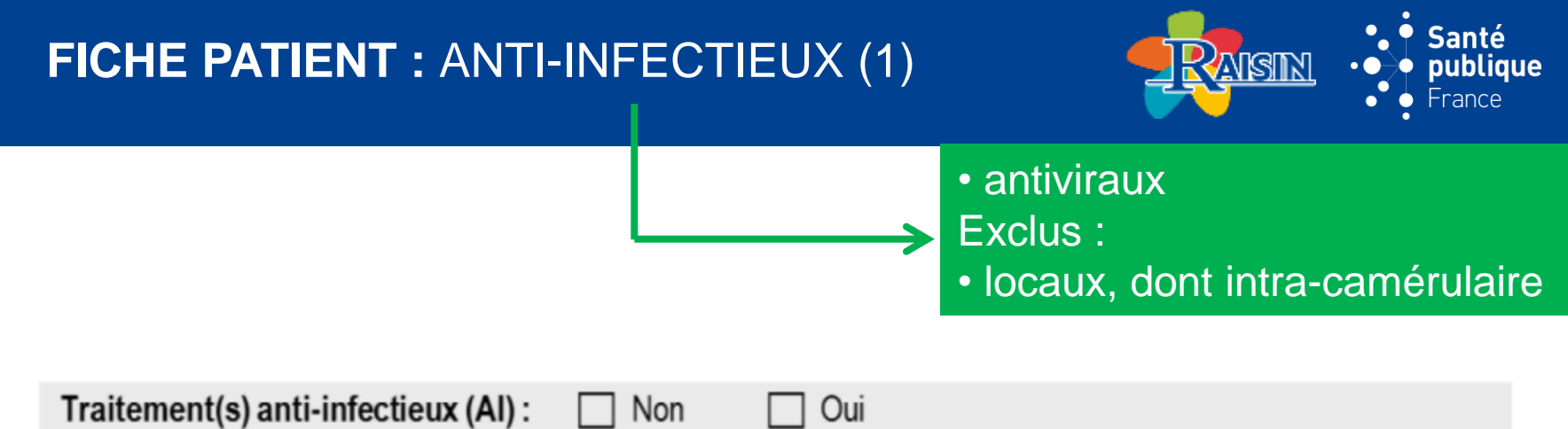

### Santé FICHE PATIENT : ANTI-INFECTIEUX (1) <u>ansın</u> publique ◉  $\bullet$  France  $\bullet$ · antiviraux Exclus :  $\blacktriangleright$ · locaux, dont intra-camérulaire Si oui Date Dose AI quotidienne Contexte Voie Justification Changement d'Al ? Si changement, Diagnostic

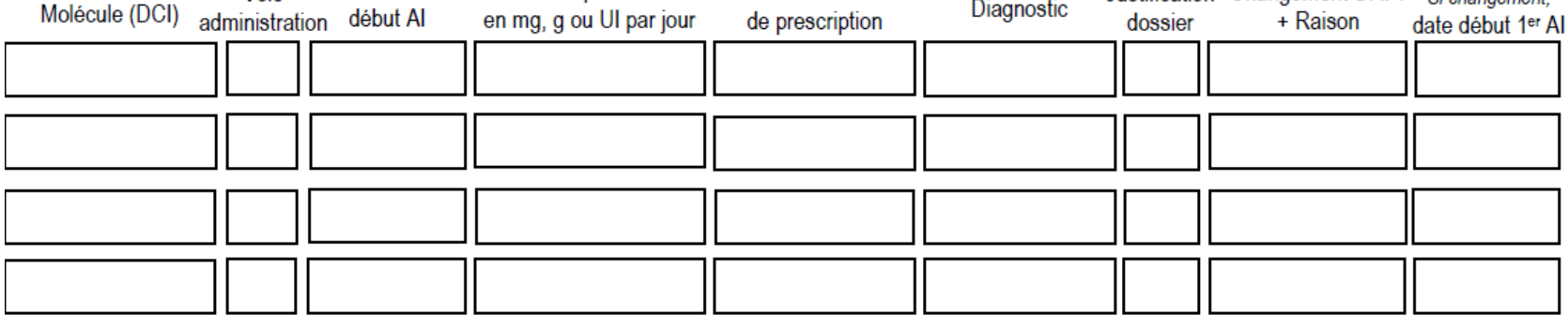

### Santé FICHE PATIENT : ANTI-INFECTIEUX (1) **AISIN** publique ◉  $\bullet$  France  $\bullet$ · antiviraux Exclus : · locaux, dont intra-camérulaire Si oui Date Dose AI quotidienne Contexte Justification Changement d'Al ? Voie Si changement, Diagnostic Molécule (DCI) début Al administration en mg, g ou UI par jour de prescription + Raison dossier date début 1er Al

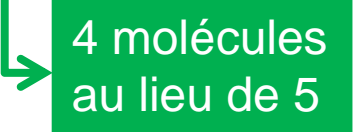

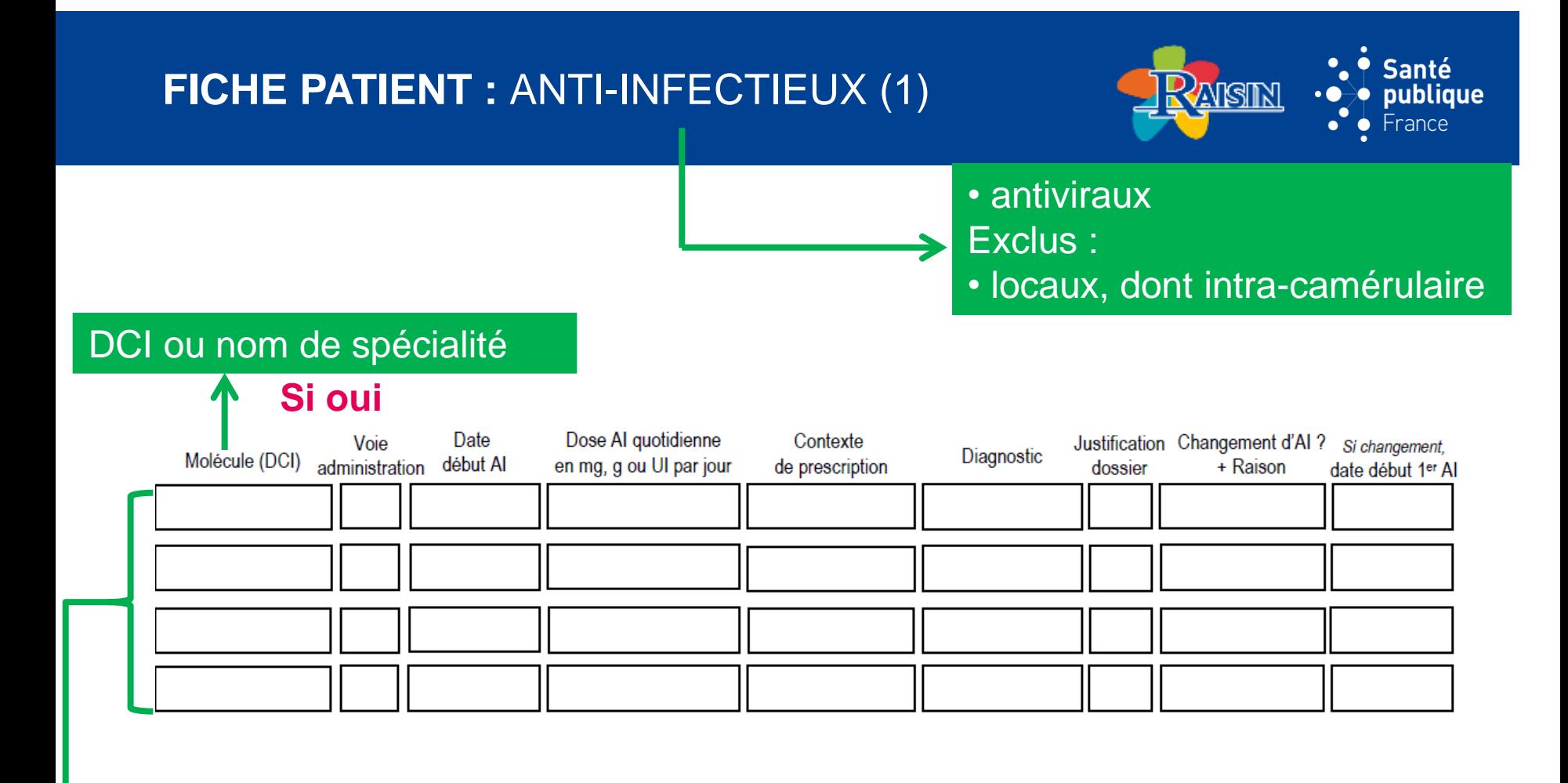

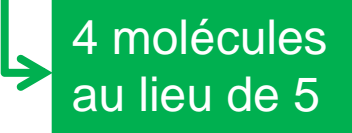

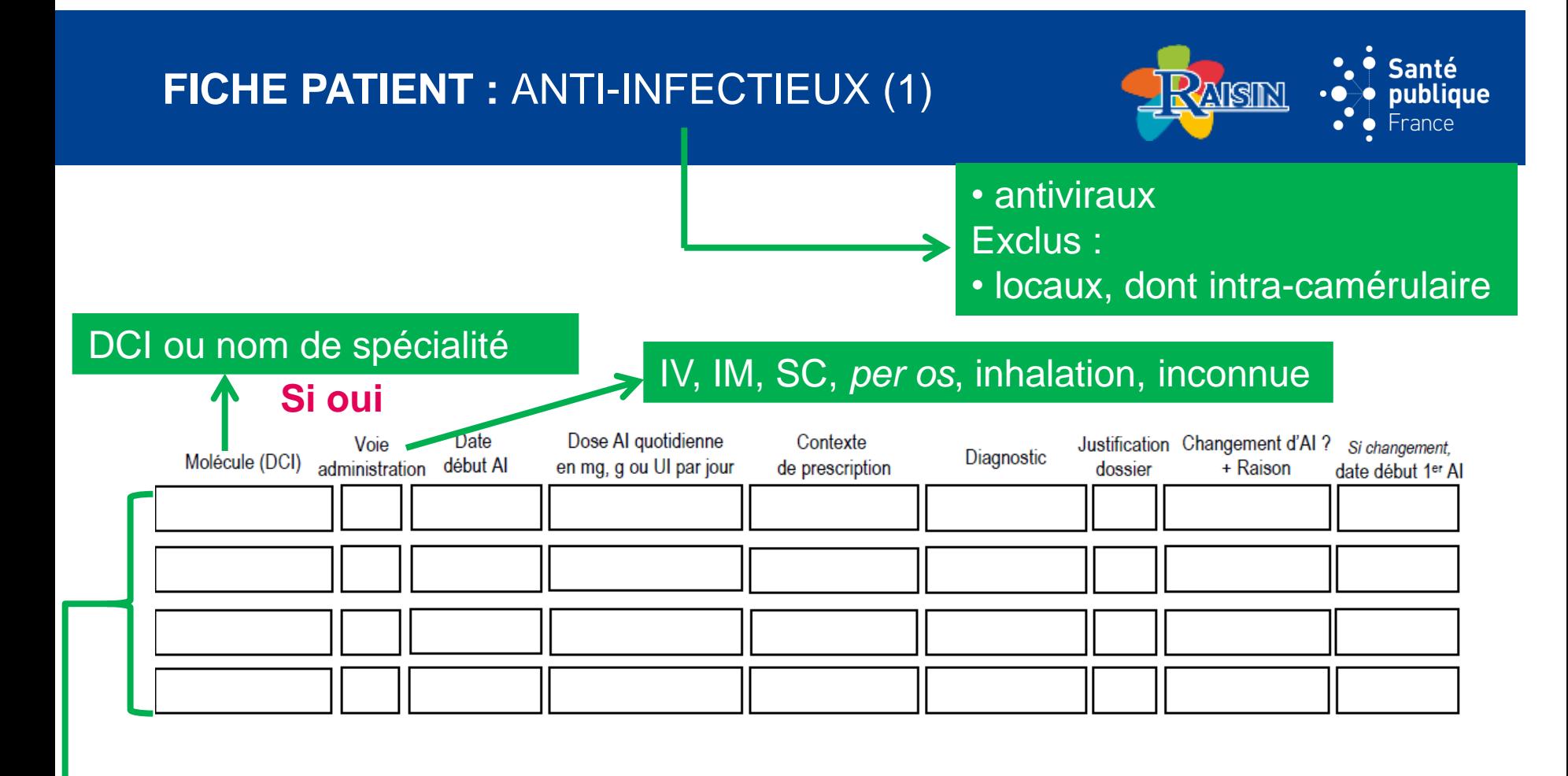

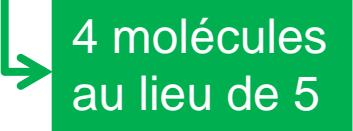

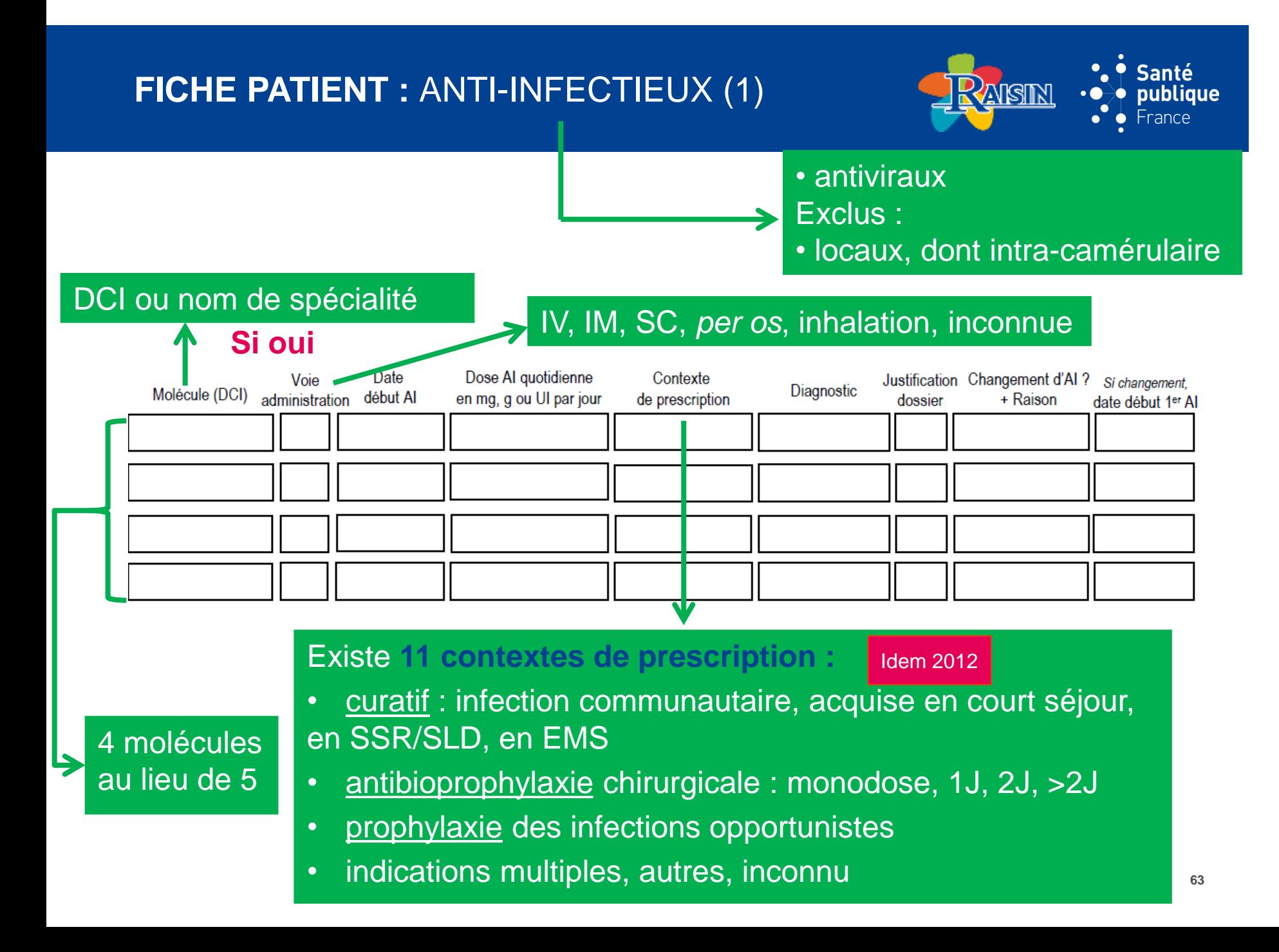

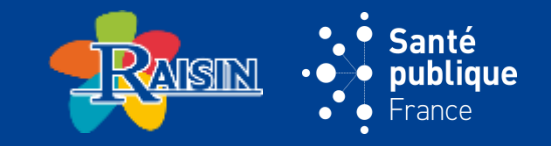

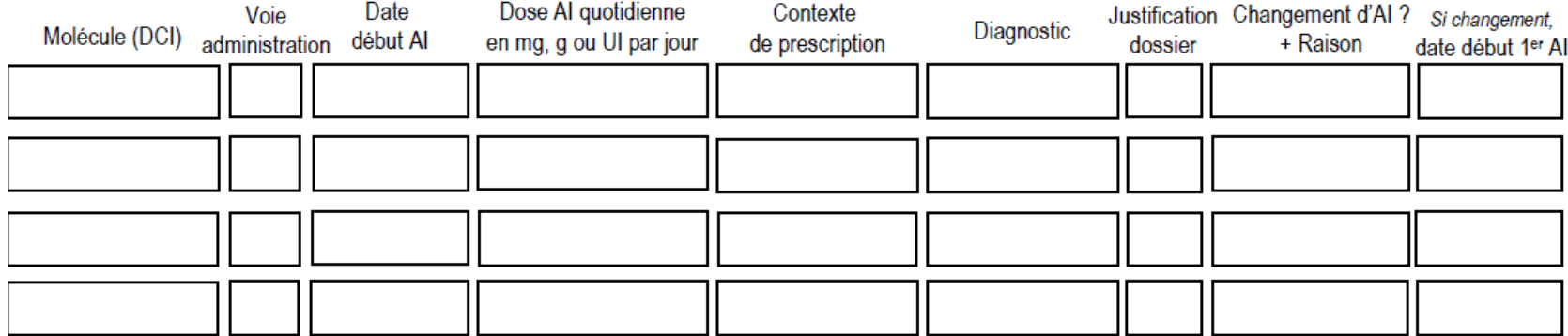

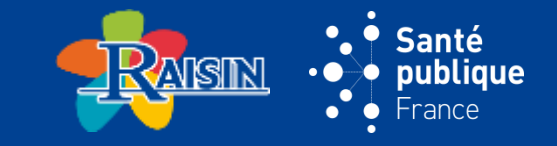

- Infection que le prescripteur pense traiter
	- nosocomiale ou associée aux soins ou communautaire
	- documentée ou non
- Info par dossier patient et/ou équipe soignante
- 20 codes différents de ceux des définitions IAS (diapo suivante)
- **Attention !** l'enquêteur n'a pas à discuter les motifs de prescription

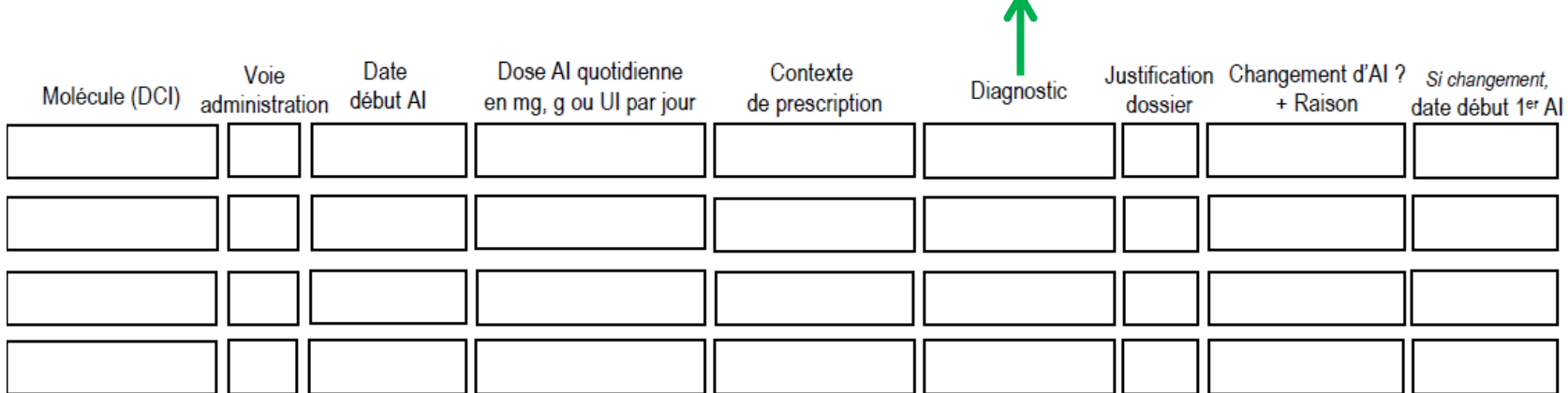

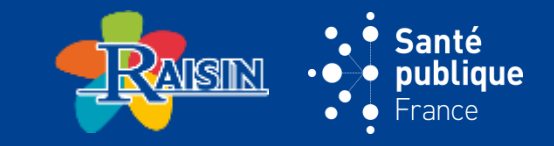

- Infection que le prescripteur pense traiter
	- nosocomiale ou associée aux soins ou communautaire
	- documentée ou non
- Info par dossier patient et/ou équipe soignante
- 20 codes différents de ceux des définitions IAS (diapo suivante)
- **Attention !** l'enquêteur n'a pas à discuter les motifs de prescription

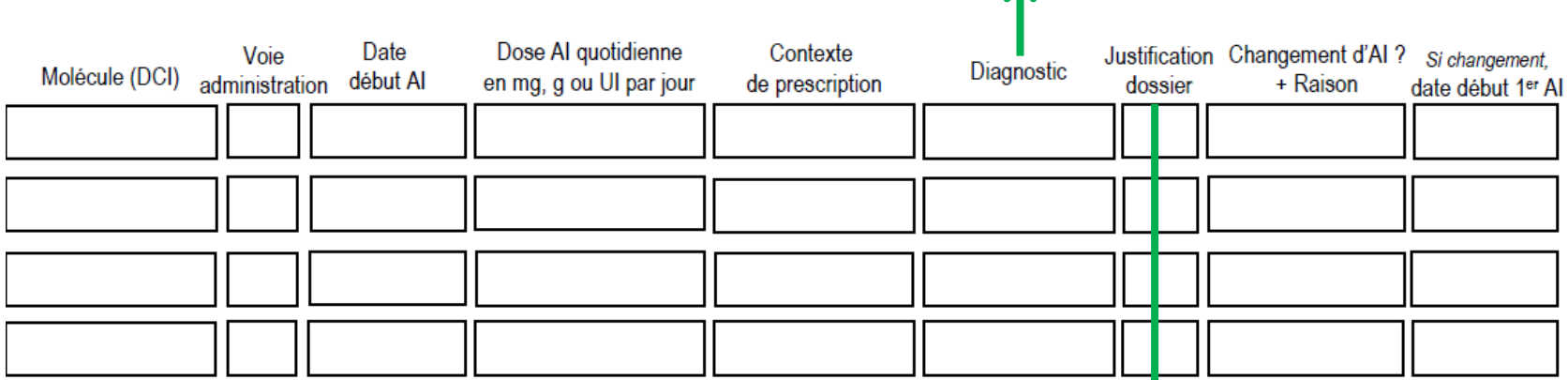

Oui/Non (selon que le motif de prescription est présent ou non dans le dossier médical le jour où on fait l'enquête) = diagnostic ou signe clinique évocateur (fièvre, …)

### **DIAGNOSTIC DE L'INFECTION AYANT OCCASIONNÉ LE TRAITEMENT**

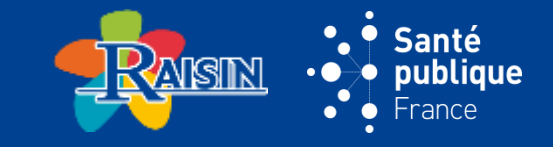

### **Remarque : il n'y a pas de définition associée**

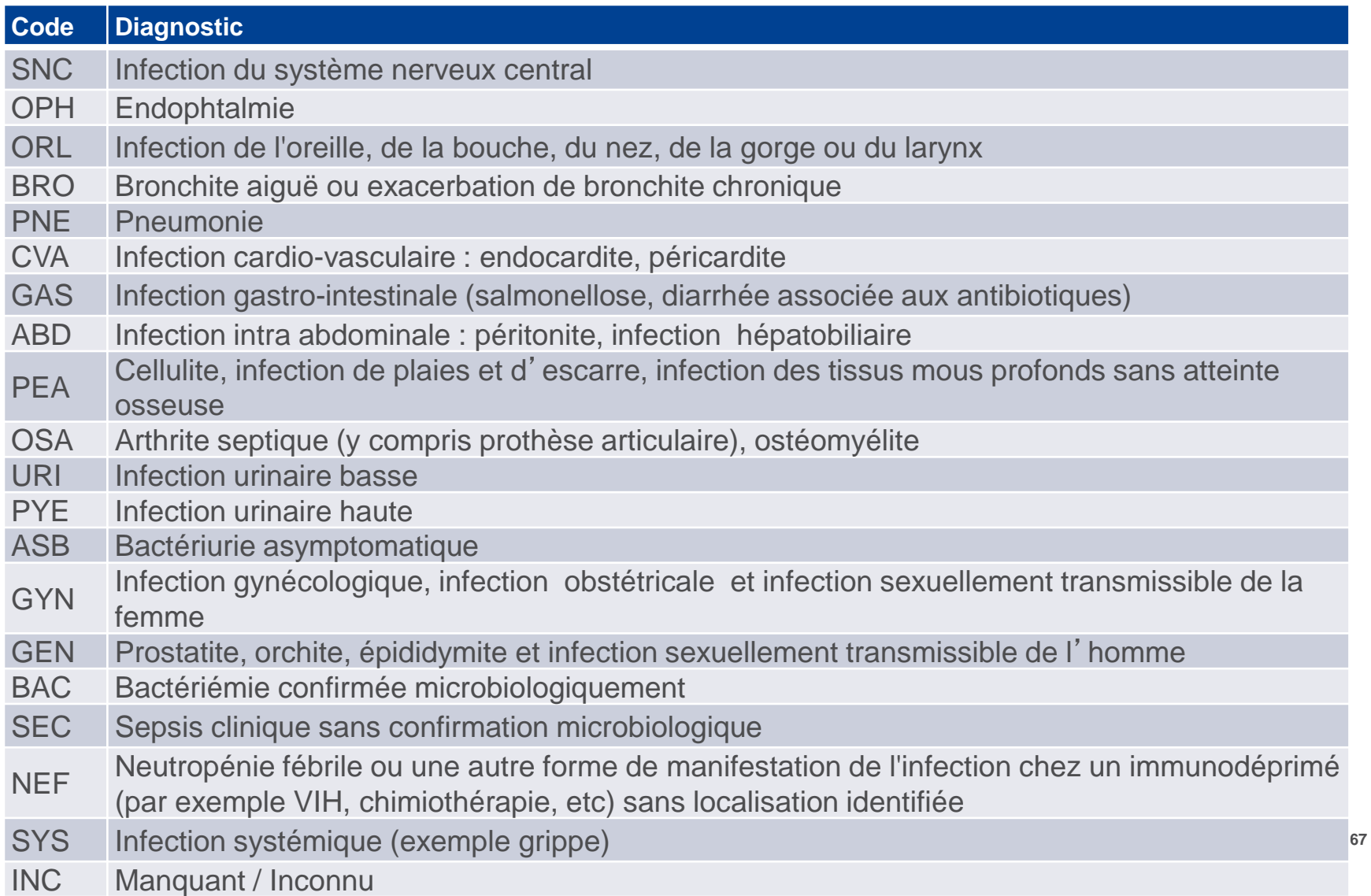

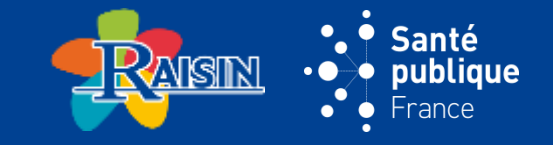

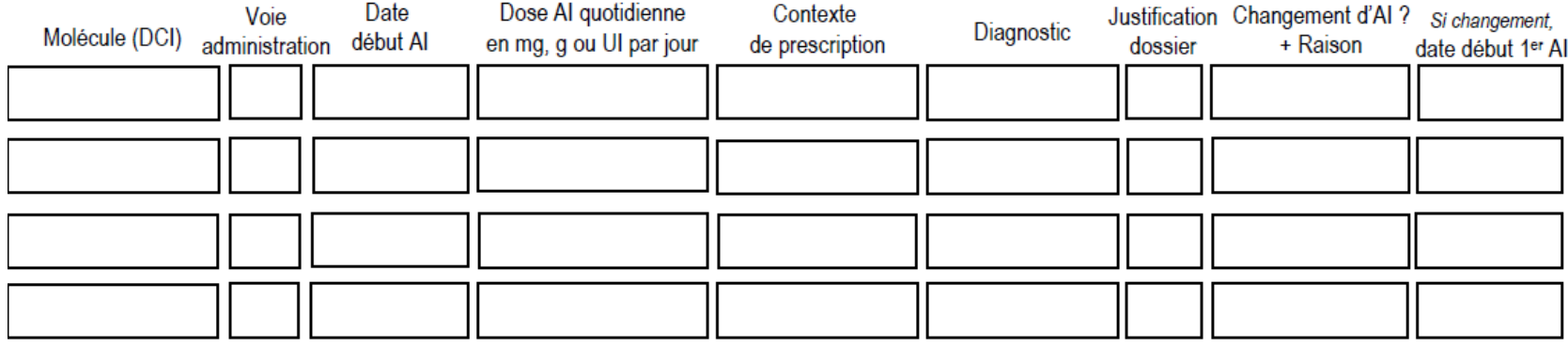

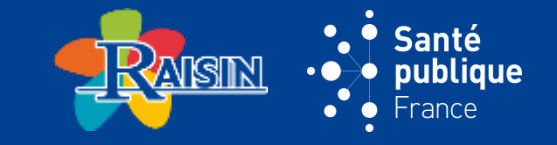

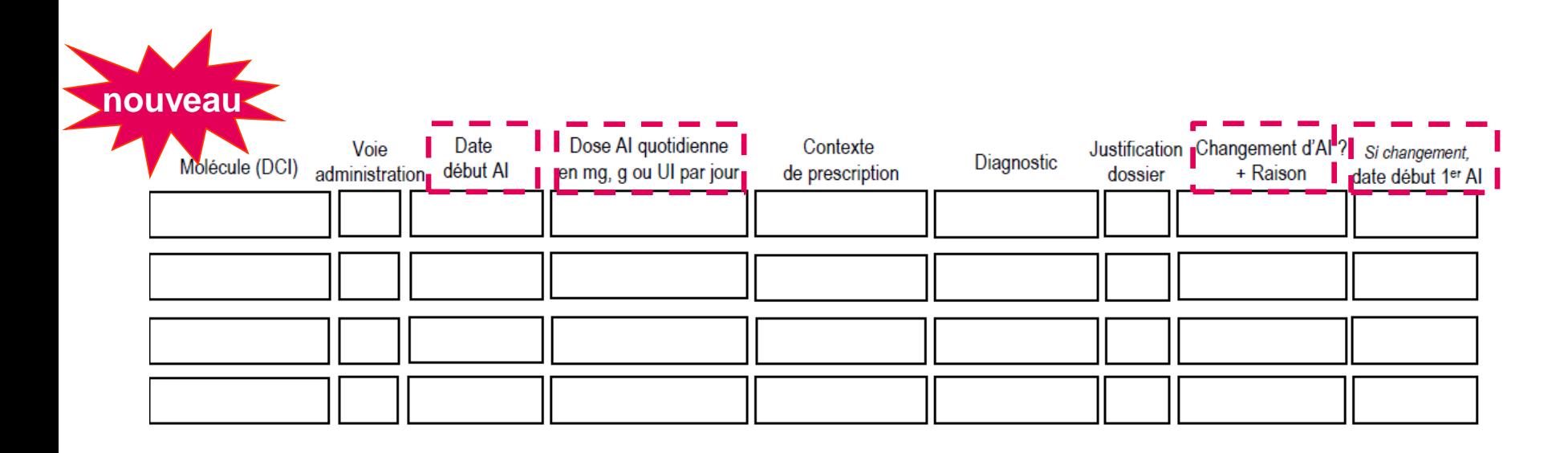

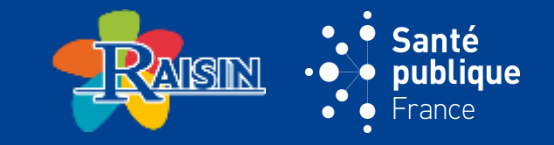

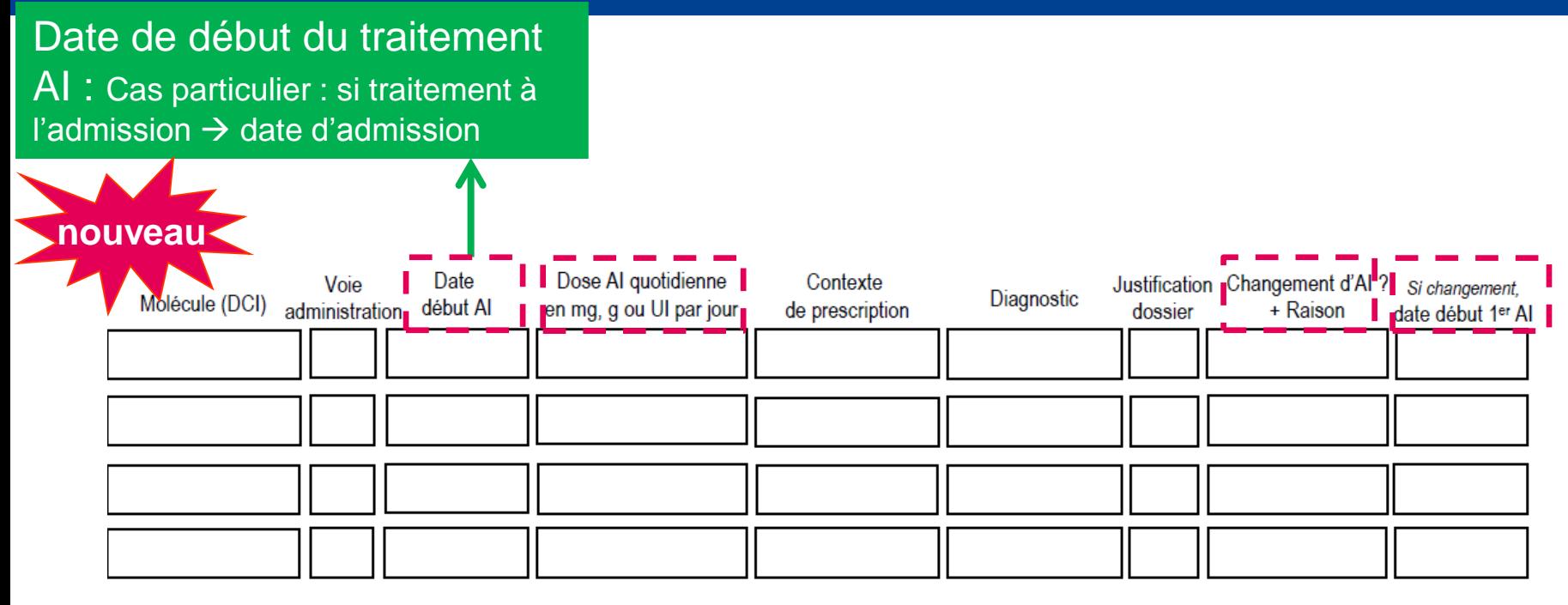

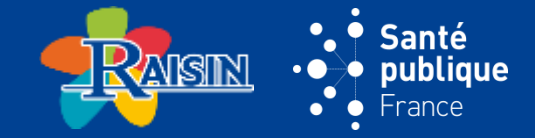

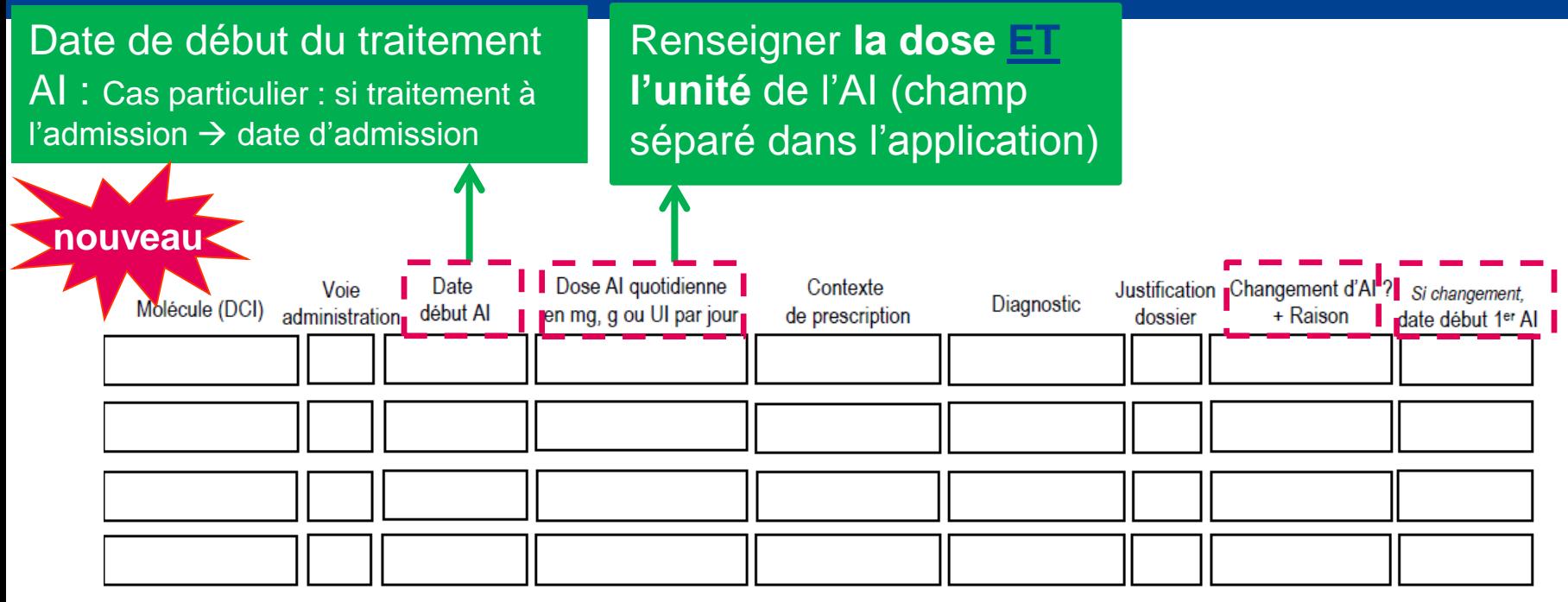

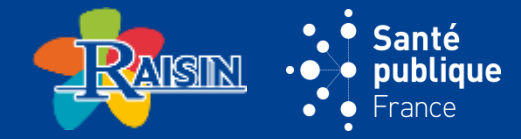

Voir cas cliniques

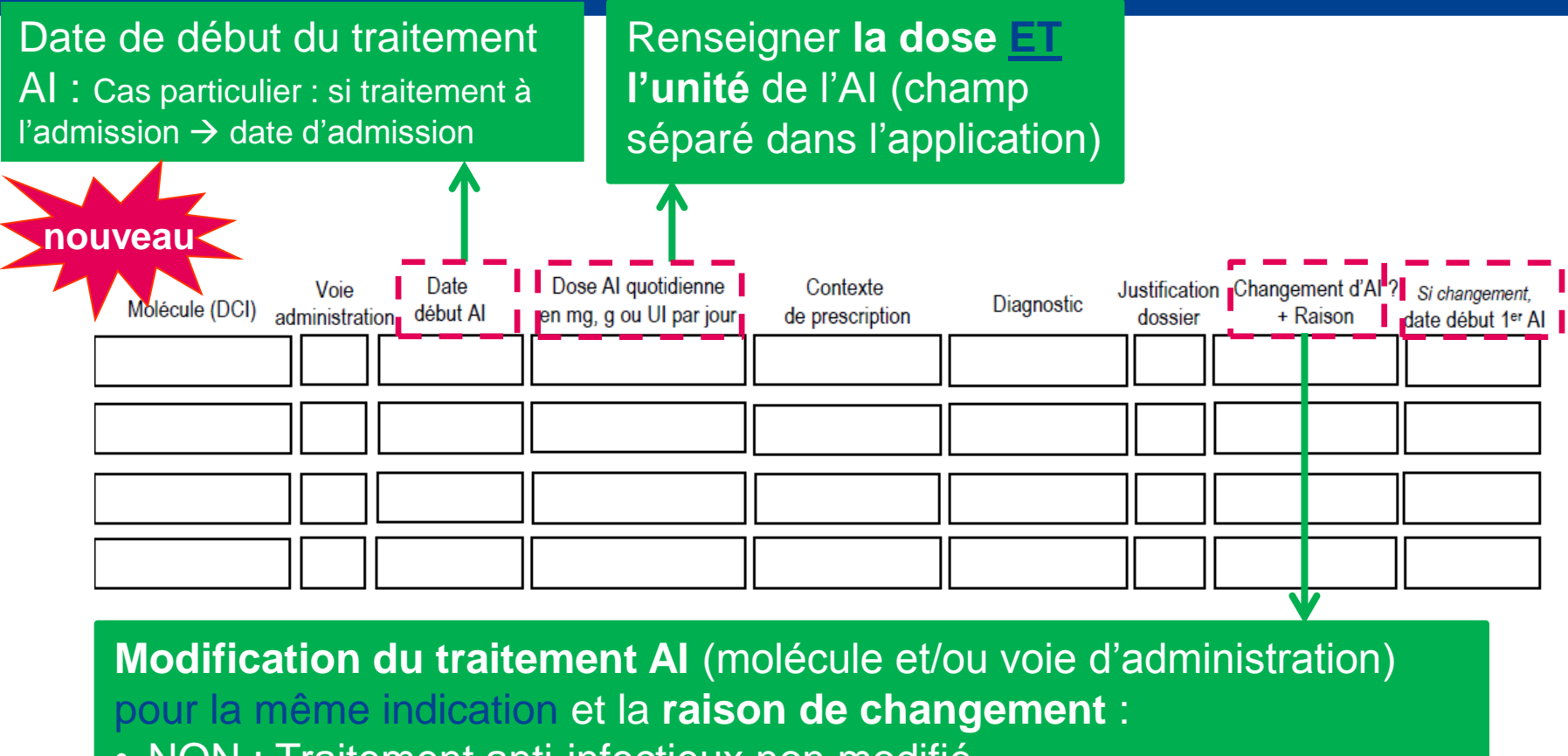

- NON : Traitement anti-infectieux non modifié
- ESC : traitement AI modifié avec **escalade** thérapeutique
- DES : traitement AI modifié avec **désescalade** thérapeutique
- CHG : traitement AI modifié avec changement de voie d'administration
- IND : traitement AI modifié en raison d'effets secondaires indésirables
- AUT : traitement AI modifié pour d'autres raisons ou raisons inconnues
## **FICHE PATIENT :** ANTI-INFECTIEUX (3)

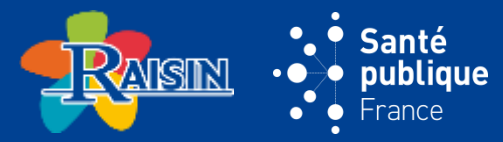

Voir cas cliniques

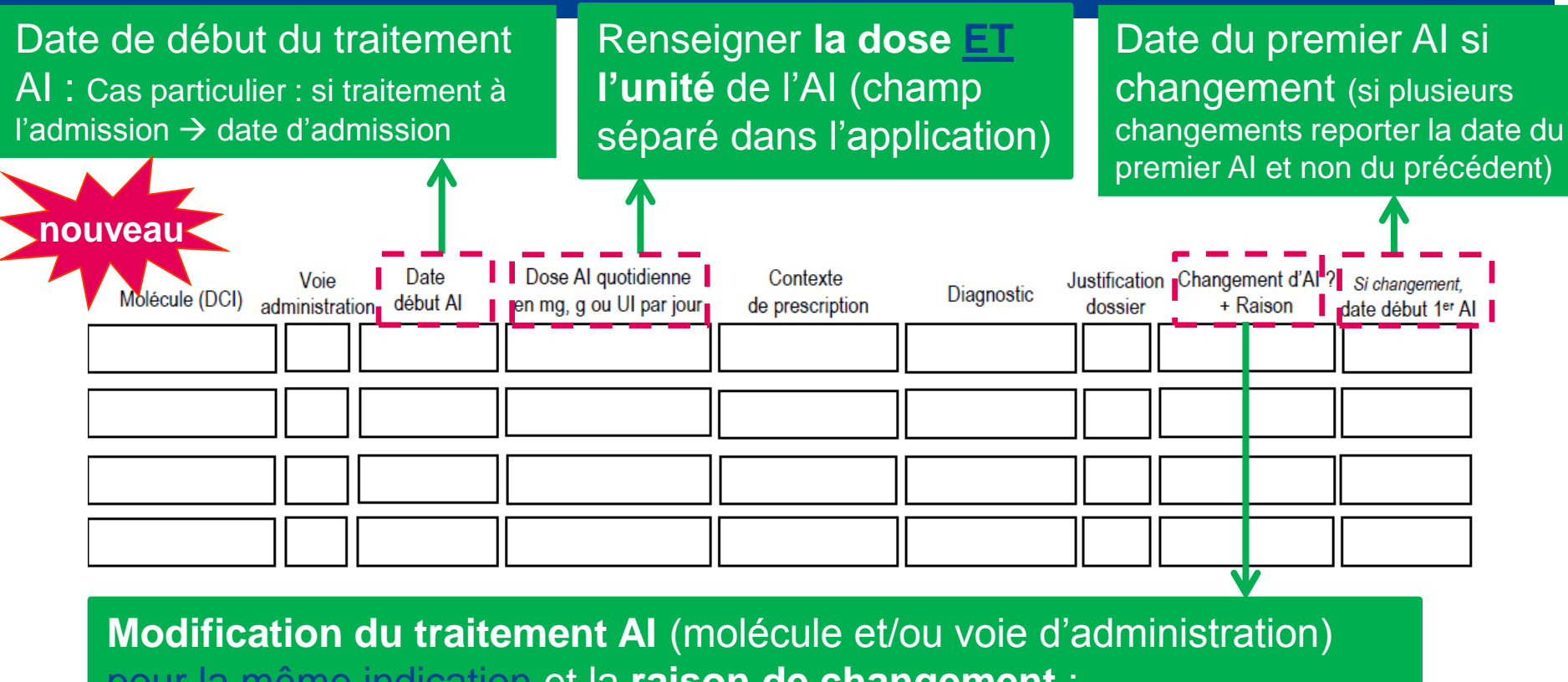

- pour la même indication et la **raison de changement** :
- NON : Traitement anti-infectieux non modifié
- ESC : traitement AI modifié avec **escalade** thérapeutique
- DES : traitement AI modifié avec **désescalade** thérapeutique
- CHG : traitement AI modifié avec changement de voie d'administration
- IND : traitement AI modifié en raison d'effets secondaires indésirables
- AUT : traitement AI modifié pour d'autres raisons ou raisons inconnues

### **ÉTAPES DE DOCUMENTATION DES TRAITEMENTS ANTI-INFECTIEUX**

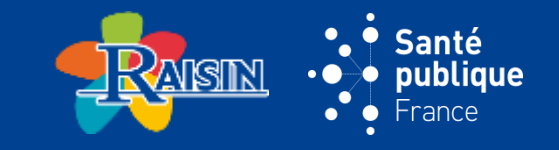

- **1. Répertorier tous les anti-infectieux administrés au patient le jour de l'enquête**
- **2. Pour chaque anti-infectieux recensé, documenter la dose, la voie d'administration et date de prescription**
- **3. Pour chaque anti-infectieux recensé, identifier l'indication correspondante (i.e. contexte de prescription) et le diagnostic si nécessaire**
- **4. Pour chaque indication répertoriée, vérifier s'il y a eu précédemment d'autres anti-infectieux administrés que ceux répertoriés le jour de l'enquête**
- **5. Pour les traitements anti-infectieux administrés le jour de l'enquête, pour lesquels le traitement a été modifié précédemment, pour la même indication, documenter la raison du changement et la date du début du premier traitement anti-infectieux s'il y a eu un changement de traitement**

## **FICHE PATIENT : INFECTION NOSOCOMIALE (1) REMSINE**

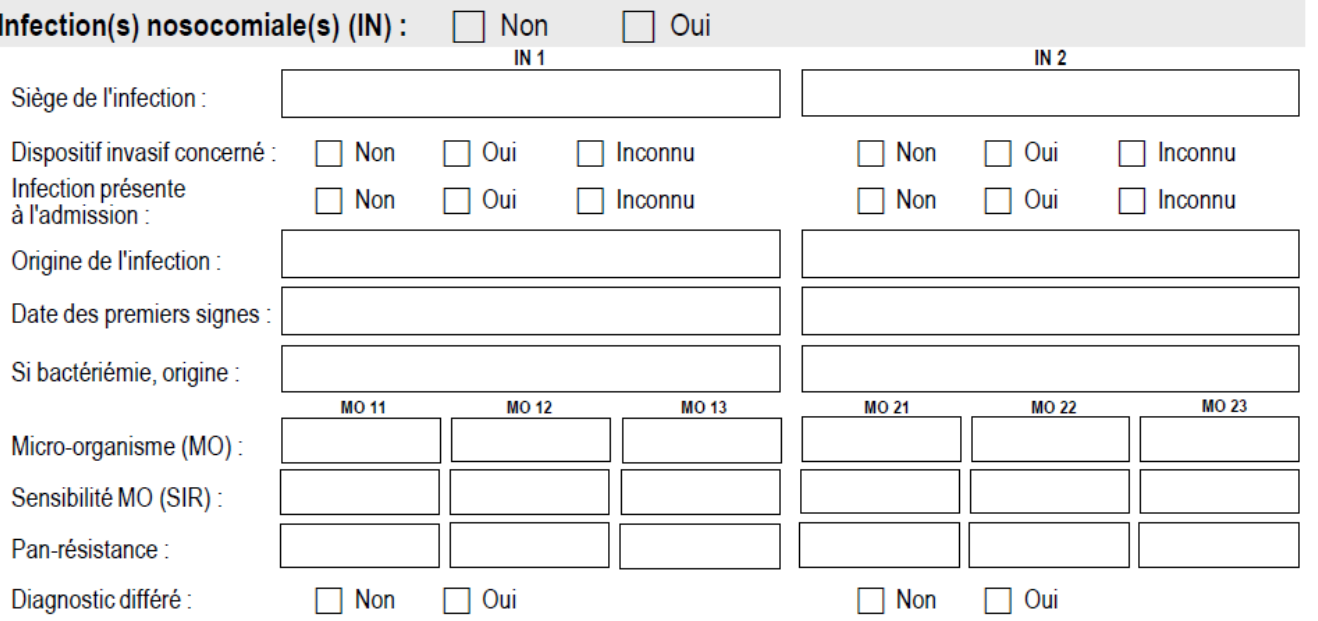

Santé<br>publique

France

 $\bullet$  $\bullet$ 

 $\cdot$  0 ۰Ò

> $\bullet$  $\bullet$

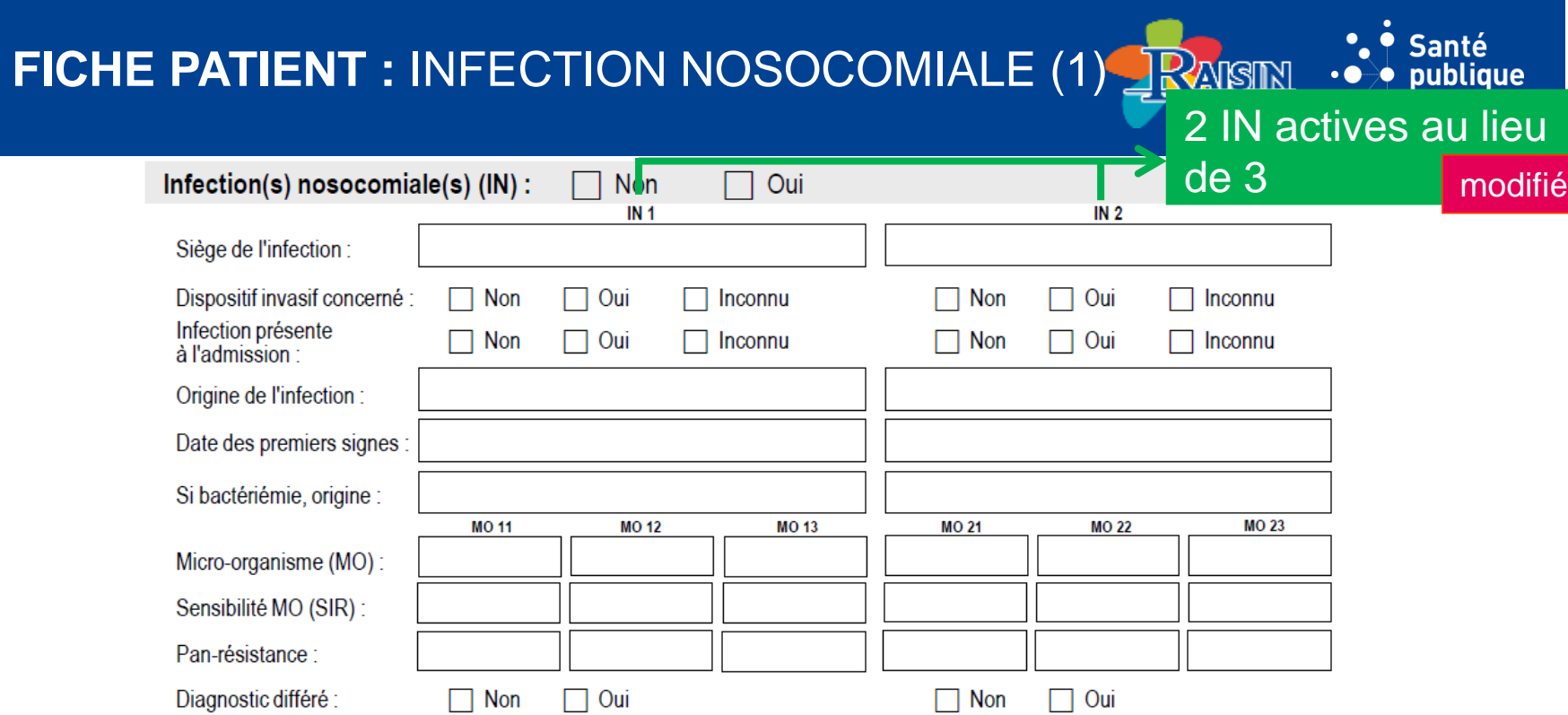

# **FICHE PATIENT : INFECTION NOSOCOMIALE (1) PRAISIN**  $\cdot\cdot\cdot$

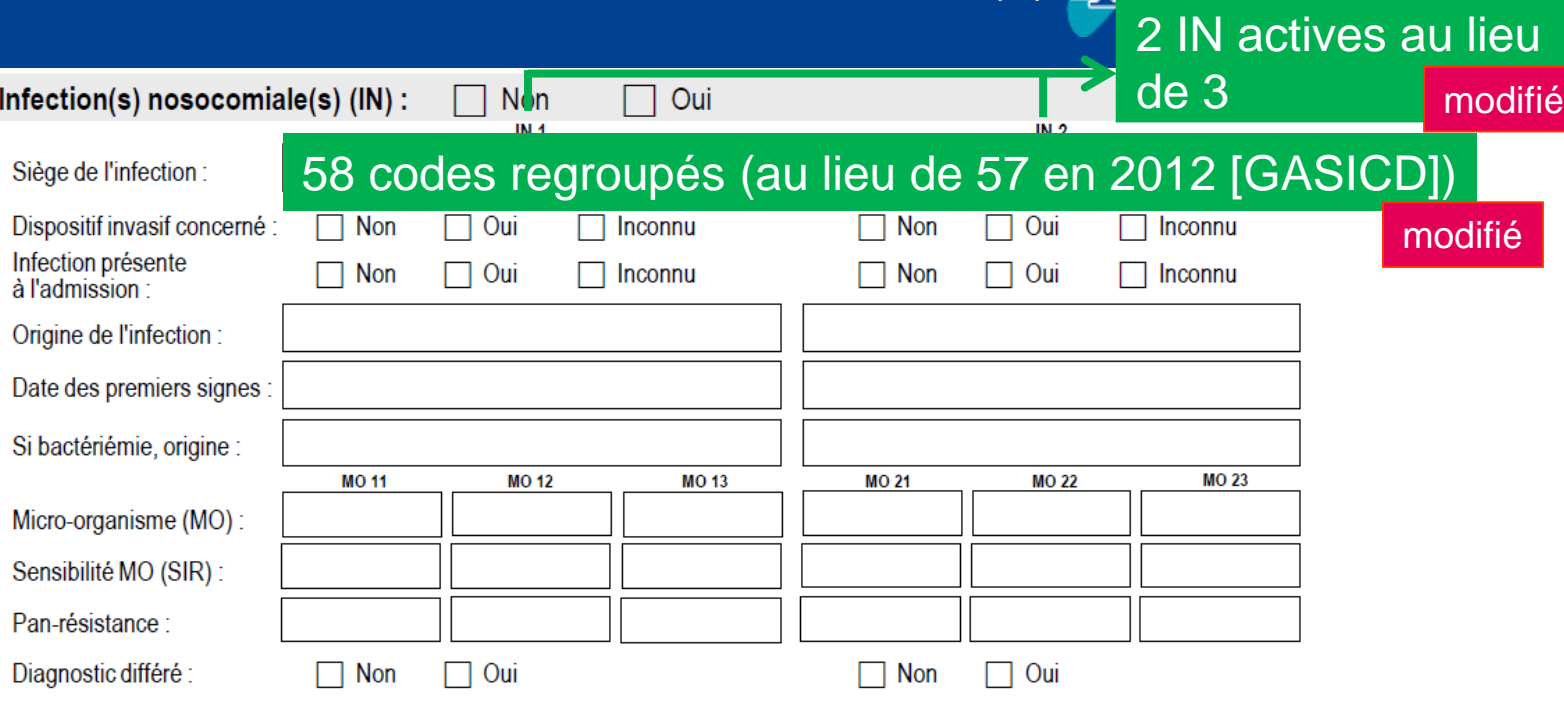

**. •**<br>• Santé<br>• publique

### **FICHE PATIENT : INFECTION NOSOCOMIALE (1) RAISIN**

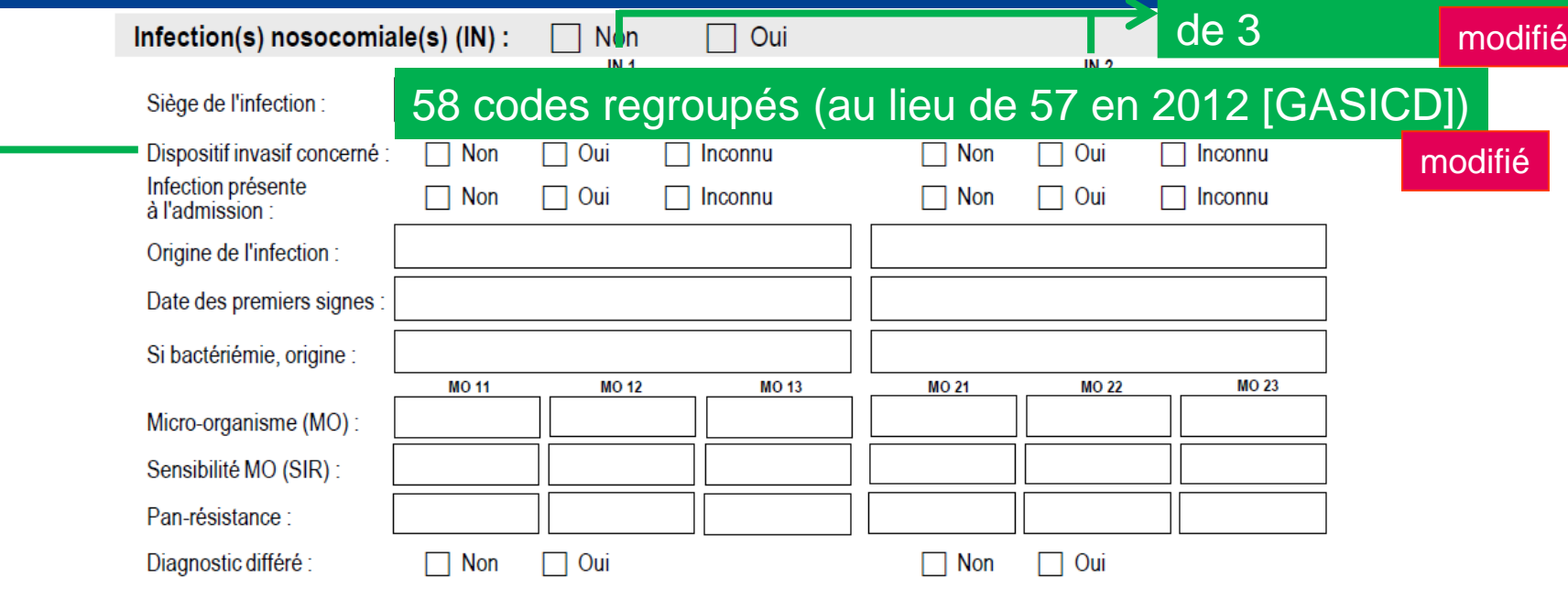

2 IN actives au lieu

publique

- infection urinaire ET sondage urinaire dans les 7 jours précédents
- pneumonie ET intubation/trachéotomie dans les 48h précédentes
- bactériémie ET CVC en place dans les 48h précédentes Attention ! valable pour SANBAC, NNBAC1 et NNBAC2 (≠ infections bactériémiques sur cathéter)

## **FICHE PATIENT : INFECTION NOSOCOMIALE (1) RAISIN**

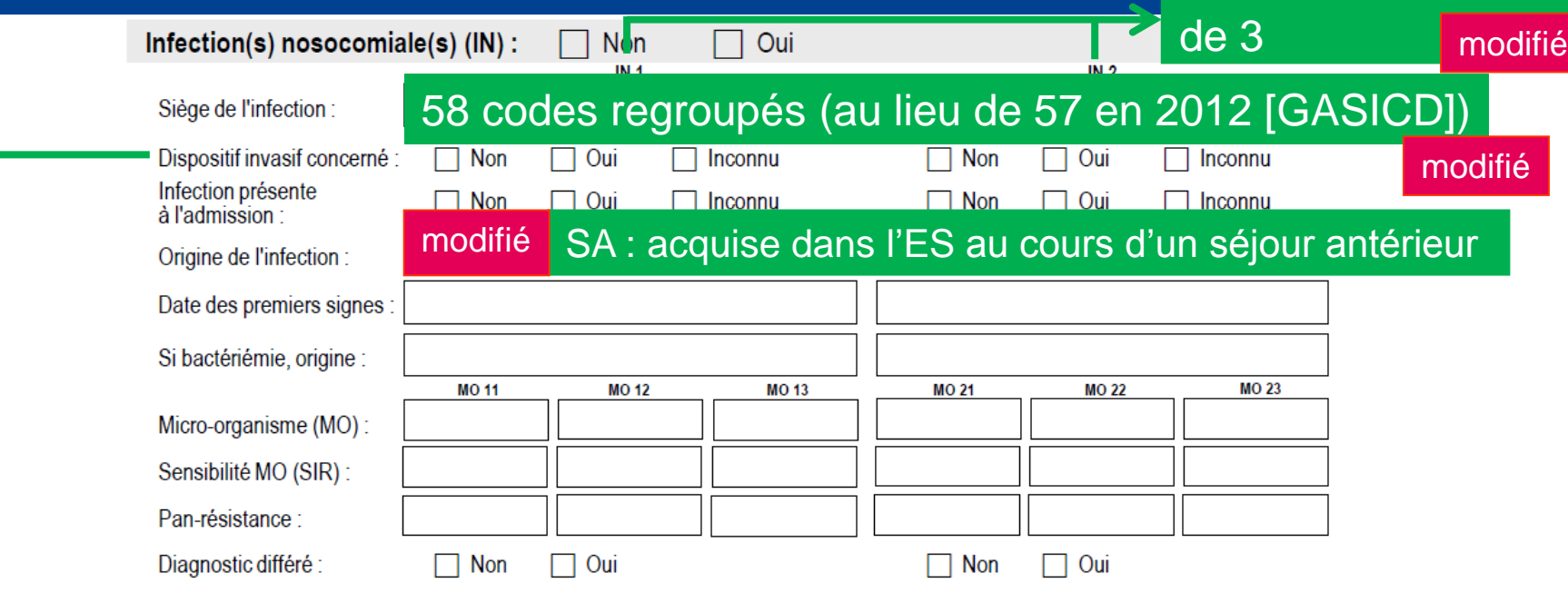

IN actives au lieu

blique

- infection urinaire ET sondage urinaire dans les 7 jours précédents
- pneumonie ET intubation/trachéotomie dans les 48h précédentes
- bactériémie ET CVC en place dans les 48h précédentes Attention ! valable pour SANBAC, NNBAC1 et NNBAC2 (≠ infections bactériémiques sur cathéter)

### **FICHE PATIENT : INFECTION NOSOCOMIALE (1) RANSING**

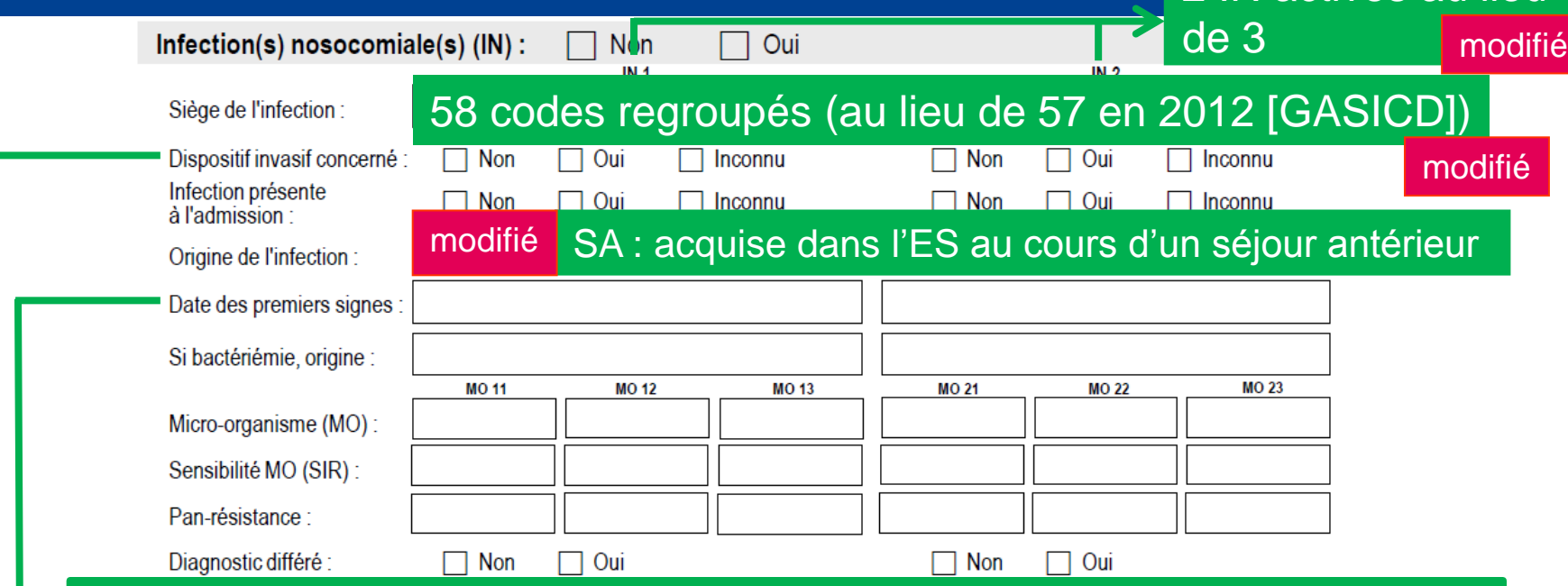

actives au lieu

= date de diagnostic :

- date de prélèvement si diagnostic microbiologique
- inconnu si IN présente à l'admission ET date des 1<sup>ers</sup> signes inconnue

- infection urinaire ET sondage urinaire dans les 7 jours précédents
- pneumonie ET intubation/trachéotomie dans les 48h précédentes
- bactériémie ET CVC en place dans les 48h précédentes Attention ! valable pour SANBAC, NNBAC1 et NNBAC2 (≠ infections bactériémiques sur cathéter)

### **FICHE PATIENT : INFECTION NOSOCOMIALE (1) RAISING**

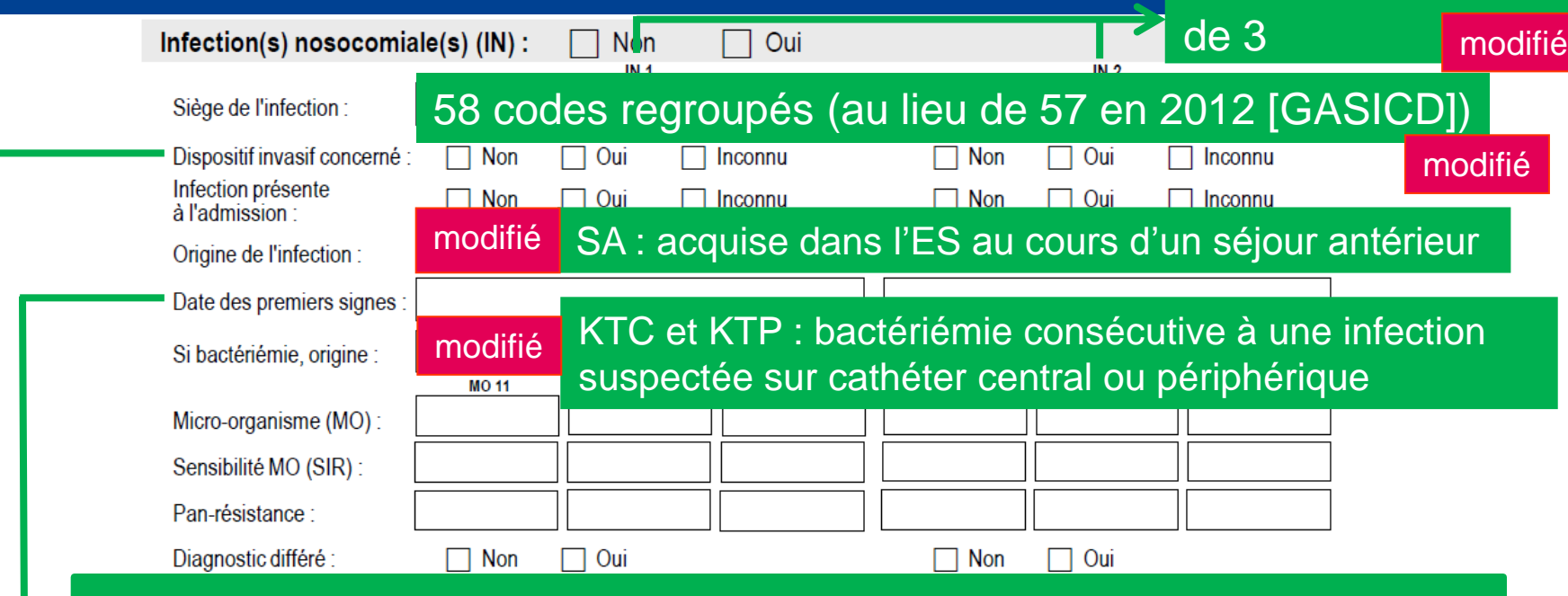

**actives au lieu** 

= date de diagnostic :

- date de prélèvement si diagnostic microbiologique
- inconnu si IN présente à l'admission ET date des 1<sup>ers</sup> signes inconnue

- infection urinaire ET sondage urinaire dans les 7 jours précédents
- pneumonie ET intubation/trachéotomie dans les 48h précédentes
- bactériémie ET CVC en place dans les 48h précédentes Attention ! valable pour SANBAC, NNBAC1 et NNBAC2 (≠ infections bactériémiques sur cathéter)

## **CODAGE DES INFECTIONS SUR CATHÉTER**

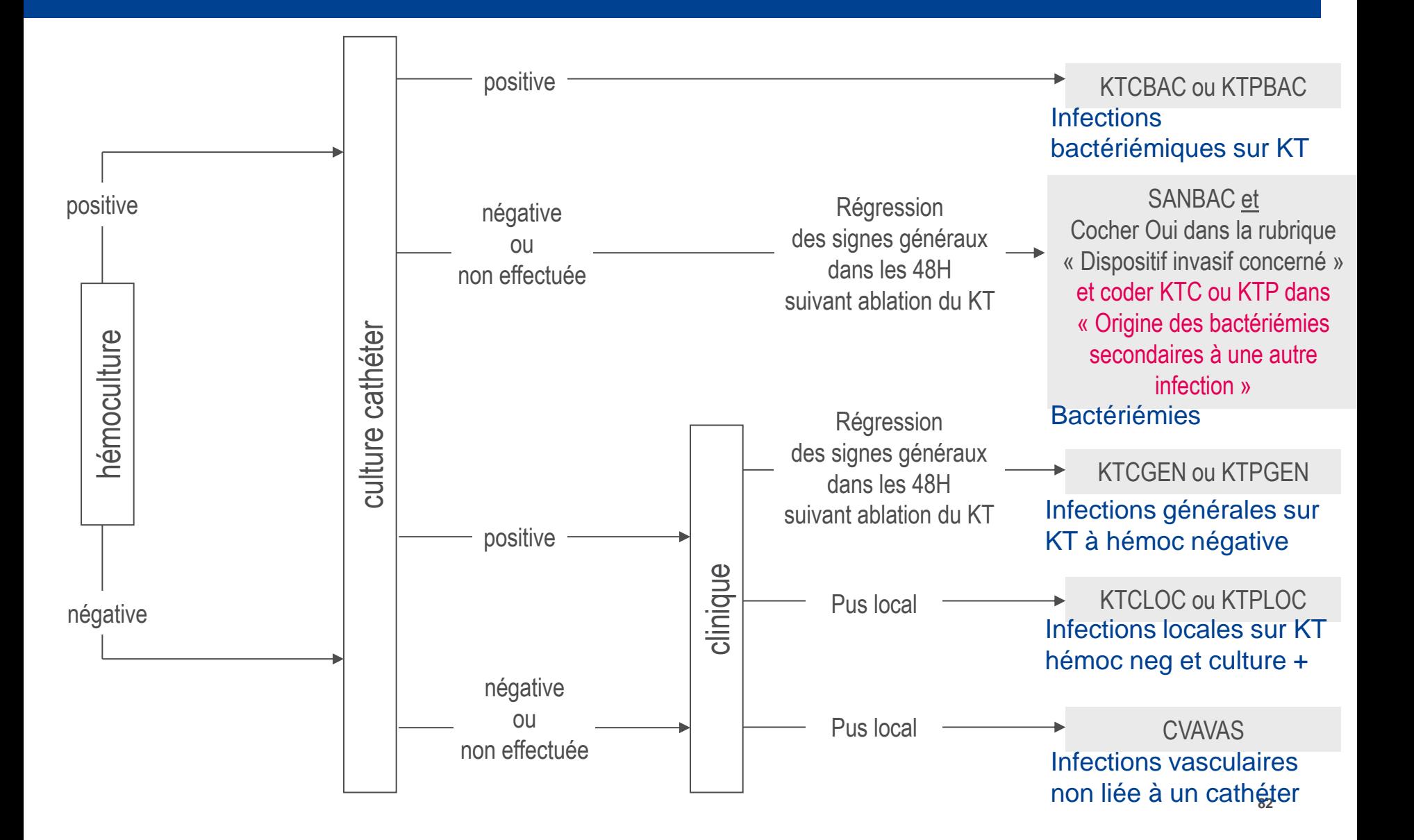

**Santé** 

publique France

**AISIN** 

## **FICHE PATIENT : INFECTION NOSOCOMIALE (2) REMSINE**

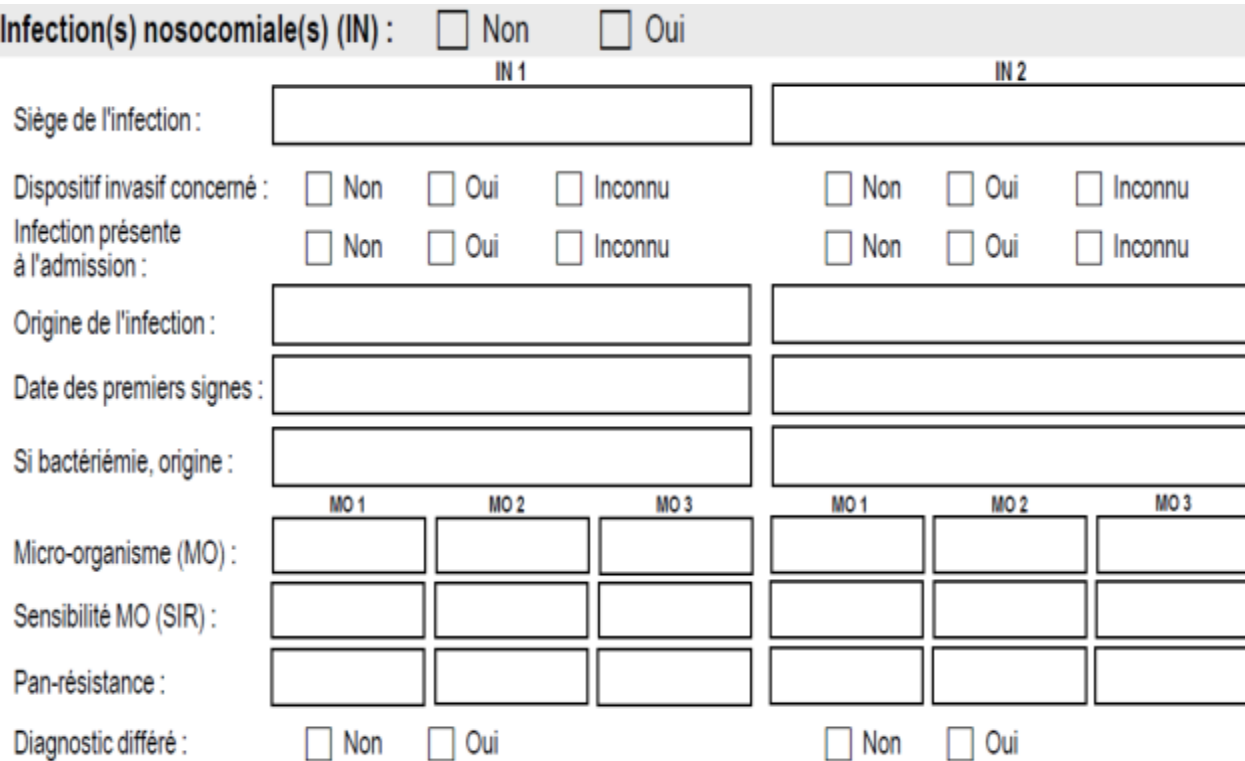

 $\ddot{\bullet}$ 

 $\bullet$  $\cdot \bullet$ ≫

> $\bullet$  $\bullet$

Santé<br>publique

France

## **FICHE PATIENT : INFECTION NOSOCOMIALE (2) REMSINE**

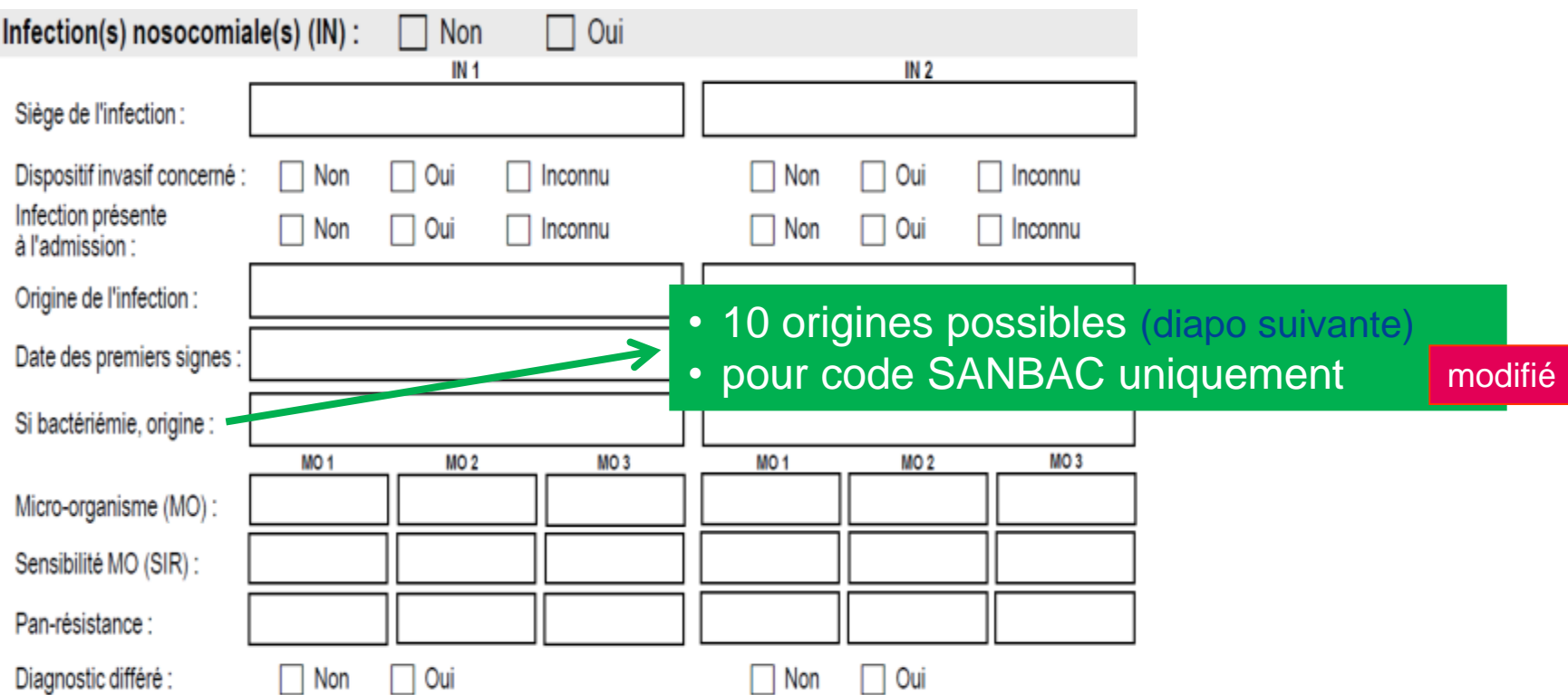

 $\ddot{\bullet}$ 

 $\bullet$ 

 $\bullet$  $\cdot \bullet$ XÒ.  $\bullet$ 

Santé<br>publique

France

## **FICHE PATIENT : INFECTION NOSOCOMIALE (2) REMSINE**

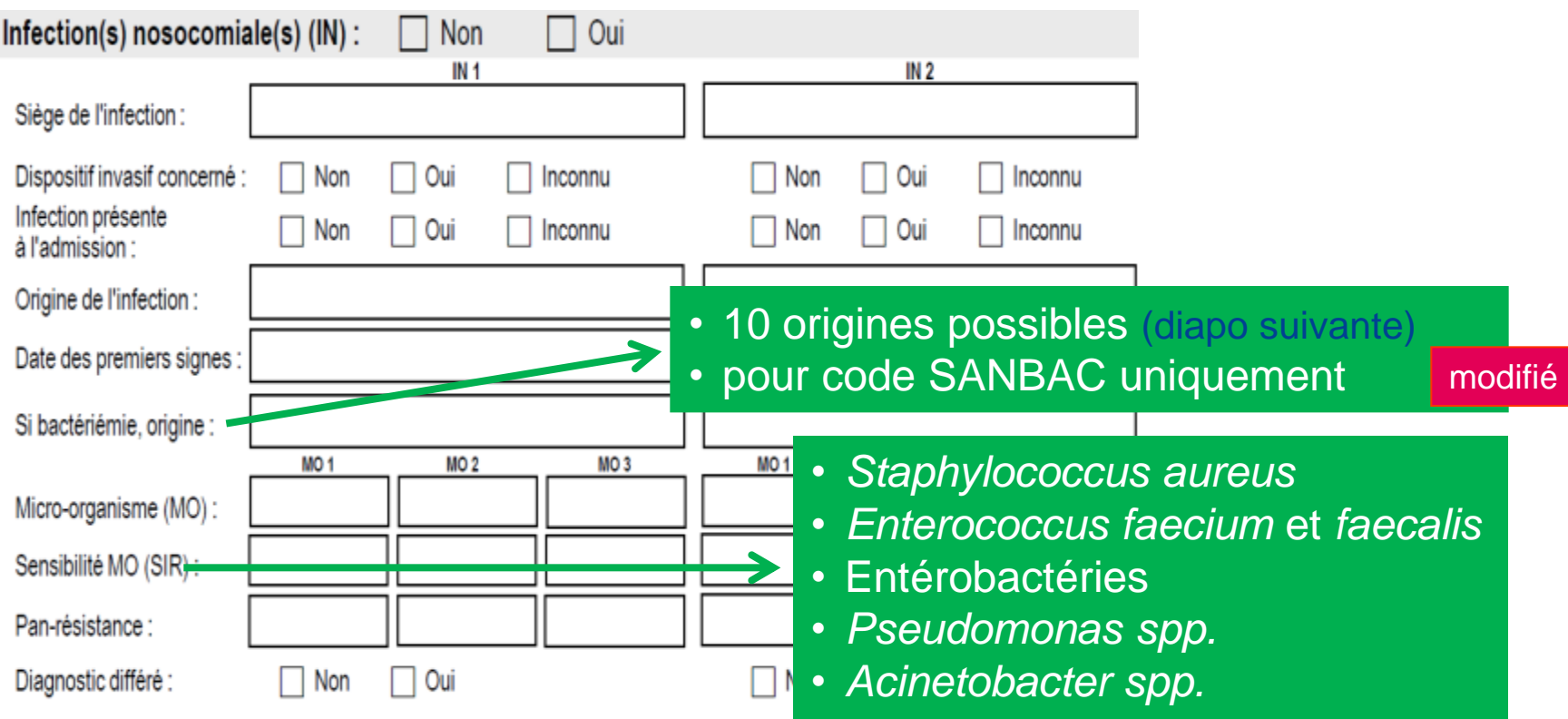

Santé<br>publique

France

 $\cdot$  0 ۰Ò

> $\bullet$  $\bullet$

## **FICHE PATIENT : INFECTION NOSOCOMIALE (2) PRIMEDIAL CONTRACTS**

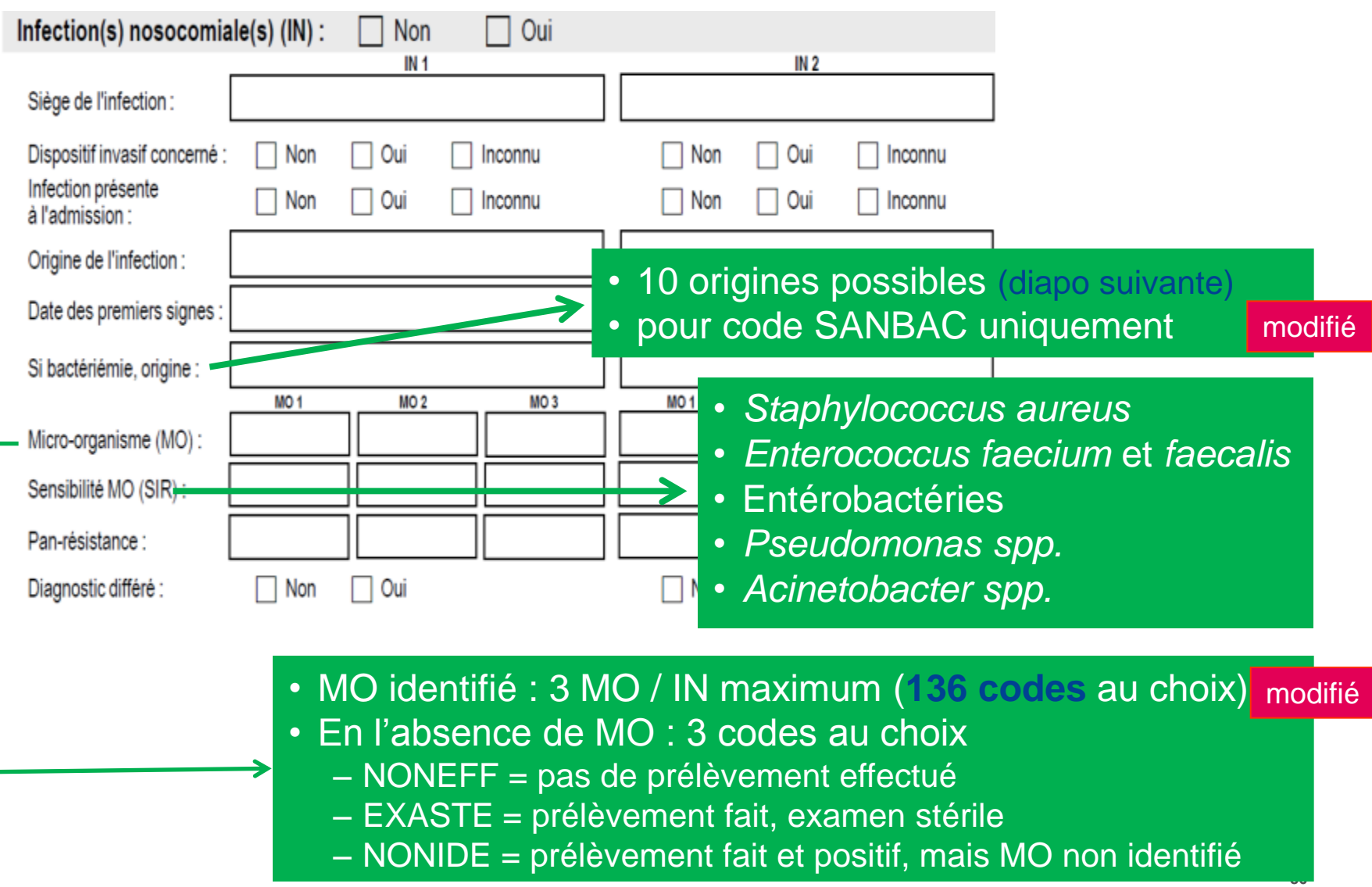

Santé<br>publique

France

 $\cdot$  0

 $\bullet$ c

## **ORIGINE DES BACTÉRIÉMIES**

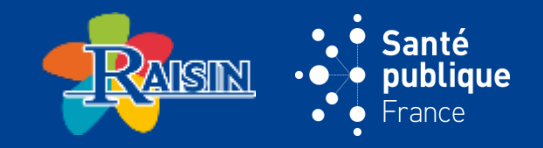

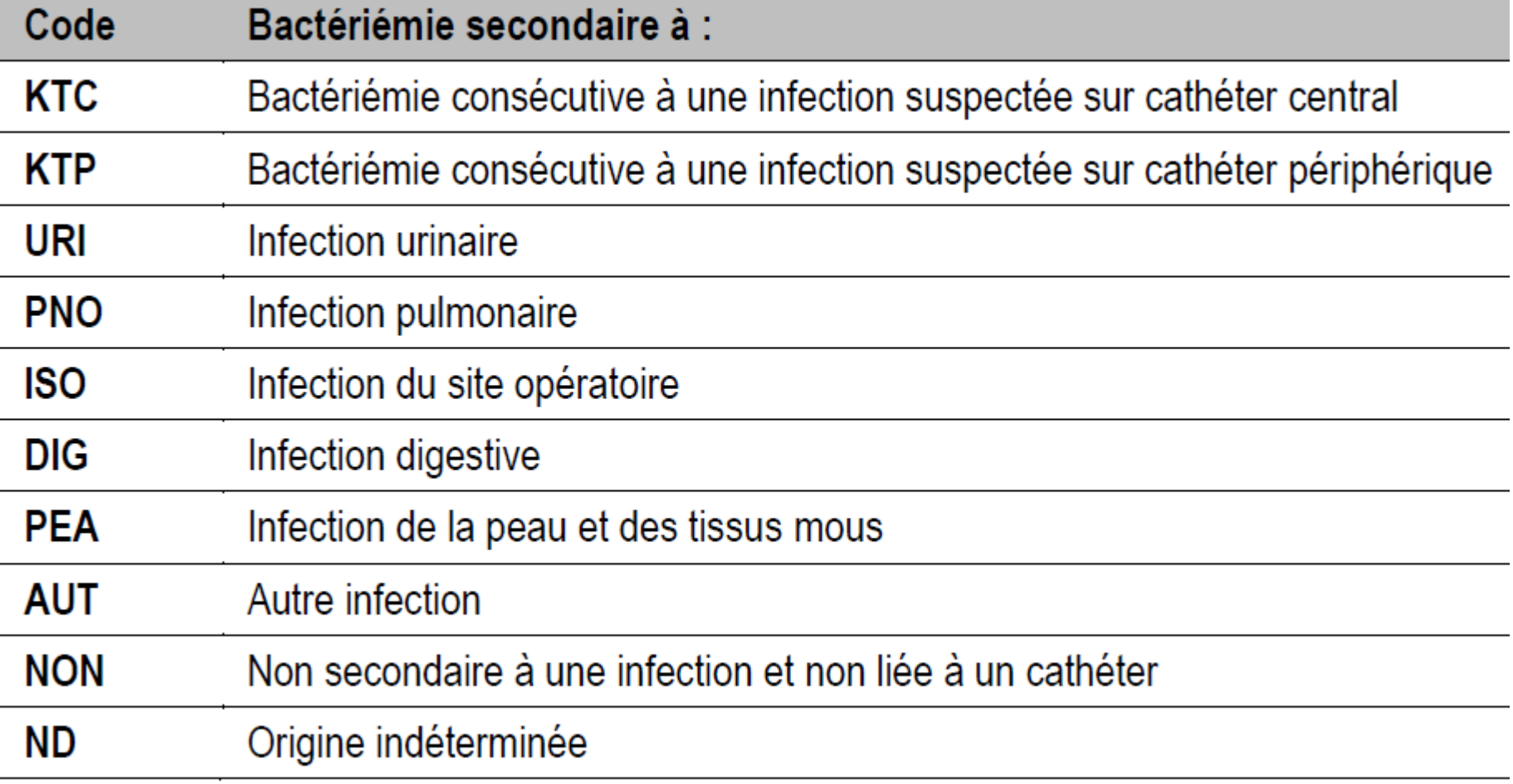

## **ORIGINE DES BACTÉRIÉMIES**

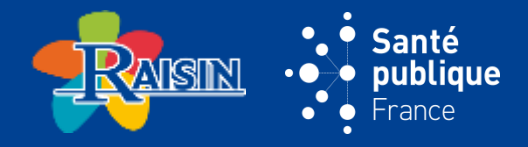

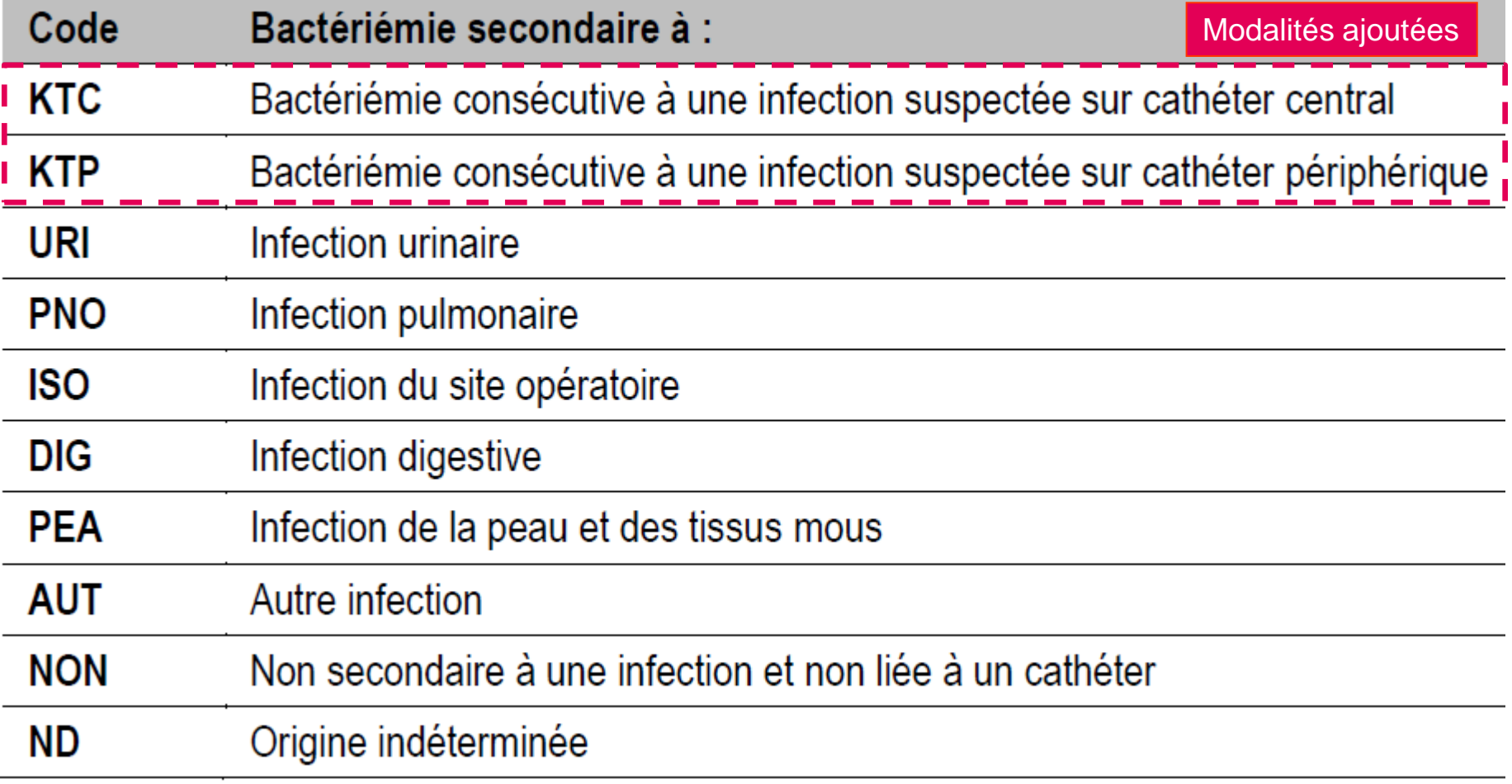

## **ORIGINE DES BACTÉRIÉMIES**

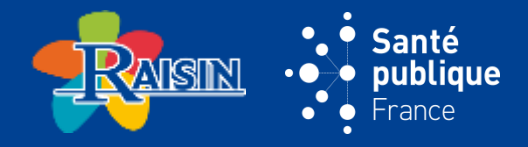

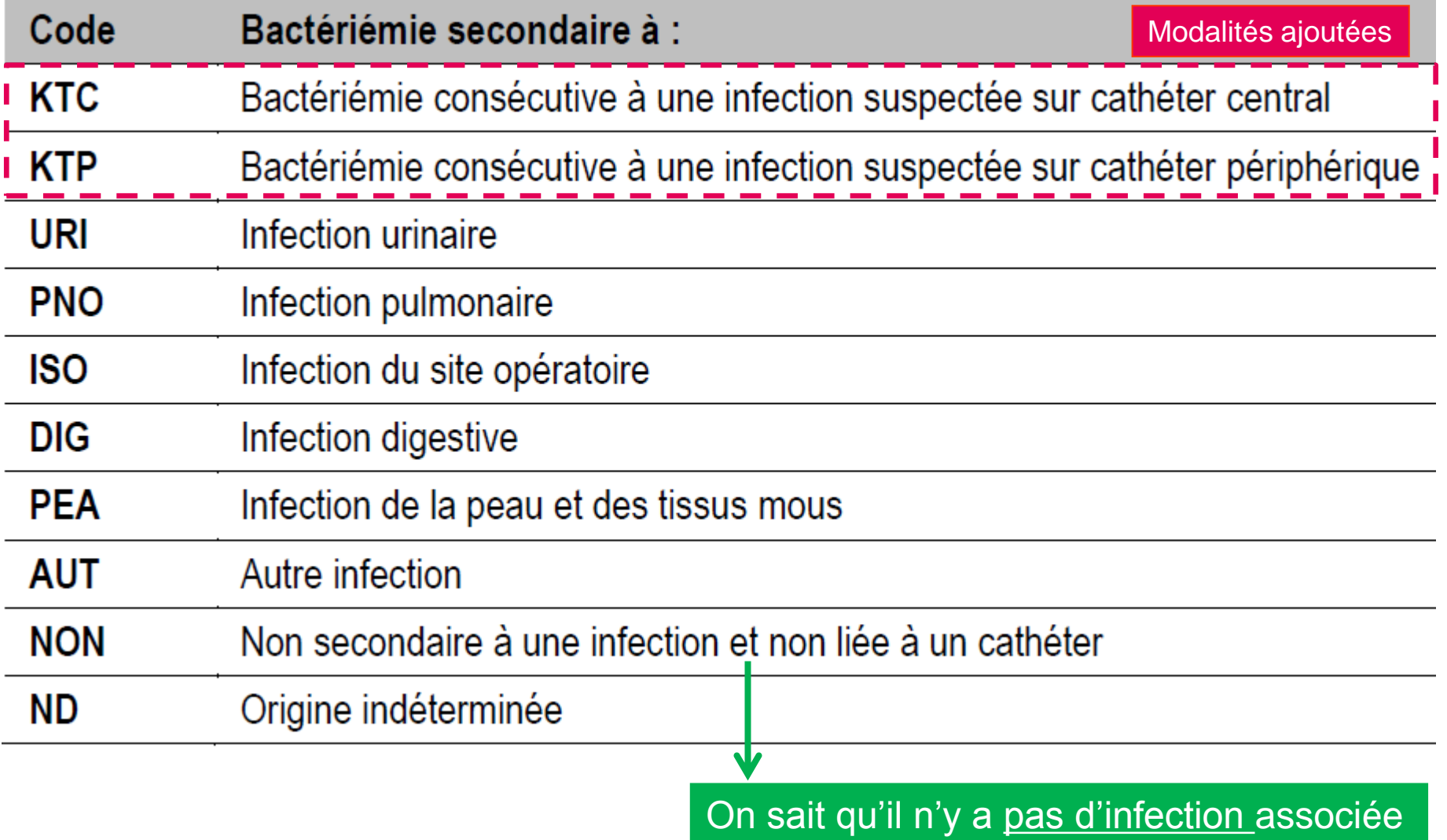

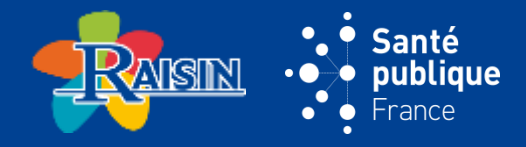

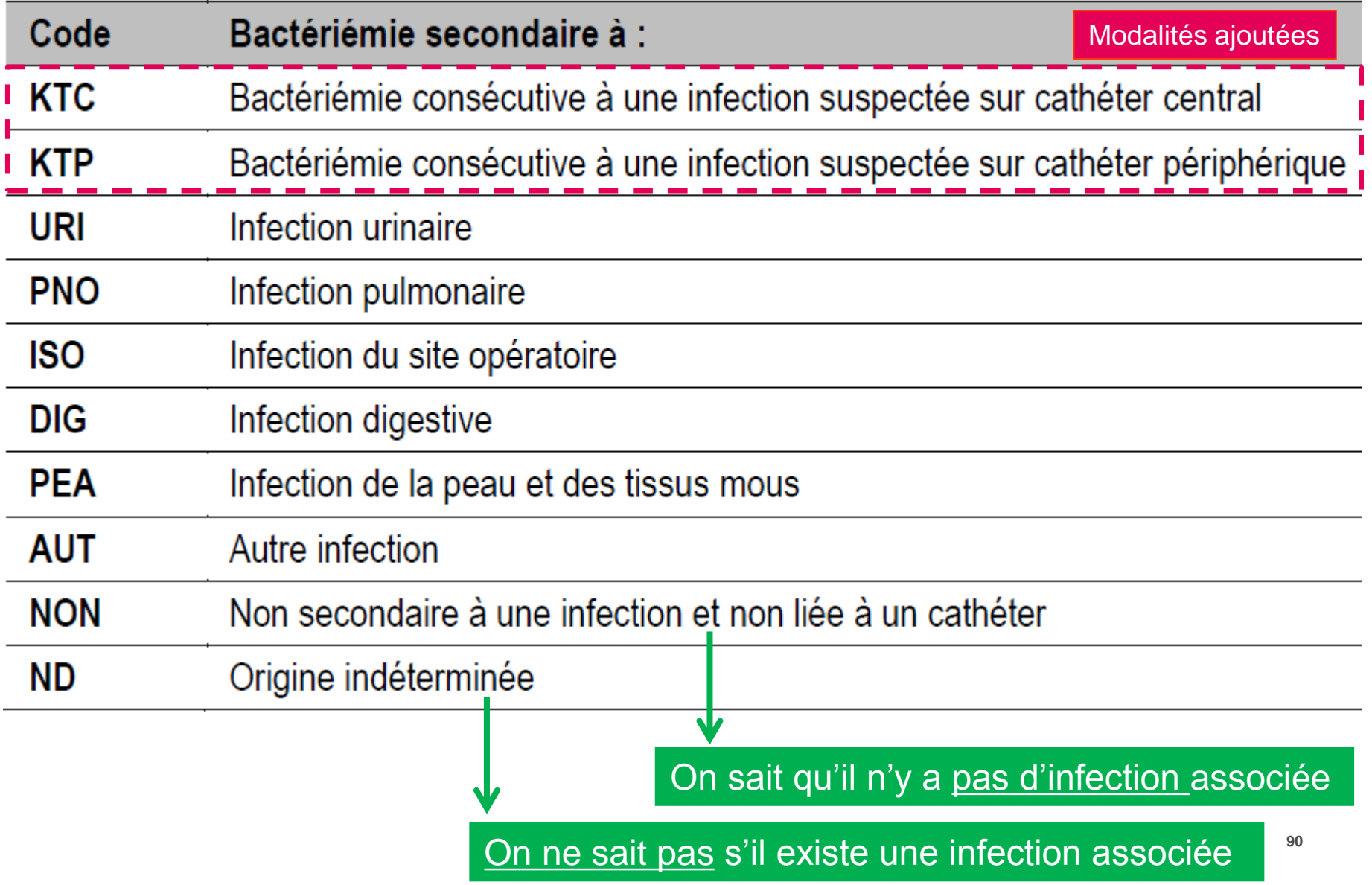

## **SENSIBILITÉ DES MO :** IDEM SURVEILLANCES BMR-RAISIN 2016

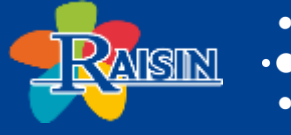

ianté bliaue

*Code de résistance*

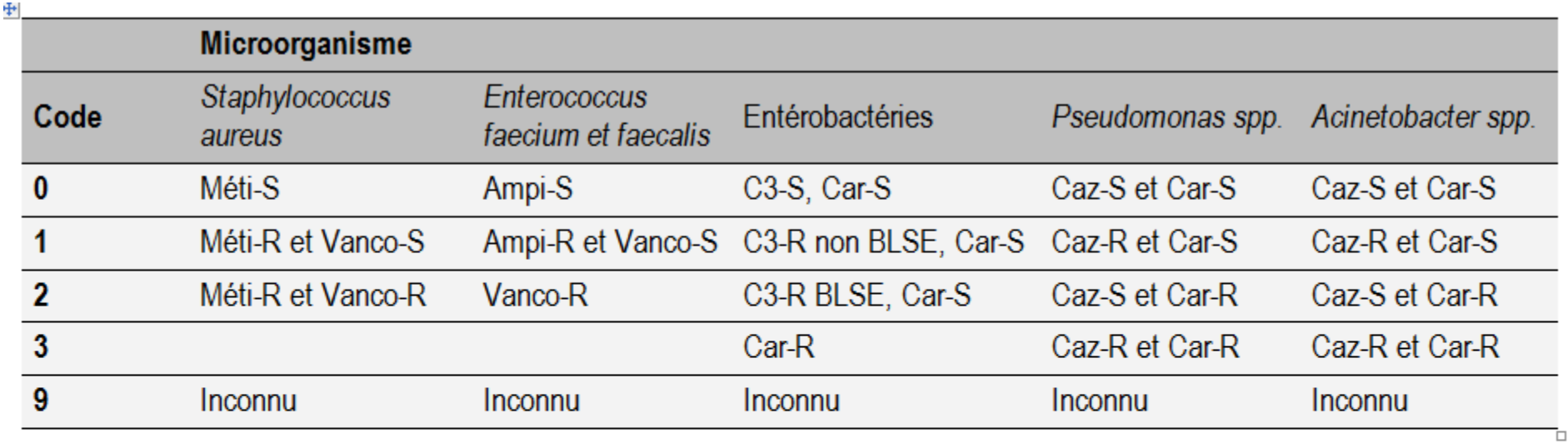

Abréviations : Méti : méticilline ou oxacilline ; Vanco : vancomycine ; C3 : céphalosporine de troisième génération (cefotaxime ou ceftriaxone) ; Car : carbapénèmes (imipénème, meropénème, doripénème) ; Caz : ceftazidime

Remplir C3-R : si la souche est résistante à la céfotaxime ou la ceftriaxone

Remplir Car-R : si la souche est résistante à l'une au moins des carbapénèmes : à l'imipénème, au méropénème ou au doripénème

Attention : une souche intermédiaire est assimilée à une souche résistante.

### **FICHE PATIENT : INFECTION NOSOCOMIALE (3) RAISING**

**nouveau**

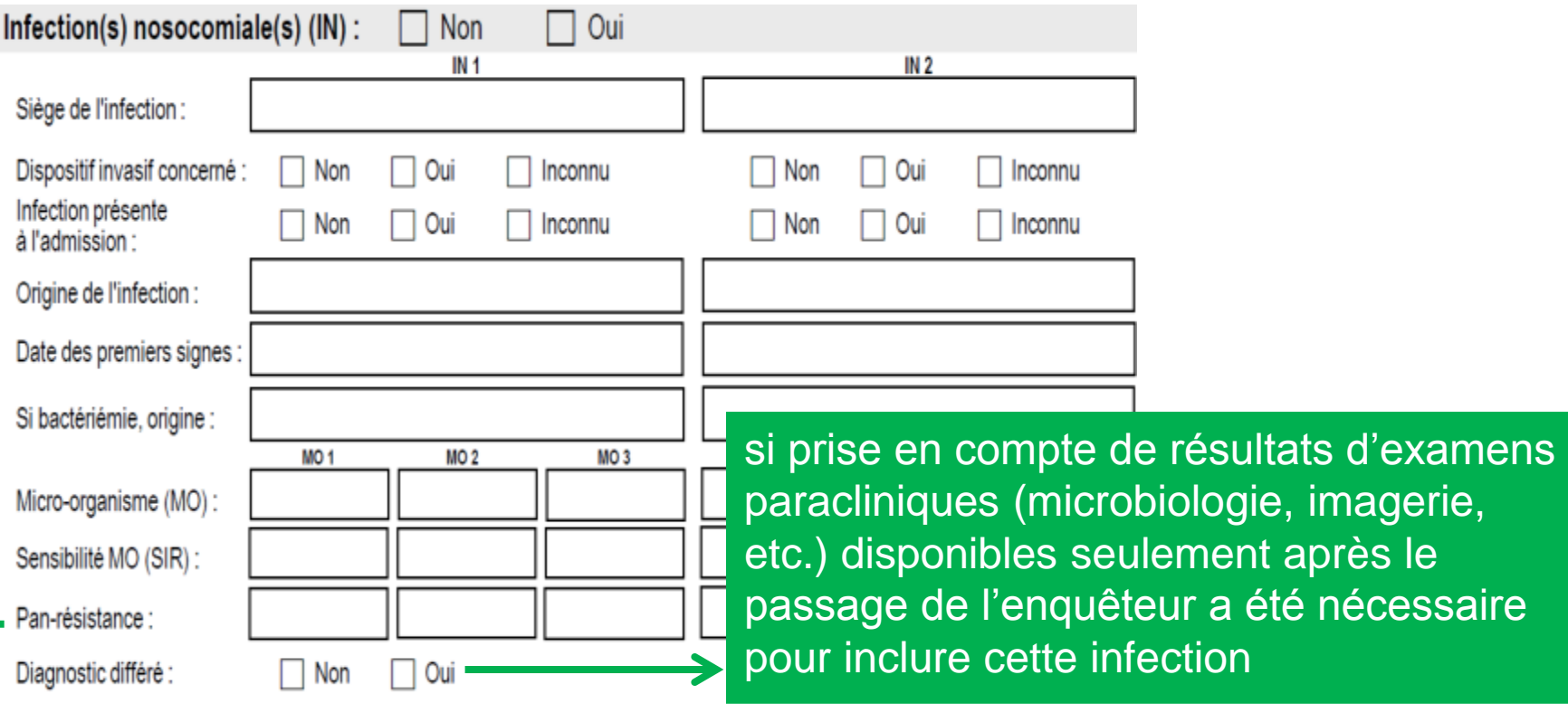

• Un microorganisme **pan-résistant** se définit comme un microorganisme pour lequel il n'existe aucune molécule d'AI disponible dans l'établissement pour traiter *(i.e.* le microorganisme est résistant à tous les AI disponibles dans l'établissement pour le traiter) (diapo suivante)

Santé publiaue -rance

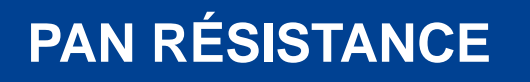

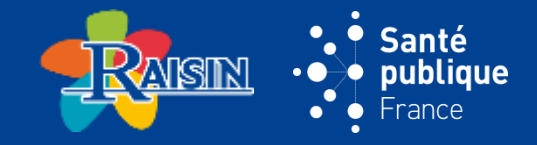

## **CELA IMPLIQUE, UNE RECHERCHE ACTIVE DE MOLÉCULES VIA DES ÉCHANGES AVEC UN LABORATOIRE DE RÉFÉRENCE (OU RÉFÉRENT POUR L'ÉTABLISSEMENT)**

**nouveau**

**ET**

**LA RÉALISATION D'ANTIBIOGRAMMES**

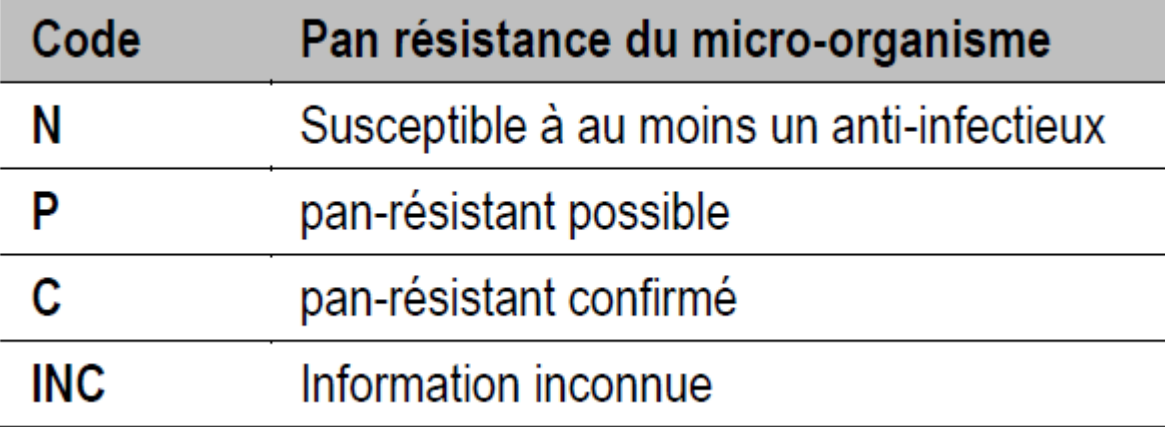

## **POUR PLUS D'INFORMATIONS…**

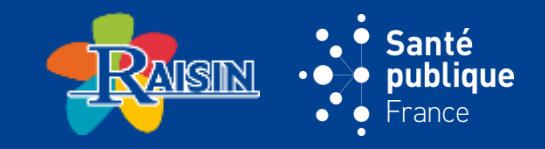

#### **DOCUMENTS DISPONIBLES**

Site Web de SPFrance (ANSP) : <http://invs.santepubliquefrance.fr/enp>

onglet**ENP 2017** 

Site Web CClin-Arlin : <http://www.cclin-arlin.fr/ES/surveillance/prevalence.html>

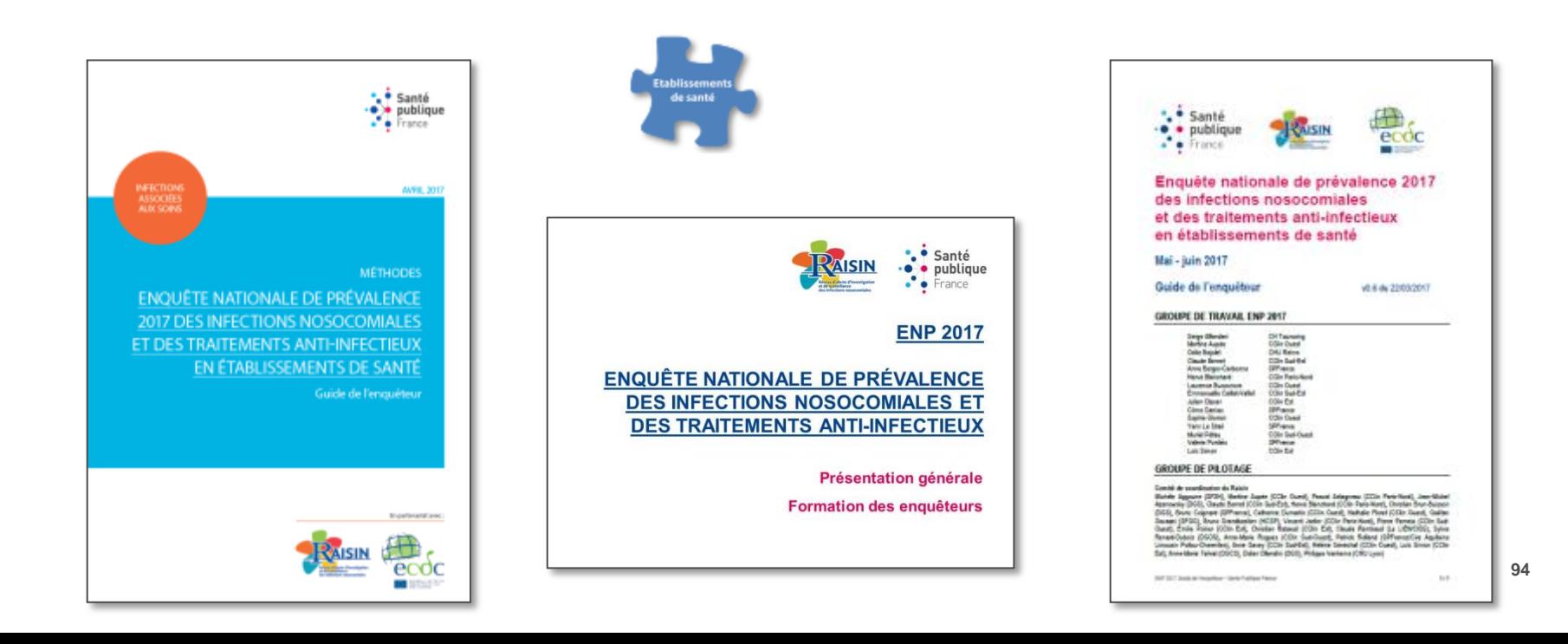

## **POUR PLUS D'INFORMATIONS…**

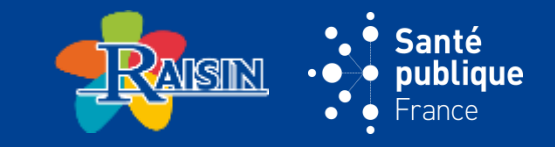

#### **CONTACTS DANS LES CCLIN**

CClin Est 03 83 15 34 73 <http://www.cclin-est.org/> CClin Ouest 02 99 87 35 30 <http://www.cclinouest.com/> CClin Paris-Nord 01 40 27 42 00 <http://www.cclinparisnord.org/> CClin Sud-Est 04 78 86 49 49 <http://cclin-sudest.chu-lyon.fr/>

- 
- 
- 
- 
- CClin Sud-Ouest 05 56 79 60 58 [https://www.cpias-nouvelle-aquitaine.fr/](http://www.cclin-sudouest.com/)

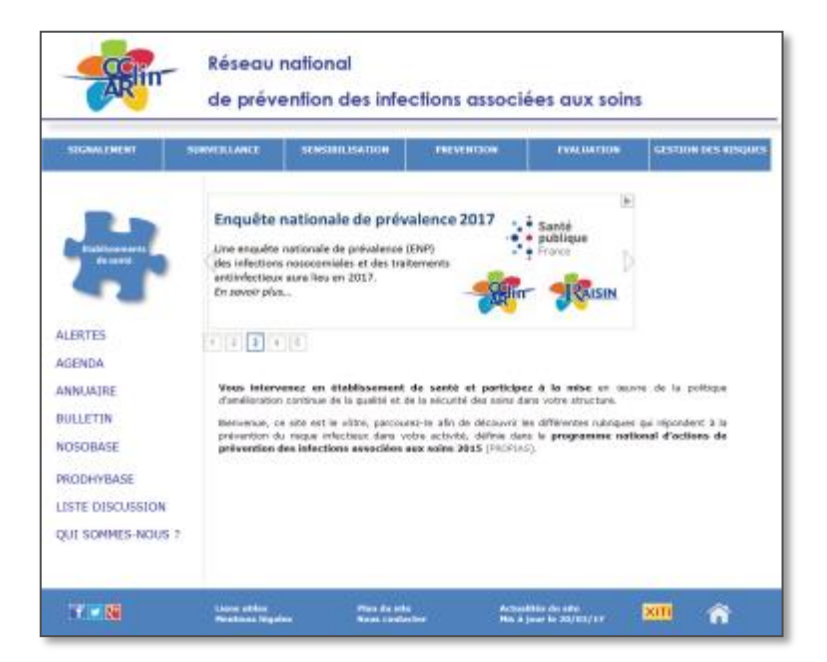

### **POUR PLUS D'INFORMATIONS…**

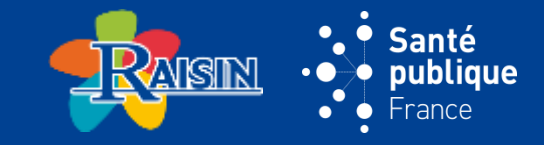

#### **GROUPE DE TRAVAIL ENP 2017**

Serge Alfandari Martine Aupée **Odile Bajolet Claude Bernet** Anne Berger-Carbonne Hervé Blanchard Laurence Buoconore Emmanuelle Caillat-Vallet CClin Sud-Est **Julien Claver** Côme Daniau Sophie Glorion Yann Le Strat Muriel Péfau Valérie Pontiès Loïc Simon

**CH Tourcoing CClin Ouest CHU Reims CClin Sud-Est SPFrance CClin Paris-Nord CClin Ouest CClin Est** SPFrance **CClin Ouest** SPFrance **CClin Sud-Ouest SPFrance CClin Est** 

#### **GROUPE DE PILOTAGE**

#### Comité de coordination du Raisin

Michèle Aggoune (SF2H), Martine Aupée (CClin Ouest), Pascal Astagneau (CClin Paris-Nord), Jean-Michel Azanowsky (DGS), Claude Bernet (CClin Sud-Est), Hervé Blanchard (CClin Paris-Nord), Christian Brun-Buisson (DGS), Bruno Coignard (SPFrance), Catherine Dumartin (CClin Ouest), Nathalie Floret (CClin Ouest), Gaëtan Gavazzi (SFGG), Bruno Grandbastien (HCSP), Vincent Jarlier (CClin Paris-Nord), Pierre Parneix (CClin Sud-Ouest), Emilie Poirier (CClin Est), Christian Rabaud (CClin Est), Claude Rambaud (Le LIEN/CISS), Sylvie Renard-Dubois (DGOS), Anne-Marie Rogues (CClin Sud-Ouest), Patrick Rolland (SPFrance/Cire Aquitaine Limousin Poitou-Charentes), Anne Savey (CClin Sud-Est), Hélène Sénéchal (CClin Ouest), Loïc Simon (CClin Est), Anne-Marie Tahrat (DGCS), Didier Ollandini (DGS), Philippe Vanhems (CHU Lyon)